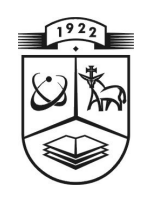

# **KAUNO TECHNOLOGIJOS UNIVERSITETAS FUNDAMENTALIŲJŲ MOKSLŲ FAKULTETAS TAIKOMOSIOS MATEMATIKOS KATEDRA**

**Lina Žalgirytė**

# **DAUGELIO RIZIKŲ PASĖLIŲ DRAUDIMO NUOSTOLINGUMO ANALIZĖ**

Magistro darbas

**Vadovas doc. dr. G. Račkauskas** 

**KAUNAS, 2010** 

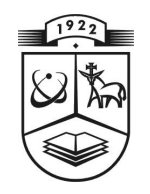

# **KAUNO TECHNOLOGIJOS UNIVERSITETAS FUNDAMENTALIŲJŲ MOKSLŲ FAKULTETAS TAIKOMOSIOS MATEMATIKOS KATEDRA**

**TVIRTINU K at edros vedėj as**  doc. dr. N. Listopadskis **2010 06 05** 

# **DAUGELIO RIZIKŲ PASĖLIŲ DRAUDIMO NUOSTOLINGUMO ANALIZĖ**

Taikomosios matematikos magistro baigiamasis darbas

 **Vadovas doc. dr. G. Račkauskas 2010 06 03** 

Recenzentas **Atliko 2010 06 01 L. Žalgiryt ė**

A. Navickas **FMMM 8 gr. stud. 2010 05 25** 

**KAUNAS, 2010**

# **KVALIFIKACINĖ KOMISIJA**

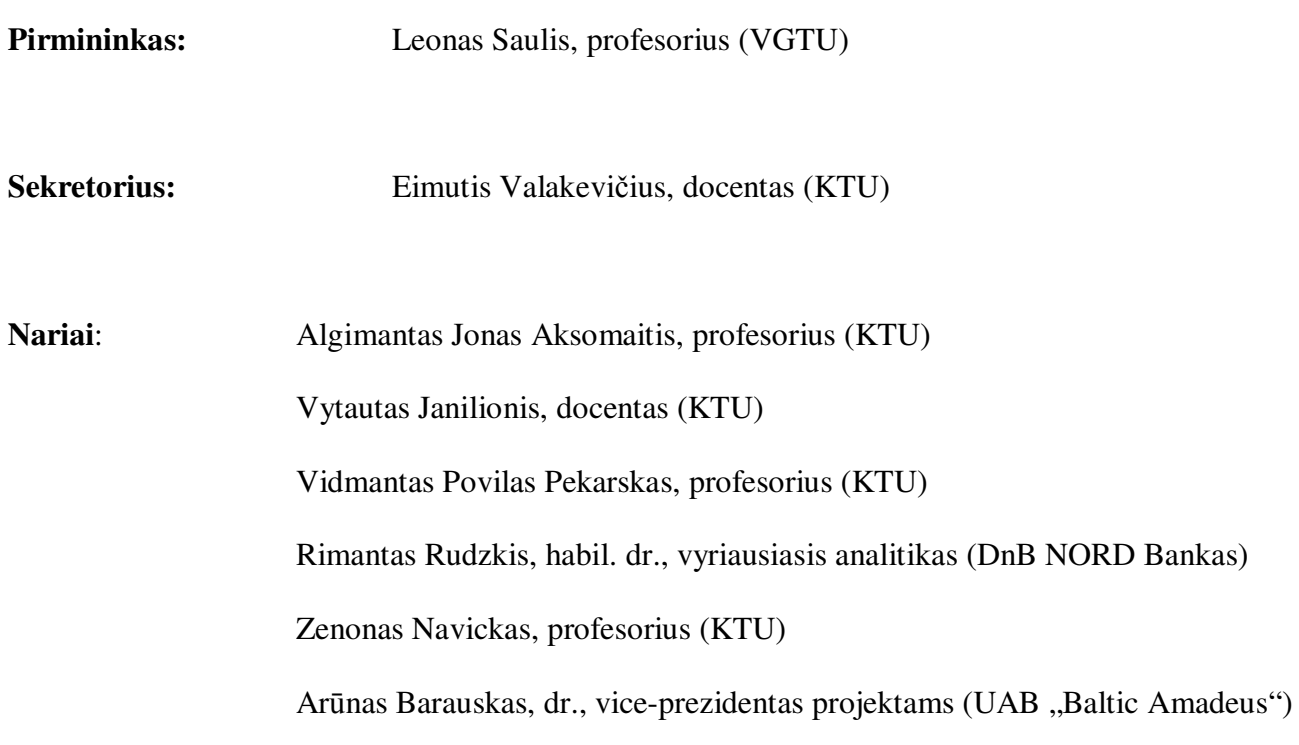

**Žalgirytė L. Analysis of multi peril crop insurance loss ratios : Master's work in applied mathematics / supervisor dr. assoc. prof. G. Račkauskas; Department of Applied Mathematics, Faculty of Fundamental Sciences, Kaunas University of Technology – Kaunas, 2010. – 106 p.** 

#### **SUMMARY**

In the first part of this work, I tested if there is a relationship between weather conditions and crop insurance loss ratios. I tested two models. The first model was used to test the linear relationship between crop insurance loss ratios and weather conditions. Results show that this model does not satisfy the multiple regression model assumption about constant variance of residuals. In the second model the dependent variable – loss ratio – was transformed using power transformation. Then the linear relationship between transformed crop insurance loss ratios and weather conditions was tested. Results suggest that this dependency is weak. It shows that crop insurance loss ratios are affected not only by weather conditions but also by other factors.

In the second part, I analyzed the distribution of loss ratios for five crops. I tested three probability distributions: gamma, log-normal and shifted Pareto. Shifted and truncated gamma, truncated gamma and truncated log-normal distribution did not fit according to the distribution of data. The results show that the truncated shifted Pareto distribution can be used for insurance loss ratio approximation.

In the third part, I analyzed the intensity of indemnities and indemnity amount for one hectare. Analysis shows that there is no actual trend in average indemnity amount and average intensity for 2000 – 2005. There is no trend in standard deviation of intensity for 1995 – 2005. The results also show that there is no linear relationship between indemnity amount for one hectare and intensity of indemnities.

#### **SANTRAUKA**

Pirmoje šio darbo dalyje tikrinau ar yra priklausomybė tarp oro sąlygų ir draudimo nuostolingumo. Tirti du modeliai. Viename tirta tiesinė priklausomybė tarp draudimo nuostolingumo ir oro sąlygų. Gauta, kad modelis netenkina daugialypės regresijos prielaidos apie liekanų dispersijos pastovumą. Kitame modelyje priklausomas kintamasis – nuostolingumas – transformuotas panaudojant laipsninę transformaciją. Tuomet tirta priklausomybė tarp transformuoto nuostolingumo ir oro sąlygų. Gauti rezultatai rodo, kad ši priklausomybė silpna. Draudimo nuostolingumą įtakoja ne tik oro sąlygos, bet ir kiti faktoriai.

Antroje darbo dalyje tyriau penkių pasėlių kultūrų nuostolingumo pasiskirstymą ir sprendžiau aproksimavimo uždavinį. Tikrinau tris pasiskirstymo dėsnius: gamą, log-normalųjį ir pastumtą Pareto pasiskirstymą. Nupjautas pastumtas gama, nupjautas gama ir nupjautas log-normalusis skirstinys neatitiko duomenų pasiskirstymo. Gauta, kad duomenų aproksimavimui geriausiai tinka nupjautas pastumtas Pareto skirstinys.

Trečioje darbo dalyje tyriau žalų intensyvumo ir žalos dydį vienam hektarui. Tyrimas rodo, kad nėra aiškios vidutinio intensyvumo ir vidutinės žalos kitimo tendencijos 2000 – 2005 metais. Taip pat nėra aiškios tendencijos intensyvumo standartinio nuokrypio kitime 1995 – 2005 metais. Vieno kintamojo regresinės analizės rezultatai rodo, kad nėra tiesinės priklausomybės tarp žalos dydžio vienam hektarui ir žalos intensyvumo.

## **TURINYS**

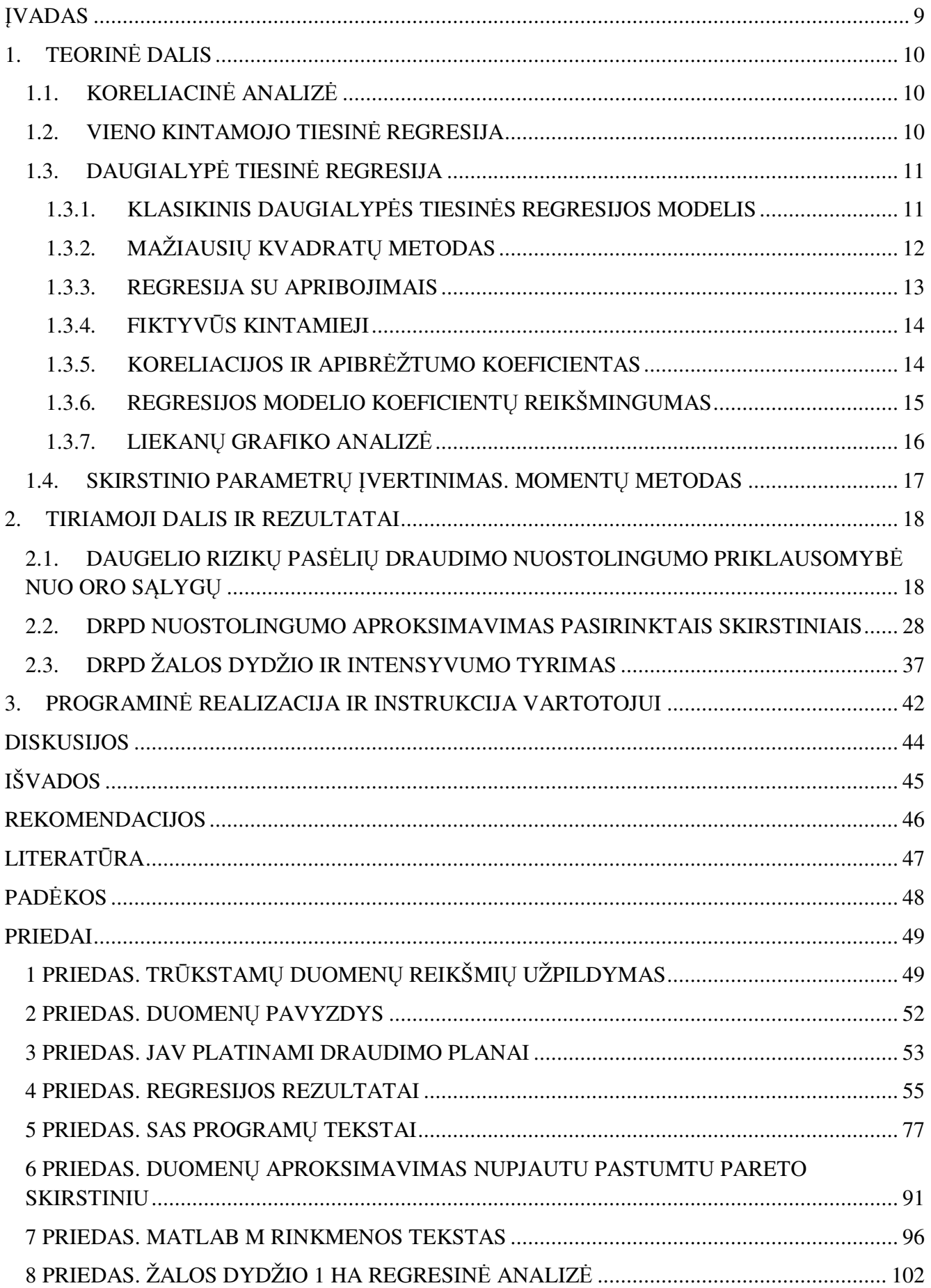

# **PAVEIKSLŲ SĄRAŠAS**

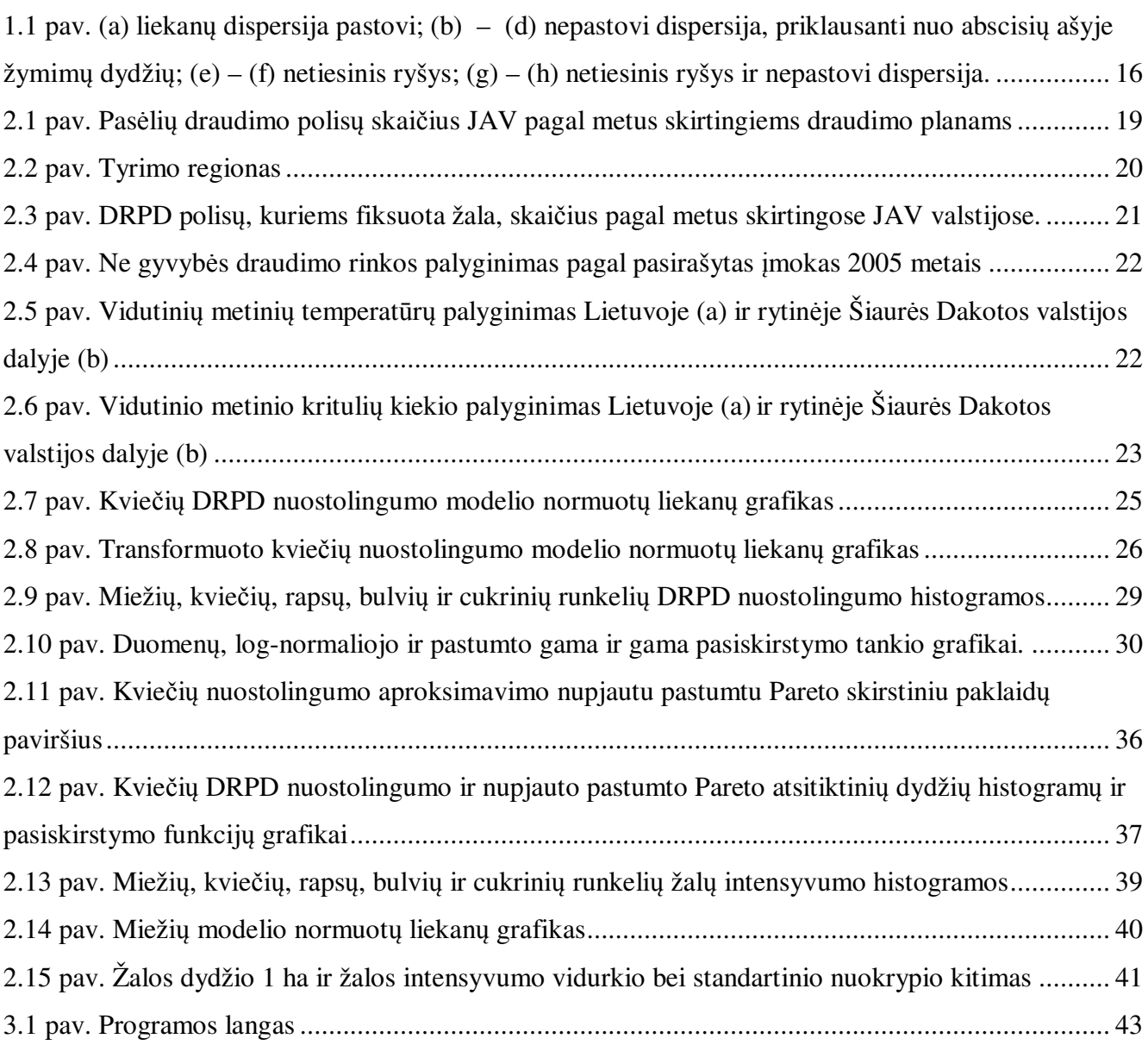

# **LENTELIŲ SĄRAŠAS**

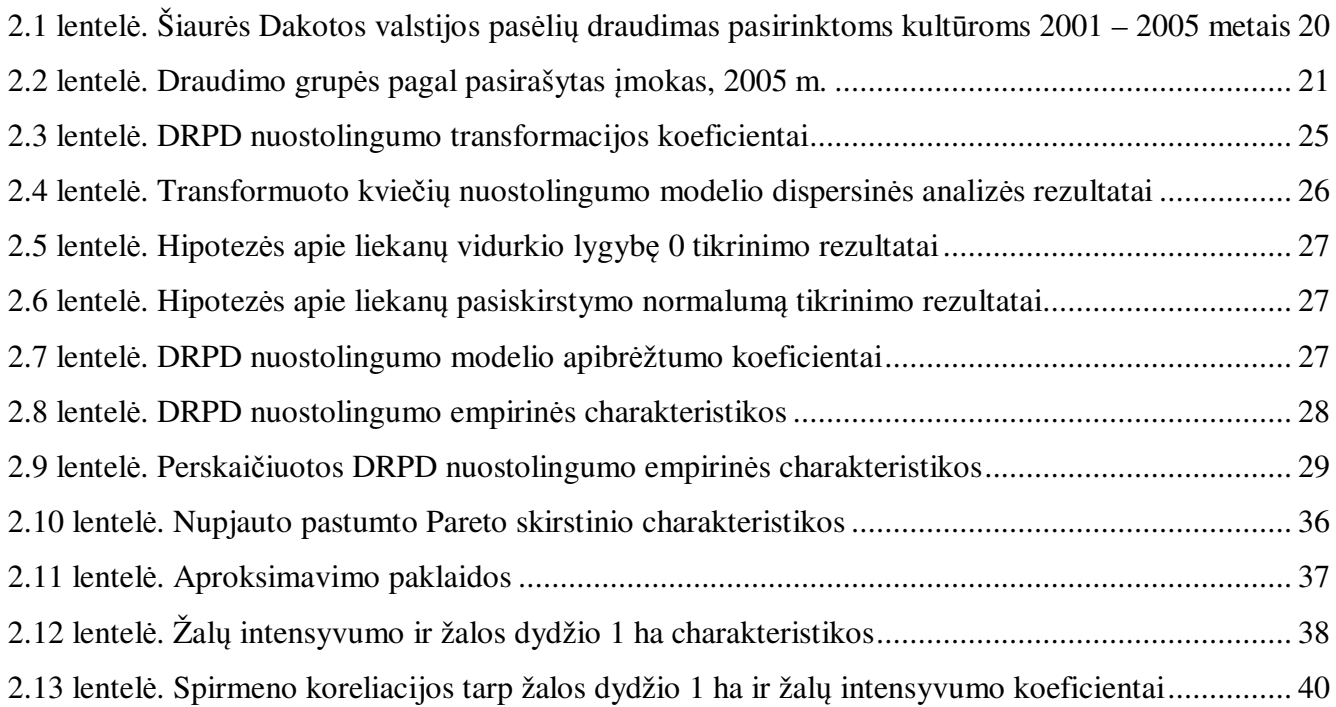

#### **ĮVADAS**

Pasėlių draudimas – vienas populiariausių rizikos, susijusios su klimatinėmis ar ekonominėmis sąlygomis, valdymo būdų. Draudimo programos ir draudžiamos pasėlių kultūros įvairiose šalyse skiriasi, priklausomai nuo valstybės pasirinktos žemės ūkio politikos strategijos, auginamų pasėlių kultūrų ir klimatinių sąlygų. Šiame darbe nagrinėtas daugelio rizikų pasėlių draudimas viename JAV regione, kuris savo plotu artimas Lietuvai.

Literatūroje plačiai aprašomas klimato kaitos poveikis derlingumui ir žemės ūkio produkcijai. Be to tyrimai rodo, kad yra stiprus ryšys tarp pasėlių derlingumo ir draudimo nuostolingumo. JAV atlikto tyrimo rezultatai rodo, kad kai kurių pasėlių kultūrų draudimo nuostolingumas priklauso nuo kritulių kiekio ir aukštos oro temperatūros. Dėl šių priežasčių vienoje darbo dalyje buvo pasirinkta patikrinti, ar yra tiesinė priklausomybė tarp draudimo nuostolingumo ir oro sąlygų kitame tyrimo regione ir kitoms pasėlių kultūroms. Šiame tyrime taikoma daugialypė tiesinė regresija su apribojimais ir fiktyviais kintamaisiais. Gauti rezultatai rodo, kad tarp draudimo nuostolingumo ir oro sąlygų yra silpnas tiesinis ryšys. Draudimo nuostolingumą veikia ne tik oro sąlygos, bet ir kiti faktoriai.

Antroje darbo dalyje tiriamas penkių pasėlių kultūrų nuostolingumo pasiskirstymas ir sprendžiamas duomenų aproksimavimo uždavinys. Tikrinti trys pasiskirstymo dėsniai: gama, lognormalusis ir pastumtas Pareto pasiskirstymas. Pasinaudojus momentų metodo idėja, rasti skirstinių parametrai ir duomenų aproksimavimui parinktas nupjautas pastumtas Pareto skirstinys.

Trečioje dalyje tiriamas pasėlių draudimo žalų intensyvumas ir žalos dydis vienam hektarui. Buvo apskaičiuotos šių dydžių vidurkiai, standartiniai nuokrypiai, asimetriškumai. Taip pat tikrinta ar vidutiniam žalų intensyvumui ir vidutiniam žalos dydžiui galima nustatyti kitimo tendenciją. Pasinaudojus vieno kintamojo regresine analize, ištirta ar yra tiesinė priklausomybė tarp žalos dydžio ir žalų intensyvumo.

## **1. TEORINĖ DALIS**

### **1.1. KORELIACINĖ ANALIZĖ**

Koreliacinėje analizėje statistinio ryšio stiprumas tarp stebėtų kintamųjų yra išreiškiamas koeficientu. Spirmeno ranginės koreliacijos koeficientas naudojamas ryšio stiprumui įvertinti tarp kintamųjų, išmatuotų santykių, intervalinėje ir tvarkos skalėse. Jis apibūdina ryšio tarp *X* ir *Y* stiprumą monotoniškumo prasme, t.y. *X* didėjant, *Y* monotoniškai didėja (nebūtinai tiesiškai) arba mažėja. Apskaičiuojant Spirmeno ranginį koeficientą naudojamos ne stebėtos  $(X, Y)$  reikšmės  $(x_i, y_i)$ ,  $i = \overline{1, n}$ , bet jų rangai  $(rx_i, ry_i)$ . Empirinį Spirmeno koeficientą galime rasti iš formulės:

$$
\hat{\rho}_s = r_s = 1 - \frac{6 \sum_{i=1}^n (rx_i - ry_i)^2}{n(n_2 - 1)}, |r_s| \le 1.
$$
\n(1.1)

## **1.2. VIENO KINTAMOJO TIESINĖ REGRESIJA**

Vieno kintamojo regresinė analizė nagrinėja statistinę dviejų atsitiktinių dydžių *X* ir *Y* tarpusavio priklausomybę. Tiesinės regresijos lygtis užrašoma

$$
Y = \beta_0 + \beta_1 \cdot X \tag{1.2}
$$

Pagrindiniai parametrai, lemiantys modelio pasirinkimą –  $r^2$  apibrėžtumo koeficientas, kuris parodo, kuri atsitiktinio dydžio *Y* sklaidos dalis apie vidurkį yra paaiškinama regresija. Idealiu atveju  $r^2 \rightarrow 1$ . Standartinė regresijos įverčio paklaida – prognozės paklaidos standartinis nuokrypis, turi būti kuo mažesnis.

Reikia ištirti gauto tiesinės regresijos modelio adekvatumą. Tiesinės regresijos analizės rezultatai yra korektiški tik tuo atveju, jei tenkinamos prielaidos:

- 1. *y*<sub>i</sub> nuo  $\hat{y}_i$  grafikas turi būti tiesė, sudaranti 45° kampą su  $\hat{y}_i$  ašimi;
- 2. sąlyginė dispersija turi būti pastovi;
- 3. liekanų vidurkis lygus 0 ;
- 4. liekanų skirstinys normalusis.

Liekana yra skirtumas tarp stebimos ir prognozuojamos atsitiktinio dydžio Y reikšmės:

$$
e_i = y_i - \hat{y}_i \tag{1.3}
$$

Praktiškai adekvatumo tyrimas realizuojamas analizuojant grafikus  $Y^*\hat{Y}$ ,  $e^*\hat{Y}$  (čia modelis  $Y(X)$ ,  $\hat{Y}$  – prognozuojama *Y* reikšmė, *e* – regresijos liekana tame taške), kur pirmajame grafike  $\hat{Y}$ 

turi būti artimas tiesei, pasvirusiai 45° kampu, kai ordinačių ir abscisių ašyse dydžiai atidedami vienodais masteliais, antrojo grafiko taškai turi būti tolygiai pasiskirstę apie tiesę *Y* = 0 , bei tiriant liekanų skirstinio normalumą.

#### **1.3. DAUGIALYPĖ TIESINĖ REGRESIJA**

Praktikoje dažnai tenka tirti vieno kintamojo statistinę priklausomybę nuo keleto nepriklausomų kintamųjų. Tam yra naudojama daugialypė tiesinė regresija. Šito metodo esmė – surasti nepriklausomus kintamuosius, turinčius įtakos priklausomam kintamajam ir sudaryti lygtį, geriausiai prognozuojančią priklausomo kintamojo reikšmę, kai žinomos nepriklausomojo kintamojo reikšmės. Pirmiausia reikia nustatyti, kurio kintamojo reikšmes prognozuosime ir pagal kuriuos kintamuosius. Po to yra kuriamas modelis ir nagrinėjamas jo patikimumas.

# **1.3.1. KLASIKINIS DAUGIALYPĖS TIESINĖS REGRESIJOS MODELIS**

Tarkime, kad **Y** =  $(\eta(1), ..., \eta(n))$  yra atsitiktiniai, o **X** =  $(x(1), ..., x(n))$  yra daugiamačiai determinuoti dydžiai. Tuomet daugialypės tiesinės regresijos modelis užrašomas

$$
\eta(t) = \theta^T x(t) + \varepsilon(t), t = \overline{1, n},
$$
\n(1.4)

čia  $\theta^T = (\theta_1, ..., \theta_d)^T$  yra parametrų vektorius,  $\varepsilon(t)$  yra modelio liekanų seka.

Tiesinio modelio taikymo prielaidos:

- Visų atsitiktinių paklaidų vidurkiai lygūs 0, t.y.  $E \varepsilon(t) = 0$ ;
- Visų atsitiktinių paklaidų dispersijos pastovios, t.y.  $D\varepsilon(t) \equiv \sigma^2$ ;
- Atsitikinės paklaidos nekoreliuotos, t.y.  $E \varepsilon(t) \varepsilon(\tau) = 0, t \neq \tau$ .

Galima ir papildoma prielaida – atsitikinės paklaidos yra normaliai pasiskirstę atsitiktiniai dydžiai.

Pažymėję  $\mathbf{\varepsilon} = (\varepsilon(1), ..., \varepsilon(n))$ , modelį galime perrašyti matricinėje formoje

$$
\mathbf{Y} = \boldsymbol{\theta}^T \mathbf{X} + \boldsymbol{\epsilon} \,,\tag{1.5}
$$

čia **ε** tenkina sąlygas:

- $E\epsilon = 0$  :
- $E\epsilon^T\epsilon = \sigma^2I$ .

[5]

## **1.3.2. MAŽIAUSIŲ KVADRATŲ METODAS**

Tegul  $\theta$  reikšmė, prie kurios galioja aukščiau paminėtos prielaidos, yra nežinoma. Šią reikšmę pažymime  $\hat{\theta}$ , t.y  $\mathbf{Y} = \hat{\theta}^T \mathbf{X} + \boldsymbol{\epsilon}$ . Nagrinėdami  $\hat{\theta}$  kaip laisvaji kintamaji, gauname

$$
\hat{\theta} = \arg\min_{\theta} E\left(\eta(t) - \theta^T x(t)\right)^2, \forall t = \overline{1, d}.
$$
 (1.6)

Pažymėję

$$
S(\theta) = \sum_{t=1}^{n} (\eta(t) - \theta^{T} x(t))^2,
$$
\n(1.7)

nagrinėjame statistinį įvertį

$$
\hat{\theta} = \arg\min_{\theta} S(\theta). \tag{1.8}
$$

Šis įvertis vadinamas mažiausių kvadratų metodo (MKM) įverčiu. (jei galioja prielaida apie paklaidų normalųjį pasiskirstymą, MKM įvertis sutampa su maksimalaus tikėtinumo metodo (MTM) įverčiu,

2  $S(\hat{\theta})$  $\hat{\theta}_{MTM} = \hat{\theta}, \hat{\sigma}_{MTM}^2$ *S n* θ  $\hat{\theta}_{MTM} = \hat{\theta}, \hat{\sigma}_{MTM}^2 = \frac{(\hat{\theta}^T)^T}{\hat{\theta}_{MTM}}$ ,  $\hat{\sigma}_{MTM}^2$  yra paslinktas įvertis)

Kadangi  $\hat{\theta}$  tenkina (1.8), tai jis turi tenkinti ir lygčių sistemą

$$
S'(\theta) = 0.
$$
 (1.9)

Perrašę matricinėje formoje, gauname

$$
S(\theta) = (\mathbf{Y} - \theta^T \mathbf{X})(\mathbf{Y} - \theta^T \mathbf{X})^T,
$$
\n(1.10)

$$
S'(\theta) = 2(-XY^T + XX^T\theta). \tag{1.11}
$$

Tuomet iš **(1.9)** seka, kad

$$
\mathbf{X}\mathbf{X}^T\boldsymbol{\theta} = \mathbf{X}\mathbf{Y}^T,\tag{1.12}
$$

o jei matrica  $\mathbf{X}\mathbf{X}^T$  neišsigimusi, tai lygtis turi vienintelį sprendinį

$$
\hat{\theta} = \left(\mathbf{X}\mathbf{X}^T\right)^{-1}\mathbf{X}\mathbf{Y}^T = B^{-1}\mathbf{X}\mathbf{Y}^T.
$$
\n(1.13)

Šio įverčio savybės nusako Gauso – Markovo teorema,

**Gauso – Markovo teorema.** Jei  $E \varepsilon(t) = 0$ ,  $D \varepsilon(t) = \sigma^2$  ir  $E \varepsilon(t) \varepsilon(\tau) = 0, t \neq \tau$  bei regresorių matrica **X** turi rangą *d* , t.y. matrica *B* yra neišsigimusi, tai MKM įverčiui, apibrėžtam (**1.10**), galioja šios savybės:

- a. *jvertis yra nepaslinktas, t.y.*  $E\hat{\theta} = \theta$ ;
- b. įverčio kovariacinė matrica  $R_{\hat{\theta}\hat{\theta}} = \sigma^2 B^{-1}$ ;

c. įvertis turi mažiausią apibendrintą dispersiją tarp visų nepaslinktų tiesinių įverčių, t.y. jei

$$
\tilde{\theta} = A\mathbf{Y}^T, E\tilde{\theta} = \theta, \text{ tai } R_{\tilde{\theta}\tilde{\theta}} - R_{\hat{\theta}\hat{\theta}} \ge 0;
$$

d. jei galioja prielaida apie paklaidų pasiskirstymo normalumą, tai MKM įvertis turi mažiausią apibendrintą dispersiją tarp visų nepaslinktų (nebūtinai tiesinių) įverčių.

Jei galioja Gauso modelis, tai MKM įverčiui teisingi ir šitie teiginiai:

$$
\hat{\theta} \in N(\theta, \sigma^2 B^{-1}),
$$
\n
$$
S(\hat{\theta})/\sigma^2 = \chi^2_{n-d},
$$
\n
$$
\frac{S(\theta) - S(\hat{\theta})}{\sigma^2} = \chi^2_d.
$$
\n(1.14)

Be to,  $S(\hat{\theta})$  nepriklauso nuo  $S(\theta)-S(\hat{\theta})$  ir  $\hat{\theta}$ . Todėl gauname svarbias hipotezių tikrinimui išvadas:

1. Statistika

$$
T_j = \frac{\hat{\theta}_j - \theta_j}{\hat{\sigma}\sqrt{b_{ij}}}
$$
\n(1.15)

turi Stjudento skirstinį su *n*−*d* laisvės laipsnių visiems *j* =  $\overline{1, d}$ . Čia  $\left[b_{ij}\right] = B^{-1}, i, j = \overline{1, d}$ . 2. Statistika

$$
F = \frac{S(\theta) - S(\hat{\theta})}{S(\hat{\theta})} \frac{n - d}{d}
$$
 (1.16)

turi Fišerio skirstinį su parametrais  $d, n-d$ . [5]

#### **1.3.3. REGRESIJA SU APRIBOJIMAIS**

Tarkime, kad modelio apribojimai užrašomi matricinėje formoje *R*<sup>θ</sup> = 0 ir apribojimų matricos rangas  $rank(R) = s > 0$ . Kai turime regresijos modelį su apribojimais, keičiasi MKM – minimizuojama liekanų kvadratų suma, įtraukiant apribojimus  $R\theta = \phi$ . Šiuo atveju įvertis apibrėžiamas

$$
\hat{\theta}_R = \hat{\theta} - \left(\mathbf{X}\mathbf{X}^T\right)^{-1} R^T \left(R\left(\mathbf{X}\mathbf{X}^T\right)^{-1} R^T\right)^{-1} \left(R\hat{\theta} - \phi\right).
$$
 (1.17)

Šis įvertis yra mažiausios dispersijos nepaslinktas įvertis. Pažymėję  $B = \mathbf{XX}^T$ , galime perrašyti

$$
\hat{\theta}_R = \left(I - BR^T \left(RBR^T\right)^{-1} R\right) \hat{\theta} + BR^T \left(RBR^T\right)^{-1} \phi . \tag{1.18}
$$

[1]

#### **1.3.4. FIKTYVŪS KINTAMIEJI**

Praktikoje dažnai pasitaiko, kad stebėjimus galima suskirstyti į grupes. Kiekvieną grupę atitinka kitas parametrų rinkinys. Jei dalis parametrų turi tas pačias reikšmes visoms grupėms, tuomet atskirus grupių modelius galima apjungti į vieną, panaudojant fiktyvius kintamuosius, nusakančius priklausomybę vienai ar kitai grupei.

Tegu  $\eta(t)$  yra priklausomas kintamasis,  $Y(t) = (Y_1(t),..., Y_k(t))^T$  yra regresorių su pastoviais koeficientais vektorius,  $Z(t) = (Z_1(t),..., Z_p(t))^T$  – regresorių su koeficientais, priklausančiais nuo grupės, vektorius,  $t \in T = T_1 \cup ... \cup T_q$  – grupių indeksų visuma. Tuomet galioja modelis

$$
\eta(t) = \alpha^T Y(t) + \beta^T (j) Z(j) + \varepsilon(t), t \in T_j, j = \overline{1, q}.
$$
\n(1.19)

Įvedame fiktyvius kintamuosius

$$
Q_j(t) = \mathbf{1}_{\{\boldsymbol{t} \in T_j\}}, \ j = \overline{1, q} \,. \tag{1.20}
$$

Tuomet, pažymėję

$$
\theta = (\alpha_1, ..., \alpha_k, \beta_1(1), ..., \beta_1(q), ..., \beta_p(q))^T, \nX(t) = (Y_1(t), ..., Y_k(t), Z_1(t)Q_1(t), ..., Z_p(t)Q_q(t), ..., Z_p(t)Q_q(t))^T,
$$
\n(1.21)

iš **(1.19)** gauname

$$
\eta(t) = \theta^T X(t) + \varepsilon(t), t \in T.
$$
\n(1.22)

Taikydami MKM, minimizuojame sumą

$$
S(\theta) = \sum_{t \in T} (\eta(t) - \theta^T X(t))^2.
$$
 (1.23)

[5]

## **1.3.5. KORELIACIJOS IR APIBRĖŽTUMO KOEFICIENTAS**

Tegul  $\xi$  yra vienmatis atsitiktinis dydis, o  $X = (X_1, ..., X_n)^T$  – atsitiktinis vektorius. Daugiamatės koreliacijos koeficientas tarp ξ ir *X* apibrėžiamas

$$
\rho_{\xi X} = \max_{\theta \in \mathbb{R}^d} \text{cor}\left(\xi, \theta^T X\right),\tag{1.24}
$$

čia  $\theta^T X = \theta_1 X_1 + \theta_2 X_2 + ... + \theta_n X_n$ . Daugiamatės koreliacijos koeficientas yra vienmatis dydis. Jei  $\theta$ yra vektorius ant kurio pasiekiamas maksimumas, tai

$$
\xi = \theta^T X + \varepsilon, \, \text{cov}(\varepsilon, X) = 0, \, R_{X\xi} = R_{XX}\theta \,. \tag{1.25}
$$

Koreliacijos koeficientui *ρ*<sub>ξ*x*</sub> galioja savybės:

- $\bullet$   $\rho_{\varepsilon X} \leq 1;$
- $\rho_{\xi X} = 0$  tada ir tik tada, kai  $\xi$  ir *X* tiesiškai nepriklausomi t.y. tiesinės regresijos funkcija  $f(x) \equiv E\eta$ ;
- $\rho_{\xi X} = 1$  tada ir tik tada, kai  $\xi$  tiesinė *X* funkcija  $\xi = a + b^T X$ .

Tegul  $f(x)$  yra regresijos funkcija, t.y.  $f(x) = E(\xi | X = x)$ , tuomet dydžio  $\rho_{\xi X}^* = cor(\xi, f(X))$  kvadratas vadinamas apibrėžtumo koeficientu. Galima apibrėžti

$$
\rho_{\xi X}^{*2} = 1 - \frac{D\varepsilon}{D\xi},\tag{1.26}
$$

čia  $\varepsilon = \xi - f(X)$ . Apibrėžtumo koeficientas parodo, kurią dispersijos  $D\xi$  dalį paaiškina atsitiktinis vektorius *X* ). [5]

## **1.3.6. REGRESIJOS MODELIO KOEFICIENTŲ REIKŠMINGUMAS**

Nagrinėjant tiesinės regresijos modelį, vieni regresoriai teikia daugiau informacijos apie priklausomą kintamąjį negu kiti. Dėl to reikia nustatyti, ar visi į modelį įtraukti regresoriai yra reikalingi. Pašalinus dalį regresorių kartais padidėja modelio tikslumas , nes likusiųjų koeficientai įvertinami tiksliau.

Įvertinat regresorių koeficientus, nusakomas jų reikšmingumas. Koeficiento θ*<sup>i</sup>* reikšmingumo lygis  $p_i$  apibrėžiamas kaip hipotezės  $H_0: \theta_i = 0$  kritinis reikšmingumo lygmuo. Paprastai ši hipotezė tikrinama priimant prielaidą, kad paklaidos  $\varepsilon(t)$  pasiskirsčiusios pagal normalųjį dėsnį. Tuomet klasikinio regresijos modelio atveju statistika

$$
T_i = \frac{\hat{\theta}_i - \theta_i}{\hat{\sigma}\sqrt{b_{ii}}}
$$
\n(1.27)

turi Studento skirstinį su *n*−*d* laisvės laipsnių, čia *b<sub>ii</sub>* yra matricos B<sup>-1</sup> i-asis įstrižainės elementas. Kuo  $p_i$  reikšmė mažesnė, tuo ją atitinkantis regresorius reikšmingesnis. [5]

### **1.3.7. LIEKANŲ GRAFIKO ANALIZĖ**

Liekana yra skirtumas tarp stebimos ir prognozuojamos atsitiktinio dydžio reikšmės. Viena liekanų analizės dalis – standartizuotų liekanų ir prognozuojamų reikšmių grafiko tyrimas. **1.1 pav.** pateikti grafiko pavyzdžiai ir jų paaiškinimai. Regresijos funkcija stebėjimų elgesį charakterizuoja tuo geriau, kuo šios reikšmės tolygiau išsibarsčiusios apie abscisių ašį.

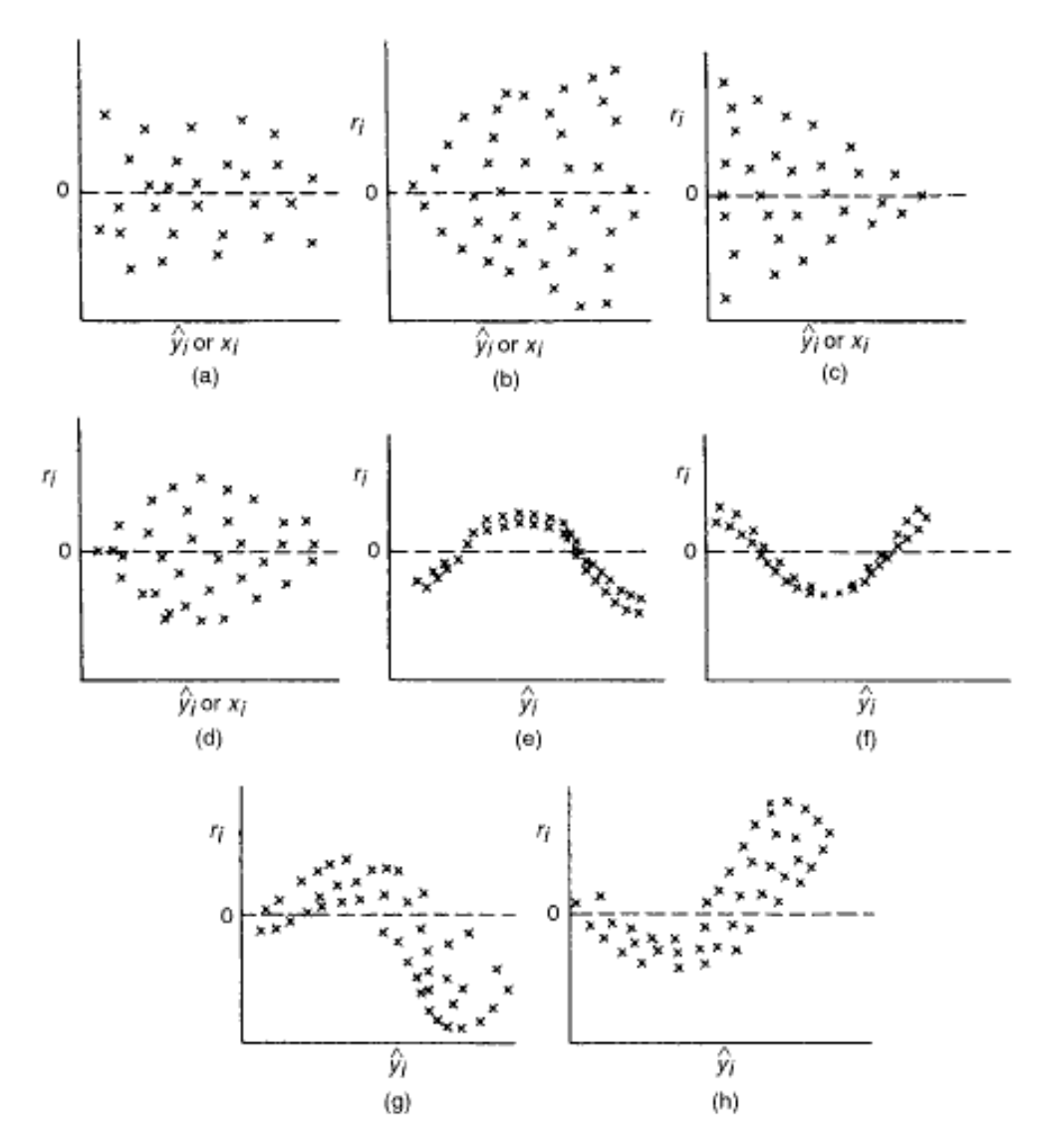

**1.1 pav. (a) liekanų dispersija pastovi; (b) – (d) nepastovi dispersija, priklausanti nuo abscisių ašyje žymimų dydžių; (e) – (f) netiesinis ryšys; (g) – (h) netiesinis ryšys ir nepastovi dispersija.<sup>1</sup>**

l

<sup>&</sup>lt;sup>1</sup> Stapleton J.H., Models for probability and statistical inference. Theory and applications., John Wiley & Sons Inc., Hoboken, New Jersey, USA, 2008 m., 172 psl.

# **1.4. SKIRSTINIO PARAMETRŲ ĮVERTINIMAS. MOMENTŲ METODAS**

Atsitiktinio dydžio *X* j-osios eilės pradiniu momentu vadinamas dydis

$$
E(x^{j}) = \int_{-\infty}^{\infty} x^{j} f_{X}(x) dx,
$$
\n(1.28)

čia *f x <sup>X</sup>* ( ) atsitiktinio dydžio *X* tankio funkcija.

Jeigu turime *n* dydžio imtį  $X = (x_1, ..., x_n)$ , tai *j*-osios eilės pradiniu empiriniu momentu vadinamas dydis

$$
A_j = \frac{1}{n} \sum_{i=1}^n x_i^j \,. \tag{1.29}
$$

Tarkime, kad atsitiktinio dydžio *X* skirstinys priklauso nuo *s*-mačio parametro $\theta = (\theta_1, ..., \theta_s)$  ir atsitiktinis dydis *X* turi s pirmųjų teorinių momentų  $E(x^r; \theta_1, ..., \theta_s)$ ,  $r = \overline{1, s}$ . Sudarome pirmuosius s empirinių momentų  $A_r$ ,  $r = \overline{1, s}$  ir sulyginame juos su atitinkamais teoriniais momentais. Gauname *s* lygčių su *s* nežinomųjų:

$$
E(x^r; \theta_1, \dots, \theta_s) = A_r, r = \overline{1, s}.
$$
\n
$$
(1.30)
$$

Išsprendę lygčių sistemą, gausime sprendinį  $\hat{\theta} = (\hat{\theta}_1,...,\hat{\theta}_s)$ . Įverčius  $\hat{\theta}_1,...,\hat{\theta}_s$  laikome parametrų  $\theta_1, \ldots, \theta_s$  taškiniais įverčiais, gautais momentų metodu. [7]

### **2. TIRIAMOJI DALIS IR REZULTATAI**

# **2.1. DAUGELIO RIZIKŲ PASĖLIŲ DRAUDIMO NUOSTOLINGUMO PRIKLAUSOMYBĖ NUO ORO SĄLYGŲ**

Šioje dalyje aprašomas pasėlių draudimo nuostolingumo priklausomybės nuo oro sąlygų tyrimas, taikant daugialypę tiesinę regresiją su apribojimais ir fiktyviais kintamaisiais.

Tyrimai rodo, kad klimato kaita įtakoja pasėlių derlingumą (Chmielewski F.M., Potts J. M., 1994, 1995). Padidėjęs pasėlių draudimo nuostolingumas taip pat gali būti siejamas su klimato pasikeitimu (Mafoua E. K., Turvey C. G., 2004). Šioje dalyje tirsime daugelio rizikų pasėlių draudimo nuostolingumo priklausomybę nuo oro sąlygų.

Mafoua E. K., Turvey C. G sudarė draudimo – oro sąlygų modelį, kuris sieja pasėlių kultūrų draudimo nuostolingumą su kritulių kiekiu ir temperatūra. Temperatūros įvertinimui naudotas rodiklis – per mėnesį sukaupta aukštesnių nei ribinė temperatūra laipsnių suma (angl. cumulative degree-days), skaičiuojamas pagal formulę:

$$
CDD = \sum_{i=1}^{N} \max(0, T_i - T_B),
$$
\n(2.1)

čia *N* – mėnesio dienų skaičius, *T<sup>i</sup>* – maksimali mėnesio i-osios dienos temperatūra, *T<sup>B</sup>* – ribinė temperatūra. Buvo ištirtas trijose Naujojo Džersio (angl. New Jersey) valstijos apygardose<sup>2</sup> auginamų kukurūzų, sojų pupelių, obuolių, persikų, mėlynių ir spanguolių draudimų nuostolingumas 1989 – 2001 m. laikotarpiu. Naudoti balandžio – rugsėjo mėnesių meteorologiniai duomenys. Bendra modelio išraiška užrašoma:

$$
LR_{cst} = \sum_{s=1}^{n} \alpha_c APH_{ct}D + \sum_{s=1}^{n} \beta_c CRC_{ct}D + \sum_{s=1}^{n} \phi_c RA_{ct}D + \sum_{s=1}^{n} \eta_c CAT_tD + \sum_{m=1}^{n} \gamma_c R_{mst} + \sum_{m=1}^{n} \theta_c H_{mst} + \sum_{m=1}^{n} \delta_c (RH)_{mst} + \varepsilon_t,
$$
\n(2.2)

čia *LR*<sub>cst</sub> – apygardos s draudimo nuostolingumas<sup>3</sup> t-aisiais metais, kai draudimo padengimo kategorija<sup>4</sup> c, APH<sub>ct</sub>D – fiktyvus kintamasis lygus 1, jei apygardoje *s t*-aisiais metais draudimo planas<sup>5</sup> APH ir padengimo kategorija *c*, *CRC<sub>ct</sub>D* – fiktyvus kintamasis lygus 1, jei apygardoje *s t*aisiais metais draudimo planas CRC ir padengimo kategorija *c*,  $RA_aD$  – fiktyvus kintamasis lygus 1, jei apygardoje *s t*-aisiais metais draudimo planas RA ir padengimo kategorija *c*, *CAT D<sup>t</sup>* – fiktyvus

l

<sup>&</sup>lt;sup>2</sup> JAV teritorija suskirstyta į 3140 administracinių vienetų – apygardų.

<sup>3</sup> Draudimo nuostolingumas lygus žalų sumos ir surinktų įmokų santykiui.

<sup>4</sup> Draudimo padengimo kategorija tai yra besidraudžiančio ūkininko pasirinktas vidutinis derlingumas procentais. Jei

derlingumas bus mažesnis nei pasirinktas, ūkininkas gaus draudimo išmoką.

<sup>5</sup> Draudimo planas – tai draudimo kompanijos siūlomas pasėlių draudimo variantas. Visi planų aprašymai pateikti **3 priede**.

kintamasis lygus 1, jei apygardoje *s t*-aisiais metais draudimo planas APH ir padengimo kategorija katastrofinė (CAT), *Rmst* – apygardoje *s t*-aisiais metais *m*-ąjį mėnesį sukauptas kritulių kiekis, *Hmst* – apygardoje *s t*-aisiais metais *m*-ąjį mėnesį sukaupta aukštesnių nei ribinė temperatūra laipsnių suma,  $(RH)_{mst}$  – apygardoje *s t*-aisiais metais m-ąjį mėnesį sukauptos aukštesnės nei ribinė temperatūra laipsnių sumos ir sukaupto kritulių kiekio bendra įtaka,  $\varepsilon$ <sub>t</sub> – paklaida. Gauti modelių apibrėžtumo koeficientai 0.49 – 0.92. [2]

Šiame darbe nagrinėtas tik daugelio rizikų pasėlių draudimas (DRPD, angl. APH arba MPCI). Šis draudimas yra labiausiai paplitęs JAV, be to tokio tipo draudimą gali rinktis ūkininkai ir Lietuvoje. **2.1 pav.** pateiktas JAV platinamų draudimo planų palyginimo grafikas pagal polisų, kuriems surinktos įmokos, skaičių 1995 – 2005 m. laikotarpiu.

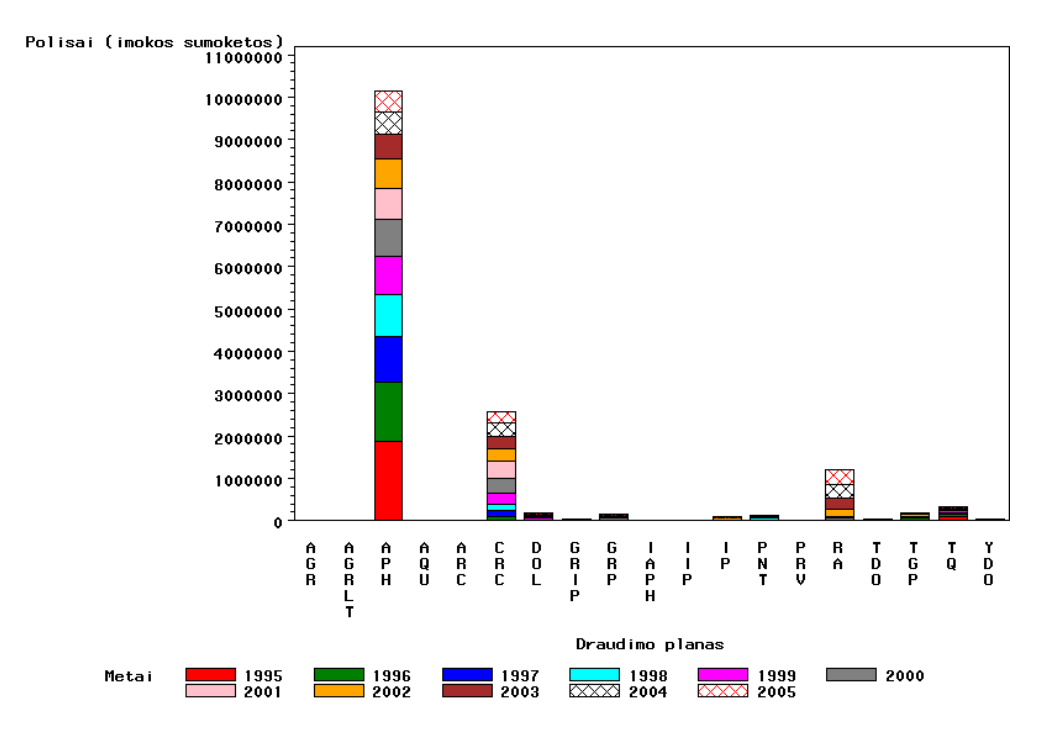

**2.1 pav. Pasėlių draudimo polisų skaičius JAV pagal metus skirtingiems draudimo planams** 

Pasirinktas tyrimo laikotarpis 1995 – 2005 metai. Tyrimui pasirinkta Šiaurės Dakotos valstijos (JAV) rytinė dalis – 17 apygardų. Tyrime nepanaudoti duomenys iš 3 apygardų, pažymėtų raudonu kvadratėliu (žr. **2.2 pav.**), nes nebuvo pakankamo meteorologinių duomenų kiekio. Tyrimo regionas savo plotu  $({\sim}63 \text{ tūkst. km}^2)$  artimas Lietuvai.

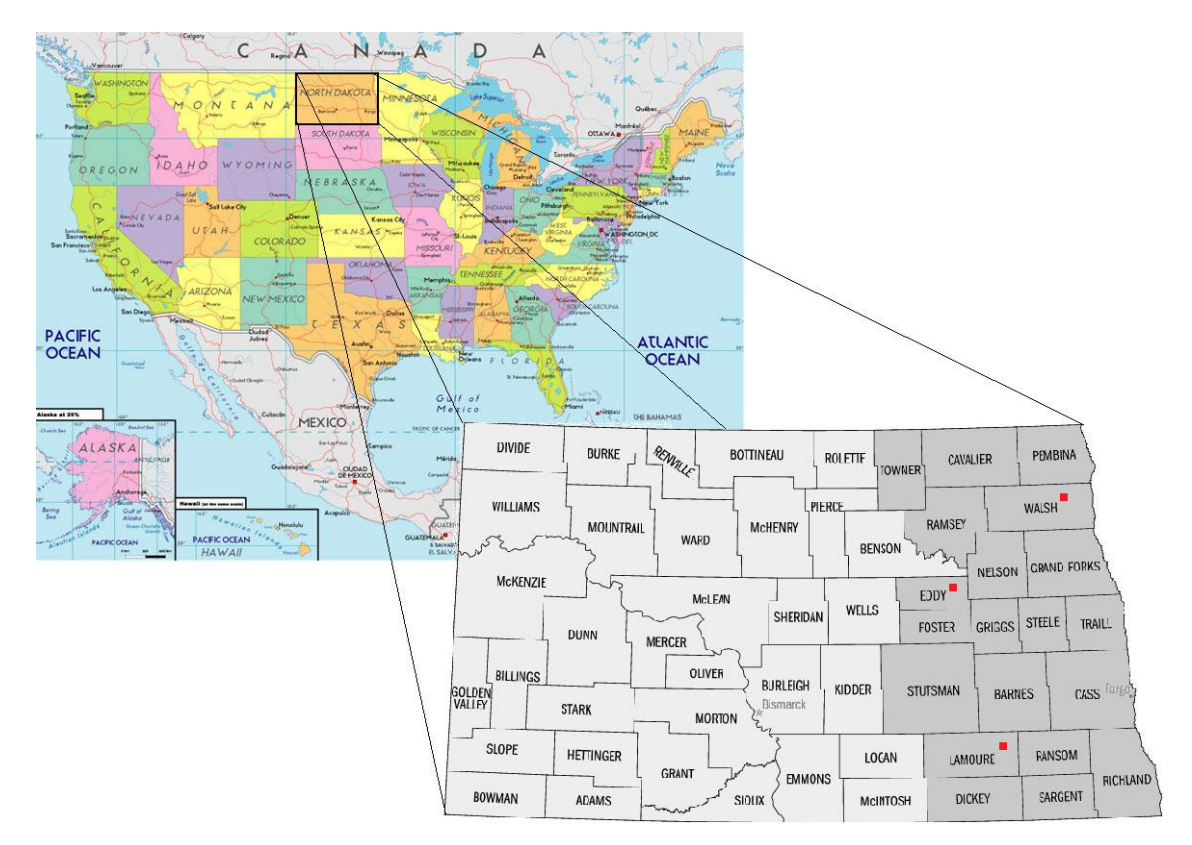

**2.2 pav. Tyrimo regionas** 

Tyrimo regiono pasirinkimą lėmė tai, kad Šiaurės Dakotos valstijoje draudžiamų pasėlių plotas sudaro 84% – 100% viso pasėlių ploto (**2.1 lentelė**). Be to Šiaurės Dakotos valstijoje vienas didžiausių polisų, kuriems fiksuota žala, skaičių visoje JAV (žr. **2.3 pav.**). Taigi gaunamas pakankamas draudimo duomenų kiekis. O šiuo atveju duomenų kiekis yra vienas svarbiausių veiksnių, renkantis tyrimo regioną.

#### **2.1 lentelė.**

| Pasėlių<br>kultūra            | 2001                  |                                  | 2003                  |                                  | 2005                  |                                  |
|-------------------------------|-----------------------|----------------------------------|-----------------------|----------------------------------|-----------------------|----------------------------------|
|                               | Pasėlių<br>plotas, ha | <b>Apdraustas</b><br>plotas, $%$ | Pasėlių<br>plotas, ha | <b>Apdraustas</b><br>plotas, $%$ | Pasėlių<br>plotas, ha | <b>Apdraustas</b><br>plotas, $%$ |
| Miežiai                       | 607,028.46            | 100%                             | 829,605.57            | 90%                              | 485,622.77            | 84%                              |
| Kviečiai                      | 3,824,279.32          | 100%                             | 3,492,437.09          | 96%                              | 3,678,592.49          | 96%                              |
| Rapsai                        | 526,091.33            | 100%                             | 392,545.07            | 86%                              | 420,873.07            | 97%                              |
| <b>Bulvės</b>                 | 47,752.91             | 100%                             | 47,348.22             | 94%                              | 37,231.08             | 95%                              |
| <b>Cukriniai</b><br>runkeliai | 105,622.95            | 100%                             | 104,813.58            | 94%                              | 103,194.84            | 94%                              |

**Šiaurės Dakotos valstijos pasėlių draudimas pasirinktoms kultūroms 2001 – 2005 metais** 

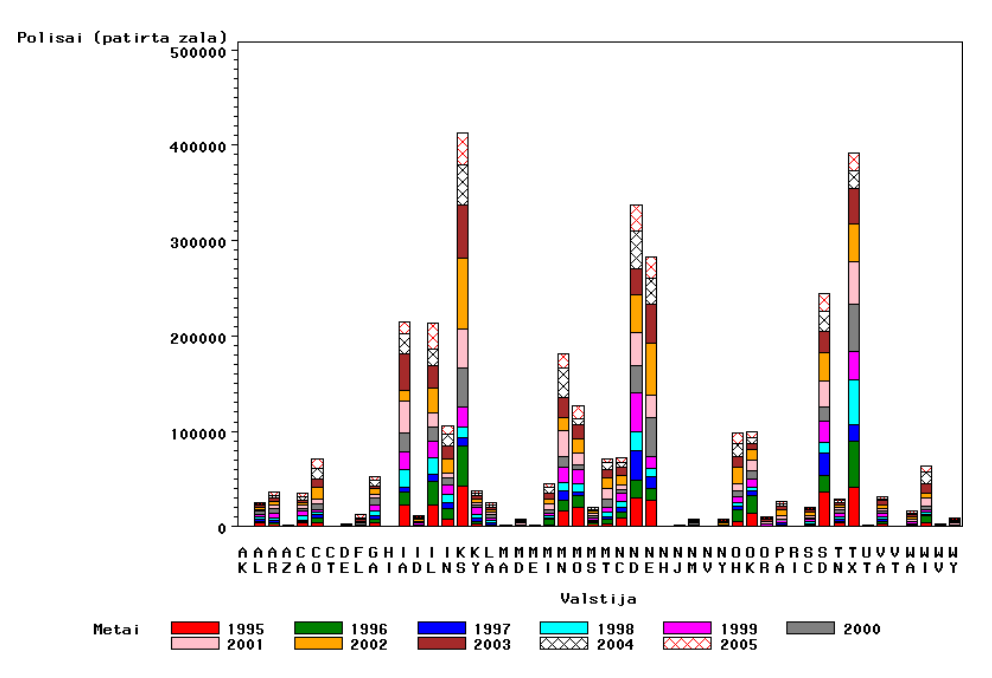

**2.3 pav. DRPD polisų, kuriems fiksuota žala, skaičius pagal metus skirtingose JAV valstijose.**

Jei palygintume įvairias ne gyvybės draudimo grupes Lietuvoje ir turimus pasėlių draudimo rezultatus tyrimo regione 2005 metais, tuomet pasėlių draudimas užimtų ketvirtą vietą tarp ne gyvybės draudimo grupių Lietuvoje pagal pasirašytas įmokas (**2.2 lentelė**). 2005 metais tai būtų sudarytę apie 10 % Lietuvos ne gyvybės draudimo rinkos (žr. **2.4 pav.**).

**2.2 lentelė.** 

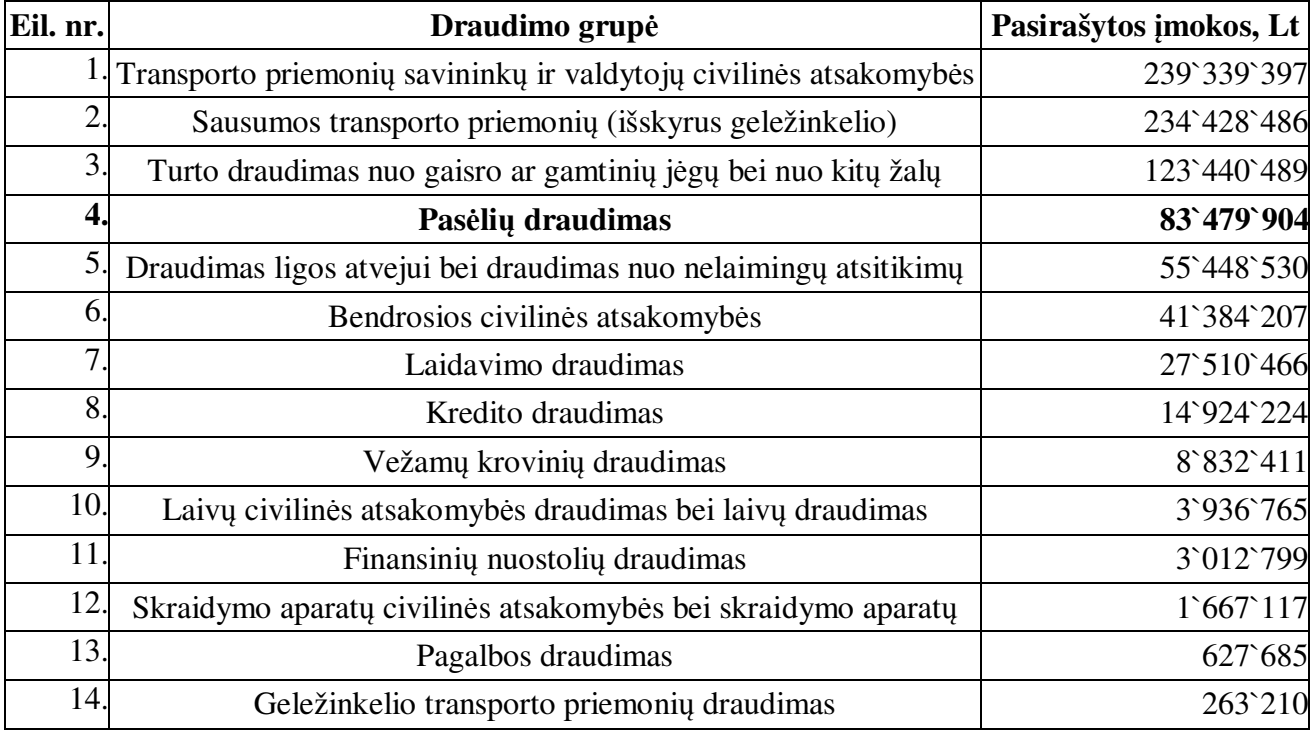

## **Draudimo grupės pagal pasirašytas įmokas, 2005 m.<sup>6</sup>**

 $\overline{a}$ 

<sup>&</sup>lt;sup>6</sup> http://www.dpk.lt/rezultatai.menesio.php

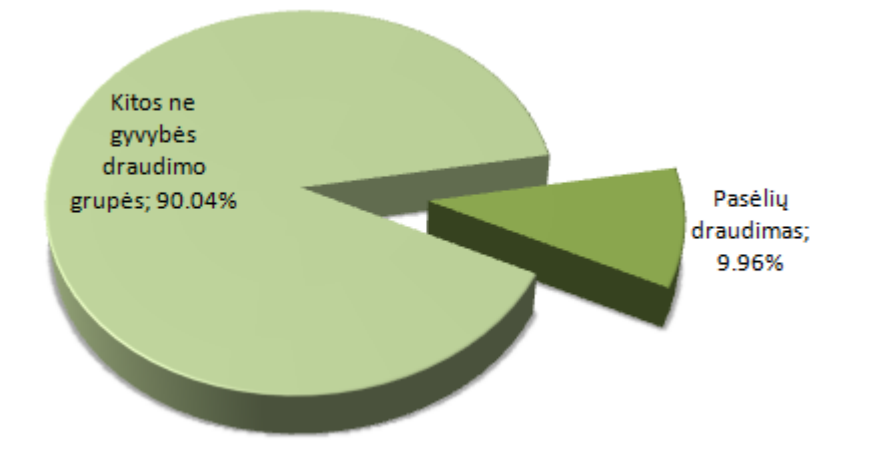

**2.4 pav. Ne gyvybės draudimo rinkos palyginimas pagal pasirašytas įmokas 2005 metais** 

Iš visų JAV regionų, kuriose fiksuotas didžiausias besidraudžiančiųjų skaičius, Šiaurės Dakotos valstijos rytinė dalis klimatiniu požiūriu artimiausia Lietuvai. Šiaurės Dakota yra tarp 45°55' ir 49° šiaurės platumos, o Lietuva yra tarp 53°54' ir 56°27' šiaurės platumos. Šiaurės Dakotoje vyrauja žemyninis klimatas, o Lietuvoje jūrinis pereinantis į žemyninį. Vidutinių metinių temperatūrų ir vidutinio metinio kritulių kiekio palyginimai pateikti **2.5** – **2.6 pav**. Matome, kad pasirinktame regione kritulių kiekis ir temperatūra žemesni nei Lietuvoje.

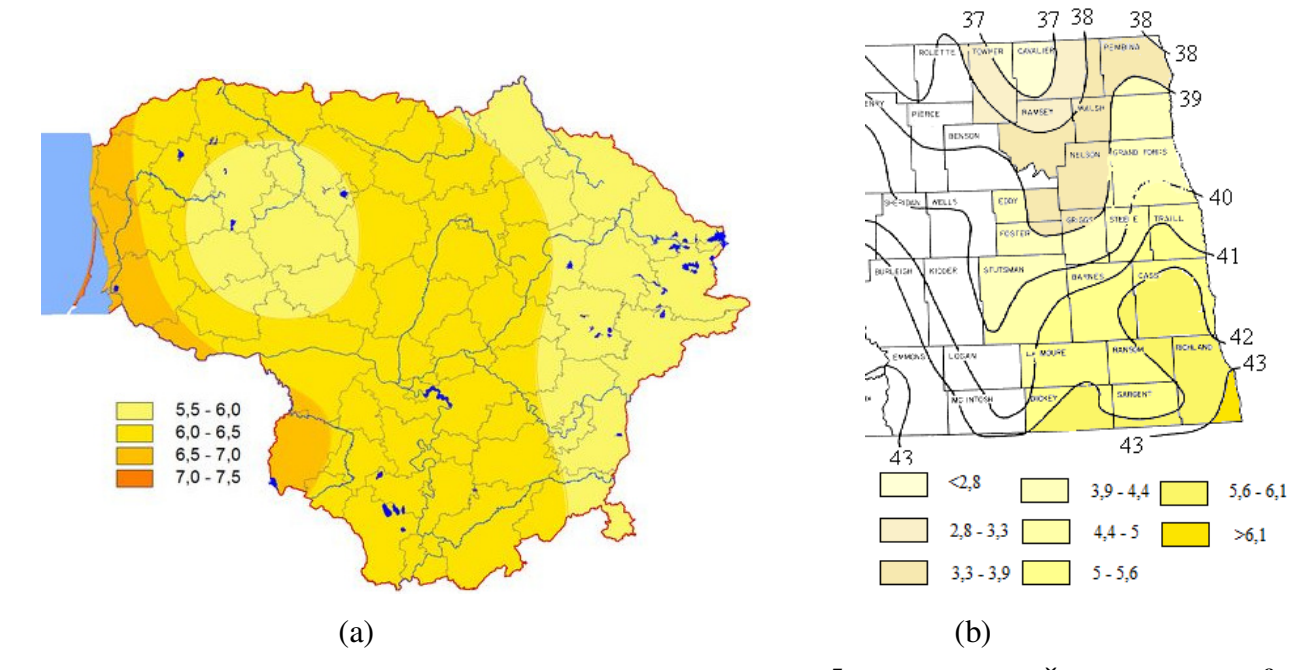

**2.5 pav. Vidutinių metinių temperatūrų palyginimas Lietuvoje<sup>7</sup> (a) ir rytinėje Šiaurės Dakotos<sup>8</sup> valstijos dalyje (b)**

l

<sup>7</sup> http://www.meteo.lt/klim\_lt\_klimatas.php?tipas=oro\_temp

 $\frac{1}{\pi}$  http://www.npwrc.usgs.gov/resource/habitat/climate/figure1.htm#fig2

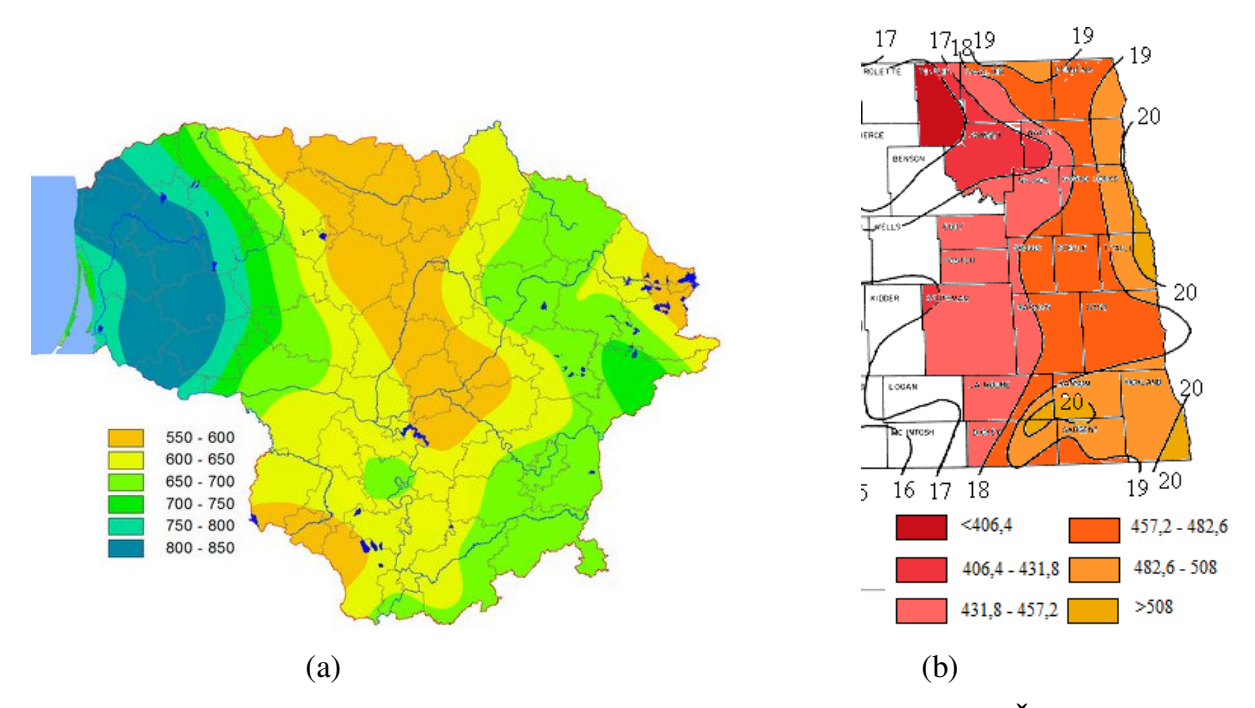

**2.6 pav. Vidutinio metinio kritulių kiekio palyginimas Lietuvoje<sup>9</sup> (a)ir rytinėje Šiaurės Dakotos<sup>10</sup> valstijos dalyje (b)** 

Dar viena priežastis, lėmusi regiono pasirinkimą yra ta, kad tiek Lietuvoje, tiek pasirinktoje teritorijoje dalis auginamų kultūrų sutampa. Be to dalis pasirinktoje teritorijoje draudžiamų pasėlių kultūrų draudžiamos ir Lietuvoje. Iš draudžiamų pasėlių kultūrų sąrašo pasirinkti kviečiai, miežiai, rapsai, cukriniai runkeliai ir bulvės. Surinktų duomenų pavyzdys pateiktas **2 priede**. Draudimo duomenys atsisiųsti iš internetinio puslapio http://www.rma.usda.gov/tools/, meteorologiniai duomenys iš internetinio puslapio http://beaumont.tamu.edu/CLIMATICDATA.

Šiame darbe kiekvienai iš pasirinktų pasėlių kultūrų tirtas modelis

$$
LR_{t} = \alpha_{0} + \sum_{j=1}^{9} \alpha_{i} \cdot CovCat_{t} + \sum_{k=1}^{n} \beta_{k} \cdot CumPRCP_{k} +
$$
  
+
$$
\sum_{k=1}^{n} \delta_{k} \cdot CumGDD_{k} + \sum_{k=1}^{n} \varphi_{k} \cdot (CumPRCP \cdot CumGDD)_{k} + \varepsilon_{t},
$$
\n(2.3)

čia *LR<sup>t</sup>* – draudimo nuostolingumas *t*-aisiais metais, *CovCat<sup>t</sup>* – fiktyvų draudimo padengimo kategorijos *t*-aisiais metais kintamąjį atitinkantis narys<sup>11</sup>, *CumPRCP*<sub>kt</sub> – k-ojo mėnesio sukauptas kritulių kiekis (mm), *CumGDD*<sub>kt</sub> – k-ąjį mėnesį sukauptos augimui palankios temperatūros laipsnių suma (°C), (CumPRCP CumGDD)<sub>kt</sub> – k-ąjį mėnesį sukauptos augimui palankios temperatūros

<sup>11</sup> Taikomas apribojimas 
$$
\sum_{i=1}^{9} \alpha_i = 0
$$

l

<sup>9</sup> http://www.meteo.lt/klim\_lt\_klimatas.php?tipas=krituliai

<sup>10</sup> http://www.npwrc.usgs.gov/resource/habitat/climate/figure40.htm#fig41

laipsnių sumos ir sukaupto kritulių kiekio bendra įtaka,  $\varepsilon$ <sub>t</sub> – paklaida. (**2.3**) išraiškoje naudojamas dydis *n* – pasėlių kultūrų auginimo laikotarpis mėnesiais (pagal auginimo technologiją):

- Kviečiams *n* =12 mėnesių (auginami žieminiai ir vasariniai kviečiai);
- Bulvėms  $n = 6$  mėnesiai: Gegužė Spalis.
- Cukriniams runkeliams, miežiams, rapsui *n* = 7 mėnesiai: Balandis Spalis.

Modelis skiriasi nuo to, kurį nagrinėjo Mafoua E. K., Turvey C. G. Temperatūros įvertinimui pasirinktas kitas dydis, nes norėta patikrinti ar pasėlių nuostolingumui turi įtakos tai, kokia temperatūra buvo visu kultūros augimo laikotarpiu. Be to, siekdami turėti kuo didesnį duomenų kiekį kiekvienos pasėlių kultūros nuostolingumo tyrimui, regiono neskaidome į dalis. Visą pasirinktą teritoriją vertiname kaip vieną vienetą.

Mėnesio sukauptos augimui palankios temperatūros laipsnių suma apskaičiuojama:

1. Jei dienos minimali arba maksimali temperatūra mažesnė nei bazinė minimali temperatūra, tai

$$
T_{\min} = T_{\min(bazin\hat{e})} \text{ arba } T_{\max} = T_{\min(bazin\hat{e})};
$$

2. Jei dienos minimali arba maksimali temperatūra didesnė nei bazinė maksimali temperatūra, tai

$$
T_{\min} = T_{\max(bazine)} \text{ arba } T_{\max} = T_{\max(bazine)} ;
$$
  
\n
$$
CumGDD = \sum_{i=1}^{N} \left( \frac{(T_{\min i} + T_{\max i})}{2} - T_{\min(bazine)} \right),
$$
\n(2.4)

čia *N* – dienų skaičius mėnesyje. [8]

Mėnesio sukauptos augimui palankios temperatūros laipsnių sumos ir mėnesio sukaupto kritulių kiekio skaičiavimuose naudoti kiekvienai apygardai tiesiogiai išmatuoti oro sąlygų rodikliai – dienos minimali ir maksimali temperatūra bei kritulių kiekis. Kai kurių apygardų meteorologinių duomenų rinkmenose trūko dienos kritulių kiekio. Toms apygardoms, kurioms trūko nedaug duomenų, buvo ištirtas kritulių kiekio pasiskirstymas. Nustačius pasiskirstymo dėsnį ir skirstinio parametrus, buvo sugeneruoti trūkstami duomenys. Gauta, kad kritulių kiekio pasiskirstymą geriausiai aprašo eksponentinis skirstinys. Ši tyrimo dalis pateikta **1 priede**.

Tiriant modelio tinkamumą, pirmiausia tikrinta prielaida apie liekanų dispersijos pastovumą. Nubraižius **(2.3)** modelio pasirinktoms pasėlių kultūroms liekanų grafiką, gauta, kad ši prielaida netenkinama. **2.7 pav.** pateiktas liekanų grafiko pavyzdys. Matome, kad liekanų dispersija nėra pastovi ir galimas netiesinis ryšys.

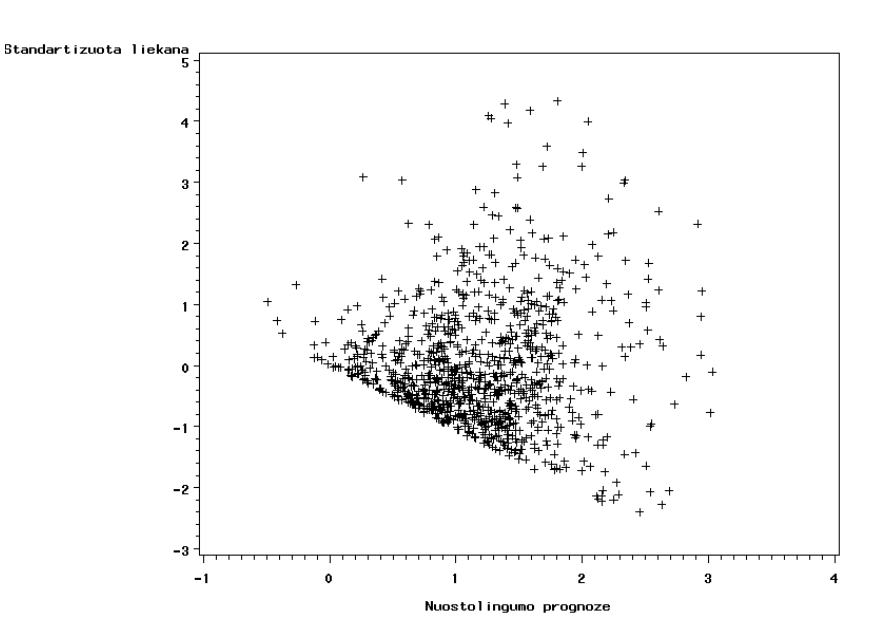

**2.7 pav. Kviečių DRPD nuostolingumo modelio normuotų liekanų grafikas** 

Norint, kad dispersija būtų pastovi, galima taikyti transformaciją tiek priklausomam kintamajam, tiek nepriklausomiems kintamiesiems. Buvo pasirinkta priklausomo kintamojo laipsninė transformacija

$$
\psi(U,\lambda) = U^{\lambda}.
$$
\n(2.5)

Keičiant parametrą  $\lambda$ , gaunamos skirtingos transformacijos, pvz. kai  $\lambda = \frac{1}{2}$  kvadratinė šaknies, 1 3 <sup>λ</sup> = kubinės šaknies, <sup>λ</sup> = −1 atvirkštinė, <sup>λ</sup> = 0 logaritminė transformacija. Kintamasis *U* turi būti teigiamas. [9]

Pritaikome nuostolingumui **(2.5)** transformaciją. Tuomet draudimo nuostolingumo priklausomybės nuo oro sąlygų modelis užrašomas taip:

$$
LR_{t}^{\lambda} = \alpha_{0} + \sum_{j=1}^{9} \alpha_{i} \cdot CovCat_{t} + \sum_{k=1}^{n} \beta_{k} \cdot CumPRCP_{k,t} +
$$
  
+
$$
\sum_{k=1}^{n} \delta_{k} \cdot CumGDD_{k,t} + \sum_{k=1}^{n} \varphi_{k} \cdot (CumPRCP \cdot CumGDD)_{k,t} + \varepsilon_{t}.
$$
 (2.6)

Pasėlių kultūroms parinkti laipsnių rodikliai pateikti **2.3 lentelėje**.

**2.3 lentelė.** 

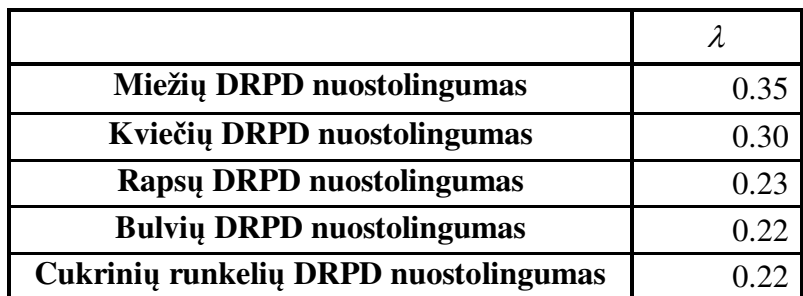

#### **DRPD nuostolingumo transformacijos koeficientai**

Atlikus dispersinę analizę, patikrinta hipotezės: nulinė hipotezė  $H_0$ : "Regresija yra netiesinė", alternatyvi hipotezė  $H_a$ : "Regresija yra tiesinė", kai reikšmingumo lygmuo  $1 - \alpha = 0.95$ . Iš gautų rezultatų (**2.4 lentelė**), matome, kad nulinė hipotezė atmesta, nes apskaičiuota Fišerio statistikos reikšmė patenka į kritinę sritį (*p* < 0.0001). Šiame modelyje 29.1% sklaidos paaiškinama tiesine regresija su 0.26707 standartine regresijos įverčio paklaida.

**2.4 lentelė.** 

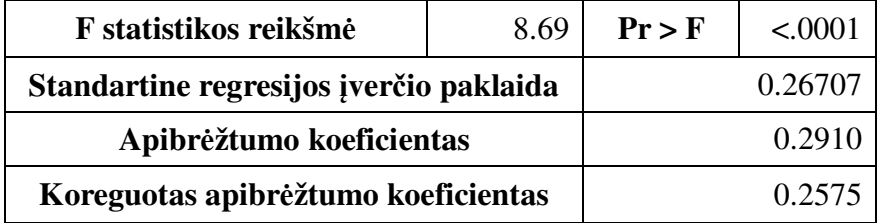

**Transformuoto kviečių nuostolingumo modelio dispersinės analizės rezultatai** 

Patikrintos **1.3.1** skyriuje surašytos daugialypės regresijos modelio prielaidos. Nubraižius **(2.6)**  modelio liekanų grafiką, gauta, kad liekanų dispersija pastovi (žr. **2.8 pav.)** 

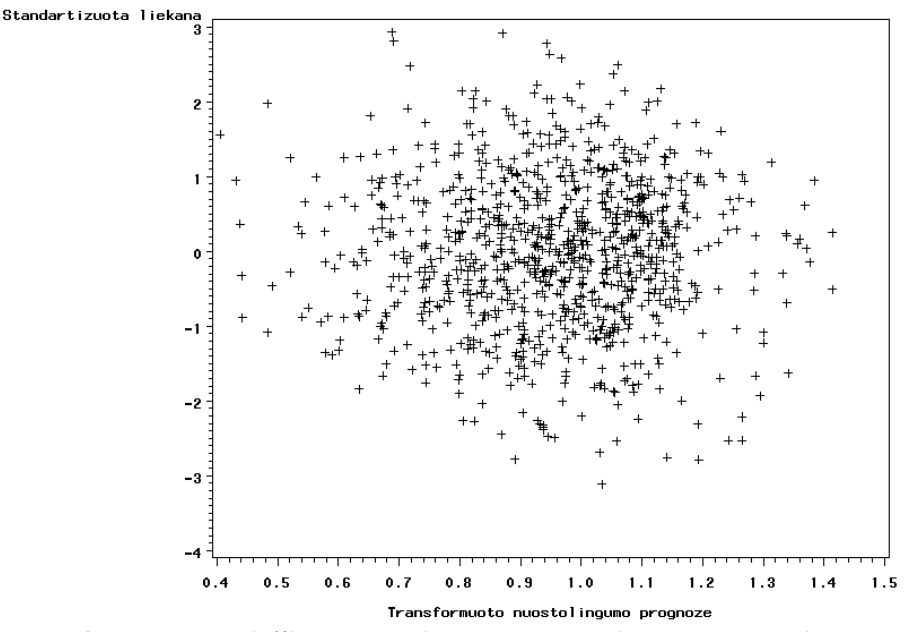

**2.8 pav. Transformuoto kviečių nuostolingumo modelio normuotų liekanų grafikas** 

Toliau tikrinta hipotezė apie liekanų vidurkio lygybę 0. Patikrinta nulinė hipotezė  $H_0$ : " $\mu_0 = 0$ ", alternatyvi hipotezė  $H_a$ : " $\mu_0 \neq 0$ ", kai reikšmingumo lygmuo 1 –  $\alpha = 0.95$ . Nulinė hipotezė  $H_0$ priimta, nes Stjudento statistikos reikšmės patenka į hipotezės priėmimo sritį ( $p = 1 > 0.05$ ) (žr. 2.5 **lentelę**).

### **2.5 lentelė.**

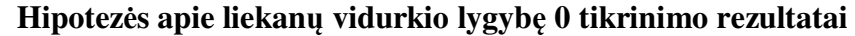

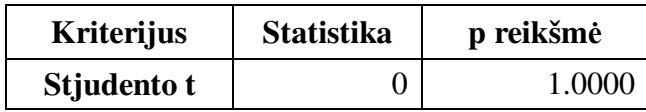

Patikrintos hipotezės: nulinė hipotezė  $H_0$ : "Liekanų skirstinys normalusis", alternatyvi hipotezė  $H_a$ : "Liekanų skirstinys nėra normalusis". Nulinė hipotezė  $H_0$  priimta, nes statistikos reikšmės patenka į hipotezės priėmimo sritį ( *p* = 0.6797 ) (**2.6 lentelė**).

#### **2.6 lentelė.**

#### **Hipotezės apie liekanų pasiskirstymo normalumą tikrinimo rezultatai**

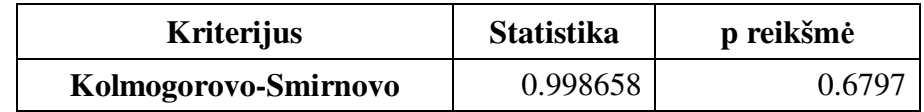

Patikrinę modelio adekvatumą, gauname, kad šis regresijos modelis taikomas korektiškai. Gauti modelių apibrėžtumo koeficientai pateikti **2.7 lentelėje**. Mažos apibrėžtumo koeficientų reikšmės rodo, kad draudimo nuostolingumas priklauso ne tik nuo oro sąlygų.

**2.7 lentelė.** 

#### **DRPD nuostolingumo modelio apibrėžtumo koeficientai**

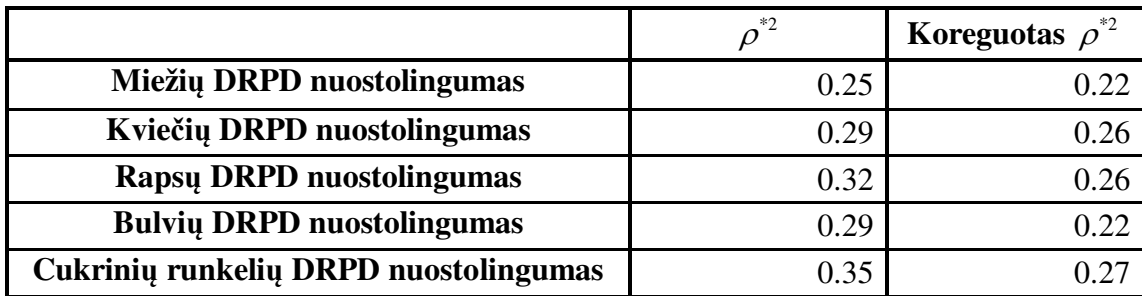

Visi daugialypės regresijos rezultatai pateikti **3 priede**.

# **2.2. DRPD NUOSTOLINGUMO APROKSIMAVIMAS PASIRINKTAIS SKIRSTINIAIS**

Šioje darbo dalyje sprendžiamas duomenų pasiskirstymo aproksimavimo uždavinys. Iš turimų duomenų galime suskaičiuoti tik empirines skirstinio charakteristikas: vidurkį, dispersiją, asimetriškumo koeficientą ir t.t. Kadangi duomenų pasiskirstymo dėsnio nežinome, remdamiesi gauta duomenų histograma galime parinkti skirstinius, savo forma artimus duomenų pasiskirstymui. Tuomet belieka surasti pasirinktų skirstinių parametrų reikšmes ir įvertinti, kaip šie skirstiniai atitinka realius duomenis.

Pirmiausia pasiskaičiuojame empirines tiriamų pasėlių kultūrų DRPD nuostolingumo charakteristikas (**2.8 lentelė**) ir nusibraižome histogramas (žr. **2.9 pav.**).

**2.8 lentelė.** 

|                                                    | <b>Duomenu</b><br>skaičius | Min.   | Maks.   | <b>Vidurkis</b> | <b>Dispersija</b> | Asimetriš-<br>kumas |
|----------------------------------------------------|----------------------------|--------|---------|-----------------|-------------------|---------------------|
| Miežių DRPD<br>nuostolingumas                      | 923                        | 0.0034 | 17.3711 | 1.8495          | 3.5838            | 2.9719              |
| <b>Kviečių DRPD</b><br>nuostolingumas              | 981                        | 0.0021 | 15.4755 | 1.2384          | 1.6012            | 3.0107              |
| <b>Rapsu DRPD</b><br>nuostolingumas                | 382                        | 0.0101 | 13.1824 | 1.8728          | 4.1010            | 2.4018              |
| <b>Bulviu DRPD</b><br>nuostolingumas               | 263                        | 0.0280 | 12.2022 | 2.5769          | 6.2200            | 1.6270              |
| Cukrinių runkelių<br><b>DRPD</b><br>nuostolingumas | 254                        | 0.0037 | 29.8163 | 1.4436          | 5.3199            | 7.8485              |

**DRPD nuostolingumo empirinės charakteristikos** 

Iš **2.8 lentelės** matome, kad duomenys pasižymi dideliu asimetriškumu. Tai būdinga draudimo nuostolingumui. Duomenų reikšmes, didesnes nei trys vidurkio reikšmės (**2.9 pav**., pažymėta žalia linija), priskiriame katastrofiniam nuostolingumui. Skirtingoms pasėlių kultūroms šios reikšmės sudaro 3.98% – 6.54% visų duomenų reikšmių. Aproksimavime šių reikšmių nenaudojame.

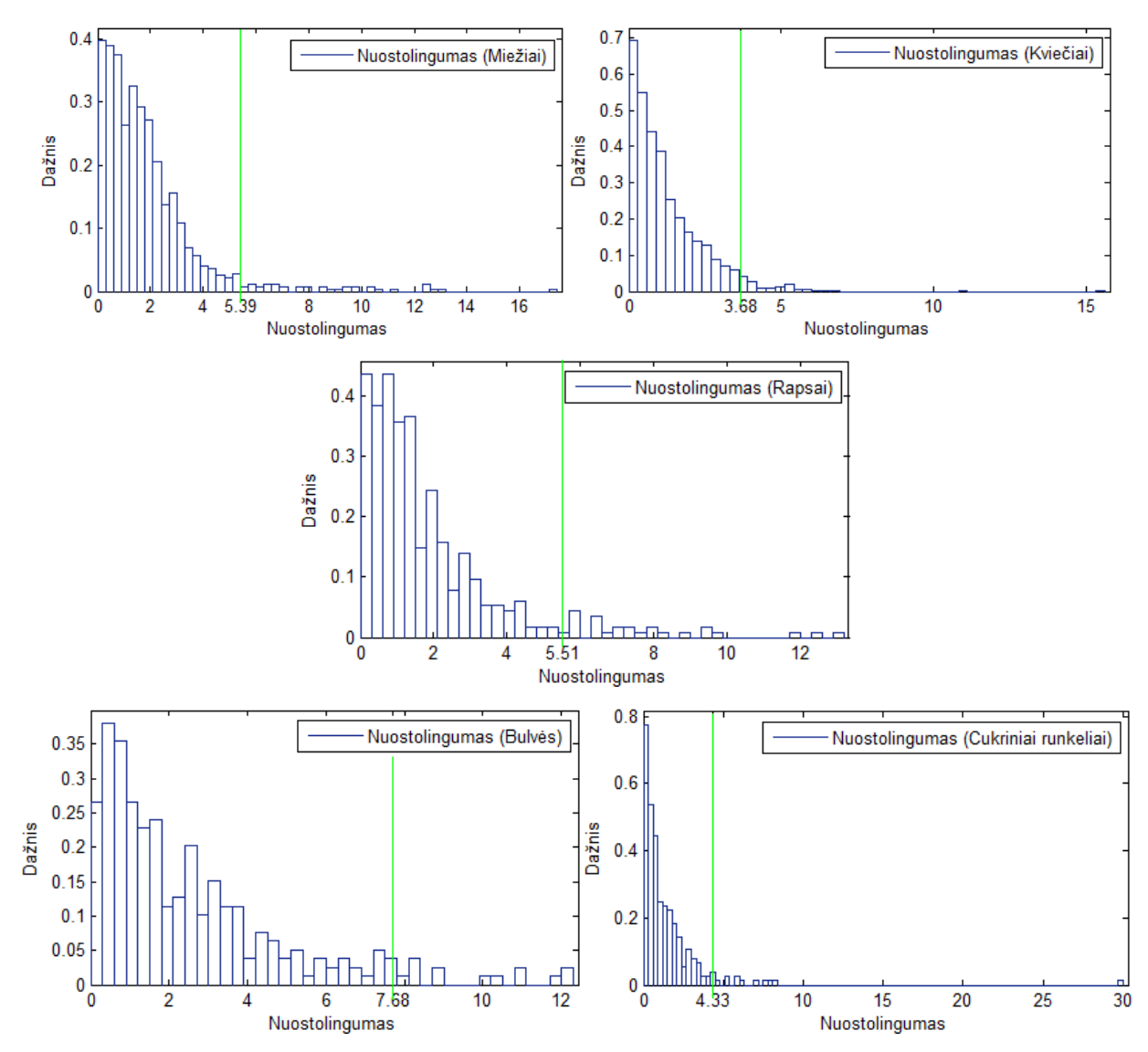

**2.9 pav. Miežių, kviečių, rapsų, bulvių ir cukrinių runkelių DRPD nuostolingumo histogramos** 

Perskaičiuojame empirines charakteristikas, atmetę katastrofinio nuostolingumo reikšmes (**2.9 lentelė**).

**2.9 lentelė.** 

|                                                 | Duomeny<br>skaičius | Min.   | Maks.  | <b>Vidurkis</b> | <b>Dispersija</b> | Asimetriš-<br>kumas |
|-------------------------------------------------|---------------------|--------|--------|-----------------|-------------------|---------------------|
| Miežių DRPD<br>nuostolingumas                   | 886                 | 0.0034 | 5.3896 | 1.5614          | 1.3617            | 0.9105              |
| <b>Kviečių DRPD</b><br>nuostolingumas           | 942                 | 0.0021 | 3.6831 | 1.0752          | 0.8136            | 0.9455              |
| <b>Rapsu DRPD</b><br>nuostolingumas             | 357                 | 0.0101 | 5.5064 | 1.453           | 1.3844            | 1.1025              |
| <b>Bulviu DRPD</b><br>nuostolingumas            | 249                 | 0.028  | 7.6833 | 2.1732          | 3.3592            | 1.112               |
| Cukrinių runkelių<br><b>DRPD</b> nuostolingumas | 243                 | 0.0037 | 4.3303 | 1.1228          | 1.0588            | 1.1509              |

**Perskaičiuotos DRPD nuostolingumo empirinės charakteristikos** 

Atmetę dalį duomenų, gauname imtį, iš kairės apribotą minimalia, o iš dešinės maksimalia reikšme. Tegu *X* yra atsitiktinis dydis, turintis tankio funkciją  $f(x)$ . Tuomet palengvinto ir nupjauto atsitiktinio dydžio *X* tankio funkcija apibrėžiama

$$
f_1(x) = \begin{cases} \frac{f(x)}{F(x_D) - F(x_K)}, \text{ kai } x_K \le x \le x_D; \\ 0, \qquad \qquad \text{kitur.} \end{cases}
$$
 (2.7)

Nuostolingumą aproksimuojame palengvintu (nupjovimo riba  $y<sub>K</sub>$ ) ir nupjautu (nupjovimo riba *D y* ) ir, jei reikia, pastumtu atsitiktiniu dydžiu *Y* , t.y.

$$
X = \begin{cases} a + Y, \text{kai } y_K \le y \le y_D; \\ 0, \quad \text{kitur.} \end{cases}
$$
 (2.8)

Šiame darbe buvo tirti trys atsitiktinio dydžio *Y* pasiskirstymo dėsniai: gama, log-normalusis ir pastumtas Pareto. Aproksimavimas palengvintu ir nupjautu gama, palengvintu ir nupjautu pastumtu gama bei palengvintu ir nupjautu log-normaliuoju skirstiniu tiriamu atveju netiko. Pagal duomenis suradus nežinomus gama ir log-normaliojo skirstinio parametrus, gauta, kad tiek palengvintas ir nupjautas gama, tiek palengvintas ir nupjautas pastumtas gama, tiek palengvintas ir nupjautas lognormalusis skirstinys savo forma neatitinka duomenų pasiskirstymo (**2.10 pav.**).

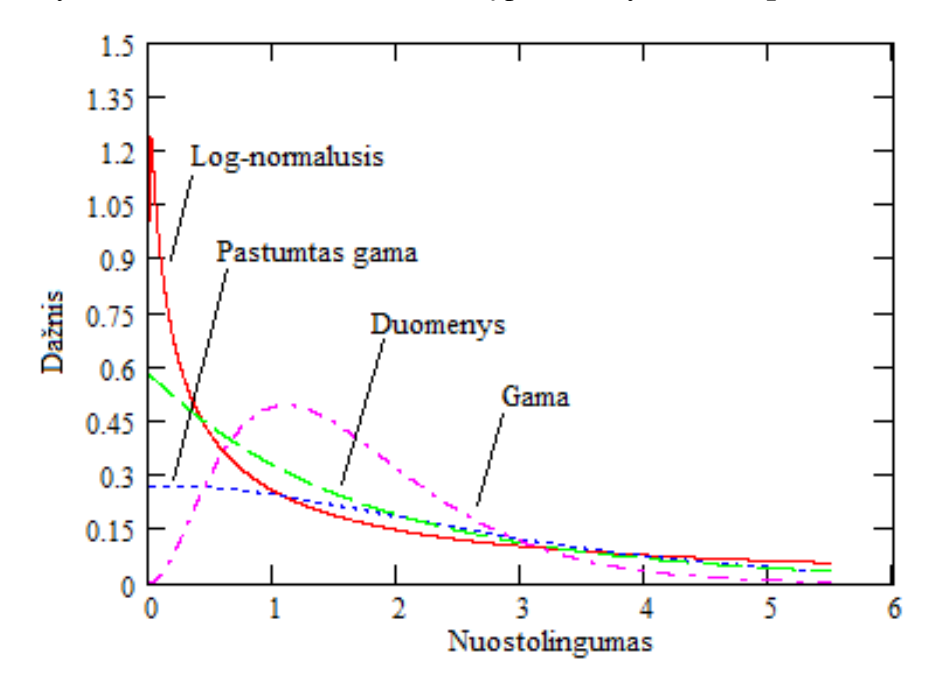

**2.10 pav. Duomenų, log-normaliojo ir pastumto gama ir gama pasiskirstymo tankio grafikai.** 

Pastumto Pareto atsitiktinio dydžio *X* tankis apibrėžiamas

$$
f_X(x) = \begin{cases} \frac{\alpha \cdot (k+d)^{\alpha}}{(k+x)^{\alpha+1}}, \text{ kai } x > d > 0; \\ 0, \text{ kitur.} \quad [4] \end{cases}
$$
 (2.9)

Tuomet remiantis (2.7), palengvinto (nupjovimo riba  $y<sub>K</sub>$ ) ir nupjauto (nupjovimo riba  $y<sub>D</sub>$ ) pastumto Pareto atsitiktinio dydžio *Y* pasiskirstymo tankis apibrėžiamas

$$
f_Y(y) = \begin{cases} \frac{\alpha \cdot (k+d)^{\alpha} \cdot (k+y)^{-\alpha-1}}{1 - \left(\frac{k+d}{k+y_D}\right)^{\alpha} - \left(1 - \left(\frac{k+d}{k+y_K}\right)^{\alpha}\right)}, & \text{kai } y_K \leq y \leq y_D; \\ 0, & \text{kitur.} \end{cases}
$$
(2.10)

Toliau pateiktos išvestos trijų pradinių teorinių momentų išraiškos. Pirmasis momentas (vidurkis):

$$
\mu_{Y} = E_{Y}(y) = \int_{-\infty}^{\infty} y \cdot f_{Y}(y) dy = \int_{y_{K}}^{y_{D}} y \cdot f_{Y}(y) dy =
$$
\n
$$
= \frac{\alpha \cdot (k+d)^{\alpha}}{1 - \left(\frac{k+d}{k+y_{D}}\right)^{\alpha} - \left(1 - \left(\frac{k+d}{k+y_{K}}\right)^{\alpha}\right)^{\alpha} y \cdot (k+y)^{-\alpha-1} dy =
$$
\n
$$
= \frac{(k+d)^{\alpha}}{\left(\frac{k+d}{k+y_{K}}\right)^{\alpha} - \left(\frac{k+d}{k+y_{D}}\right)^{\alpha} \frac{1}{\alpha-1} \left(\frac{k+y_{K} \cdot \alpha}{k+y_{K}} - \frac{k+y_{D} \cdot \alpha}{k+y_{D}}\right).
$$
\n(2.11)

Antrasis momentas:

$$
E_{Y}(y^{2}) = \int_{-\infty}^{\infty} y^{2} \cdot f_{Y}(y) dy = \int_{y_{k}}^{y_{D}} y^{2} \cdot f_{Y}(y) dy =
$$
\n
$$
= \frac{(k+d)^{\alpha}}{\left(\frac{k+d}{k+y_{k}}\right)^{\alpha} - \left(\frac{k+d}{k+y_{D}}\right)^{\alpha}} \int_{y_{k}}^{y_{D}} y^{2} \cdot (k+y)^{-\alpha-1} dy =
$$
\n
$$
= \frac{(k+d)^{\alpha}}{\left(\frac{k+d}{k+y_{k}}\right)^{\alpha} - \left(\frac{k+d}{k+y_{D}}\right)^{\alpha}} \frac{1}{(\alpha-2)(\alpha-1)}.
$$
\n
$$
\left(\frac{y_{k}^{2} \cdot \alpha^{2} + 2 \cdot k \cdot y_{k} \cdot \alpha - y_{k}^{2} \cdot \alpha + 2 \cdot k^{2}}{(k+y_{k})^{\alpha}} - \frac{y_{D}^{2} \cdot \alpha^{2} + 2 \cdot k \cdot y_{D} \cdot \alpha - y_{D}^{2} \cdot \alpha + 2 \cdot k^{2}}{(k+y_{D})^{\alpha}}\right).
$$
\n(2.12)

Trečiasis momentas:

$$
E_{Y}(y^{3}) = \int_{-\infty}^{\infty} y^{3} \cdot f_{Y}(y) dy = \int_{y_{K}}^{y_{D}} y^{3} \cdot f_{Y}(y) dy =
$$
\n
$$
= \frac{(k+d)^{\alpha}}{\left(\frac{k+d}{k+y_{K}}\right)^{\alpha} - \left(\frac{k+d}{k+y_{D}}\right)^{\alpha}} \int_{y_{K}}^{y_{D}} y^{3} \cdot (k+y)^{-\alpha-1} dy =
$$
\n
$$
= \frac{(k+d)^{\alpha}}{\left(\frac{k+d}{k+y_{K}}\right)^{\alpha} - \left(\frac{k+d}{k+y_{D}}\right)^{\alpha}} \frac{1}{(\alpha-3)(\alpha-2)(\alpha-1)}.
$$
\n
$$
\cdot \left(\frac{6 \cdot k^{3} + 6 \cdot k^{2} \cdot y_{K} \cdot \alpha - y_{K}^{2}(3 \cdot k \cdot \alpha + 3 \cdot k \cdot \alpha^{2}) + y_{K}^{3}(\alpha^{3} + 2 \cdot \alpha - 3 \cdot \alpha^{2})}{(k+y_{K})^{\alpha}} - \frac{6 \cdot k^{3} + 6 \cdot k^{2} \cdot y_{D} \cdot \alpha - y_{D}^{2}(3 \cdot k \cdot \alpha - 3 \cdot k \cdot \alpha^{2}) + y_{D}^{3}(\alpha^{3} + 2 \cdot \alpha - 3 \cdot \alpha^{2})}{(k+y_{D})^{\alpha}}\right).
$$
\n(2.13)

Kai  $\alpha = 1$ , iš  $(2.11) - (2.13)$  gauname tokias momentų išraiškas:

$$
\mu_{Y} = \frac{(k + y_{K}) \cdot (k + y_{D})}{y_{D} - y_{K}} \left( \frac{k + \ln(k + y_{D}) \cdot (k + y_{D})}{(k + y_{D})} - \frac{k + \ln(k + y_{K}) \cdot (k + y_{K})}{(k + y_{K})} \right),
$$
\n
$$
E_{Y}(y^{2}) = \frac{(k + d)}{\left(\frac{k + d}{k + y_{K}}\right) - \left(\frac{k + d}{k + y_{D}}\right)} \left( \frac{-y_{K} \cdot k - y_{K}^{2} + 2 \cdot \ln(k + y_{K}) \cdot (k^{2} + k \cdot y_{K})}{(k + y_{K})} - \frac{-y_{D} \cdot k - y_{D}^{2} + 2 \cdot \ln(k + y_{D}) \cdot (k^{2} + k \cdot y_{D})}{(k + y_{D})} \right),
$$
\n
$$
E_{Y}(y^{3}) = \frac{(k + d)}{\left(\frac{k + d}{k + y_{K}}\right) - \left(\frac{k + d}{k + y_{D}}\right)} \left( \frac{-y_{K} \cdot k - y_{K}^{2} + 2 \cdot \ln(k + y_{K}) \cdot (k^{2} + k \cdot y_{K})}{(k + y_{K})} - \frac{-y_{D} \cdot k - y_{D}^{2} + 2 \cdot \ln(k + y_{D}) \cdot (k^{2} + k \cdot y_{D})}{(k + y_{D})} \right).
$$

Kai  $\alpha = 2$ , iš  $(2.11) - (2.13)$  gauname

$$
\mu_{Y} = \frac{(k+d)^{2}}{\left(\frac{k+d}{k+y_{K}}\right)^{2} - \left(\frac{k+d}{k+y_{D}}\right)^{2}} \left(\frac{k+2 \cdot y_{K}}{(k+y_{K})^{2}} - \frac{k+2 \cdot y_{D}}{(k+y_{D})^{2}}\right),
$$

$$
E_{Y}(y^{2}) = \frac{(k+d)^{2}}{\left(\frac{k+d}{k+y_{K}}\right)^{2} - \left(\frac{k+d}{k+y_{D}}\right)^{2}} \left(\frac{3 \cdot k^{2} + 4 \cdot y_{D} \cdot k + 2 \cdot \ln(k+y_{D}) \cdot \left(k^{2} + 2 \cdot k \cdot y_{D} - y_{D}^{2}\right)}{(k+y_{D})^{2}} - \frac{3 \cdot k^{2} + 4 \cdot y_{K} \cdot k + 2 \cdot \ln(k+y_{K}) \cdot \left(k^{2} + 2 \cdot k \cdot y_{K} - y_{K}^{2}\right)}{\left(k+y_{K}\right)^{2}},
$$

$$
E_{Y}(y^{3}) = \frac{(k+d)^{2}}{\left(\frac{k+d}{k+y_{K}}\right)^{2} - \left(\frac{k+d}{k+y_{D}}\right)^{2}}
$$

$$
\cdot \left(\frac{4 \cdot y_{K} \cdot k^{2} - 4 \cdot y_{K}^{2} \cdot k - 2 \cdot y_{K}^{3} + 5 \cdot k^{3} + 6 \cdot \ln(k+y_{K}) \cdot \left(k^{3} + 2 \cdot k^{2} \cdot y_{K} - k \cdot y_{K}^{2}\right)}{(k+y_{K})^{2}} - \frac{4 \cdot y_{D} \cdot k^{2} - 4 \cdot y_{D}^{2} \cdot k - 2 \cdot y_{D}^{3} + 5 \cdot k^{3} + 6 \cdot \ln(k+y_{D}) \cdot \left(k^{3} + 2 \cdot k^{2} \cdot y_{D} - k \cdot y_{D}^{2}\right)}{(k+y_{D})^{2}}.
$$

Kai  $\alpha = 3$ , iš  $(2.11) - (2.13)$  gauname

$$
\mu_{Y} = \frac{(k+d)^{3}}{\left(\frac{k+d}{k+y_{K}}\right)^{3} - \left(\frac{k+d}{k+y_{D}}\right)^{3}} \frac{1}{2} \left(\frac{k+3 \cdot y_{K}}{(k+y_{K})^{3}} - \frac{k+3 \cdot y_{D}}{(k+y_{D})^{3}}\right),
$$
\n
$$
E_{Y}(y^{2}) = \frac{(k+d)^{3}}{\left(\frac{k+d}{k+y_{K}}\right)^{3} - \left(\frac{k+d}{k+y_{D}}\right)^{3}} \left(\frac{k^{2}+3 \cdot y_{K} \cdot k+3 \cdot y_{K}^{2}}{(k+y_{K})^{3}} - \frac{k^{2}+3 \cdot y_{D} \cdot k+3 \cdot y_{D}^{2}}{(k+y_{D})^{3}}\right),
$$
\n
$$
E_{Y}(y^{3}) = \frac{(k+d)^{3}}{\left(\frac{k+d}{k+y_{K}}\right)^{3} - \left(\frac{k+d}{k+y_{D}}\right)^{3}} \cdot \frac{1}{2} \left(\frac{11 \cdot k^{3} + 27 \cdot y_{K} \cdot k^{2} + 18 \cdot y_{K}^{2} \cdot k+6 \cdot \ln(k+y_{K}) \cdot (k^{3}+3 \cdot k^{2} \cdot y_{K}+3 \cdot k \cdot y_{K}^{2}+y_{K}^{3})}{(k+y_{K})^{3}} - \frac{11 \cdot k^{3} + 27 \cdot y_{D} \cdot k^{2} + 18 \cdot y_{D}^{2} \cdot k+6 \cdot \ln(k+y_{D}) \cdot (k^{3}+3 \cdot k^{2} \cdot y_{D}+3 \cdot k \cdot y_{D}^{2}+y_{D}^{3})}{(k+y_{D})^{3}}\right).
$$

Kai  $\alpha > 3$ , iš  $(2.11) - (2.13)$  gauname

$$
\mu_{Y} = \frac{\left(k+d\right)^{\alpha}}{\left(\frac{k+d}{k+y_{K}}\right)^{\alpha} - \left(\frac{k+d}{k+y_{D}}\right)^{\alpha}} \frac{1}{\alpha-1} \left(\frac{k+y_{K} \cdot \alpha}{\left(k+y_{K}\right)^{\alpha}} - \frac{k+y_{D} \cdot \alpha}{\left(k+y_{D}\right)^{\alpha}}\right),
$$

$$
E_{Y}(y^{2}) = \frac{(k+d)^{\alpha}}{\left(\frac{k+d}{k+y_{k}}\right)^{\alpha} - \left(\frac{k+d}{k+y_{D}}\right)^{\alpha}} \frac{1}{(\alpha-2)(\alpha-1)}.
$$
  

$$
\cdot \left(\frac{y_{k}^{2} \cdot \alpha^{2} + 2 \cdot k \cdot y_{k} \cdot \alpha - y_{k}^{2} \cdot \alpha + 2 \cdot k^{2}}{(k+y_{k})^{\alpha} - y_{D}^{2} \cdot \alpha^{2} + 2 \cdot k \cdot y_{D} \cdot \alpha - y_{D}^{2} \cdot \alpha + 2 \cdot k^{2}}{(k+y_{D})^{\alpha}}\right),
$$
  

$$
E_{Y}(y^{3}) = \frac{(k+d)^{\alpha}}{\left(\frac{k+d}{k+y_{k}}\right)^{\alpha} - \left(\frac{k+d}{k+y_{D}}\right)^{\alpha}} \frac{1}{(\alpha-3)(\alpha-2)(\alpha-1)}.
$$
  

$$
\cdot \left(\frac{6 \cdot k^{3} + 6 \cdot k^{2} \cdot y_{k} \cdot \alpha - y_{k}^{2}(3 \cdot k \cdot \alpha + 3 \cdot k \cdot \alpha^{2}) + y_{k}^{3}(\alpha^{3} + 2 \cdot \alpha - 3 \cdot \alpha^{2})}{(k+y_{k})^{\alpha}} - \frac{6 \cdot k^{3} + 6 \cdot k^{2} \cdot y_{D} \cdot \alpha - y_{D}^{2}(3 \cdot k \cdot \alpha - 3 \cdot k \cdot \alpha^{2}) + y_{D}^{3}(\alpha^{3} + 2 \cdot \alpha - 3 \cdot \alpha^{2})}{(k+y_{D})^{\alpha}}\right).
$$

Iš pradinių momentų galime rasti dispersijos išraišką:

$$
\sigma_Y^2 = \int_{-\infty}^{\infty} (y - E_Y(y))^2 f_Y(y) dy = E_Y(y^2) - (E_Y(y))^2,
$$
\n(2.14)

ir asimetriškumo koeficiento išraišką:

$$
\gamma_{1Y} = \int_{-\infty}^{\infty} \left( y - E_Y(y) \right)^3 f_Y(y) dy = \frac{E_Y(y^3) - 3E_Y(y) \cdot \sigma_Y^2 - \left( E_Y(y) \right)^3}{\sigma_Y^3}.
$$
\n(2.15)

Kai *d* =  $y<sub>K</sub>$ , gaunamas nupjautas pastumtas Pareto skirstinys. Šio skirstinio vidurkis pagal (2.11)

$$
\mu_{Y} = \frac{\left(k + y_{K}\right)^{\alpha}}{1 - \left(\frac{k + y_{K}}{k + y_{D}}\right)^{\alpha}} \frac{1}{\alpha - 1} \left(\frac{k + y_{K} \cdot \alpha}{\left(k + y_{K}\right)^{\alpha}} - \frac{k + y_{D} \cdot \alpha}{\left(k + y_{D}\right)^{\alpha}}\right),
$$
\n(2.16)

dispersija pagal **(2.14)**

$$
\sigma_Y^2 = \frac{\left(k + y_K\right)^\alpha}{1 - \left(\frac{k + y_K}{k + y_D}\right)^\alpha} \frac{1}{\left(\alpha - 2\right)\left(\alpha - 1\right)}.
$$
\n
$$
\left(\frac{y_K^2 \cdot \alpha^2 + 2 \cdot k \cdot y_K \cdot \alpha - y_K^2 \cdot \alpha + 2 \cdot k^2}{\left(k + y_K\right)^\alpha} - \frac{y_D^2 \cdot \alpha^2 + 2 \cdot k \cdot y_D \cdot \alpha - y_D^2 \cdot \alpha + 2 \cdot k^2}{\left(k + y_D\right)^\alpha}\right) - \mu_Y^2
$$
\n(2.17)

ir asimetriškumas pagal **(2.15)**

$$
\gamma_{1Y} = \left( \frac{(k + y_{K})^{\alpha}}{1 - \left( \frac{k + y_{K}}{k + y_{D}} \right)^{\alpha}} \frac{1}{(\alpha - 3)(\alpha - 2)(\alpha - 1)} \right)
$$
  
\n
$$
\cdot \left( \frac{6 \cdot k^{3} + 6 \cdot k^{2} \cdot y_{K} \cdot \alpha - y_{K}^{2} (3 \cdot k \cdot \alpha + 3 \cdot k \cdot \alpha^{2}) + y_{K}^{3} (\alpha^{3} + 2 \cdot \alpha - 3 \cdot \alpha^{2})}{(k + y_{K})^{\alpha}} - \frac{6 \cdot k^{3} + 6 \cdot k^{2} \cdot y_{D} \cdot \alpha - y_{D}^{2} (3 \cdot k \cdot \alpha - 3 \cdot k \cdot \alpha^{2}) + y_{D}^{3} (\alpha^{3} + 2 \cdot \alpha - 3 \cdot \alpha^{2})}{(k + y_{D})^{\alpha}} \right) - 3\mu_{Y} \cdot \sigma_{Y}^{2} - \mu_{Y}^{3} \cdot \frac{1}{\sigma_{Y}^{3}}.
$$
\n(2.18)

Nupjauto pastumto Pareto skirstinio parametrų parinkimui pasinaudojame momentų metodo, aprašyto **1.4** skyriuje, idėja sulyginti teorinius ir empirinius momentus. Kiekvienai pasėlių kultūrai parametrai  $d = y_K$  ir  $y_D$  parenkami pagal realius duomenis, t.y.  $y_K$  lygus minimaliai duomenų reikšmei,  $y_D$ lygus maksimaliai duomenų reikšmei. Belieka parinkti parametrus *k* ir <sup>α</sup> . Sudarome galimų *k* ir <sup>α</sup> reikšmių lentelę, kiekvienam *k* ir  $\alpha$  reikšmių rinkiniui pagal **(2.16)** – **(2.18)** apskaičiuojame nupjauto pastumto Pareto skirstinio vidurkį, dispersiją ir asimetriškumą. Tuomet kiekvienam *k* ir α reikšmių rinkiniui įvertiname paklaidą

$$
Paklaidos įvertis(k,\alpha) = \frac{2|\mu_{\text{Duomenų}} - \mu_{\text{Pareto}}|}{\mu_{\text{Duomenų}} + \mu_{\text{Pareto}}} + |\varepsilon_{\text{Duomenų}} - \varepsilon_{\text{Pareto}}|
$$
\n
$$
+ |\gamma_{1 \text{Duomenų}} - \gamma_{1 \text{Pareto}}|,
$$
\n(2.19)

čia  $\varepsilon = \frac{\sqrt{\sigma^2}}{2}$  $\mu$  $=\frac{\sqrt{\sigma}}{2}$ yra santykinė nuokrypa. Parenkamas toks  $k$  ir  $\alpha$  reikšmių rinkinys, kuriam paklaida yra minimali. Paklaidų paviršiaus pavyzdys pateiktas **2.11 pav**.

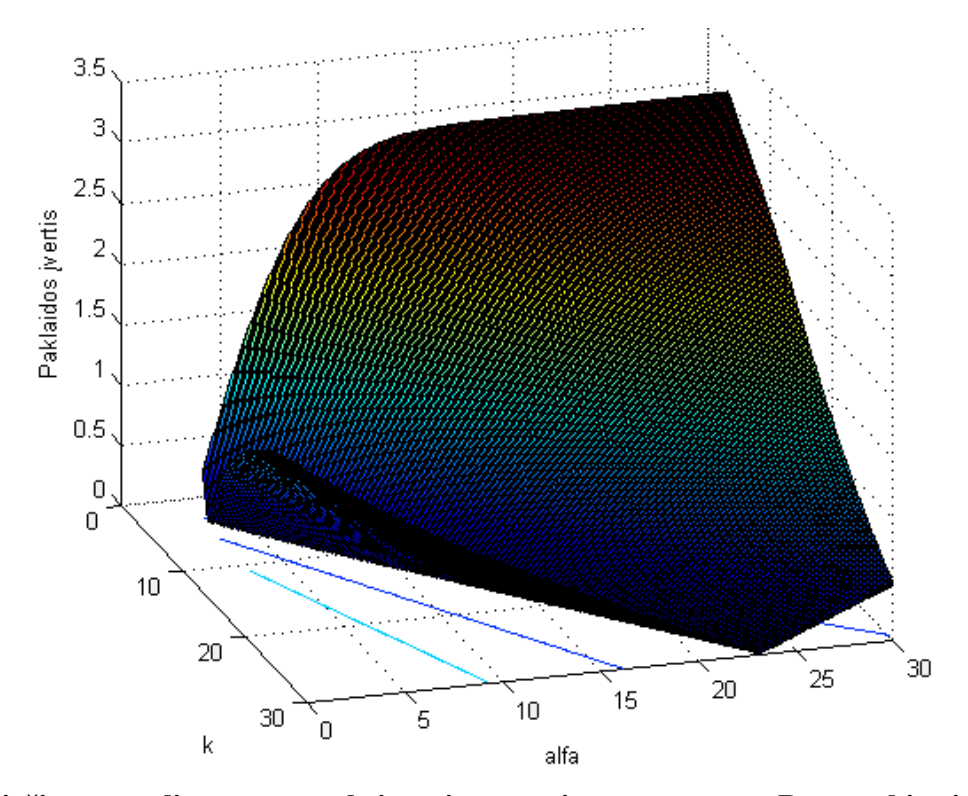

**2.11 pav. Kviečių nuostolingumo aproksimavimo nupjautu pastumtu Pareto skirstiniu paklaidų paviršius** 

Gauti skirstinio parametrų parinkimo rezultatai pateikti **2.10 lentelėje**.

**2.10 lentelė.** 

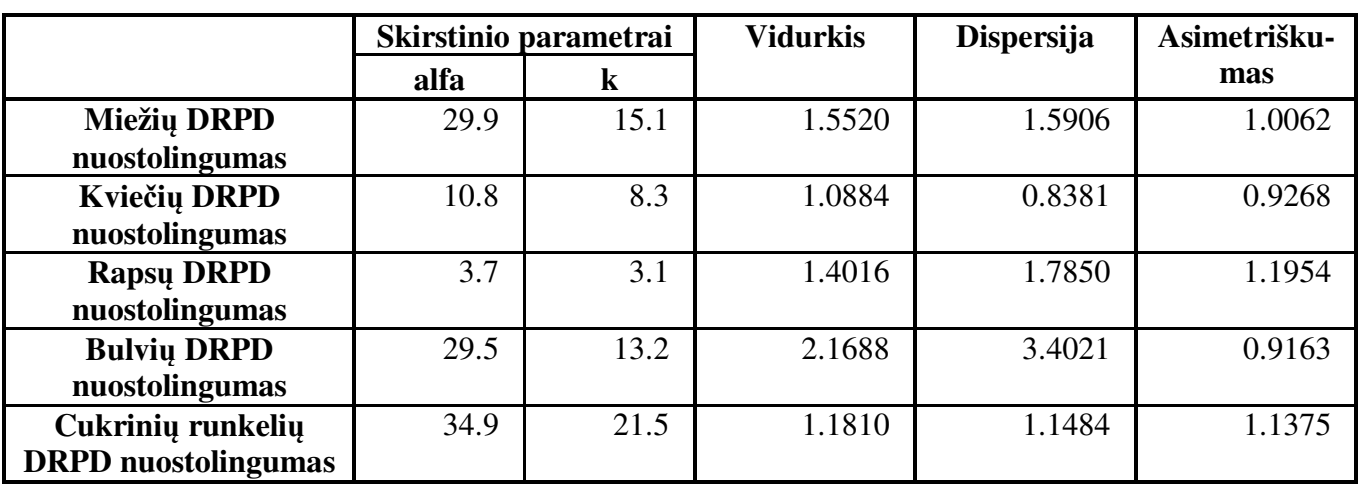

### **Nupjauto pastumto Pareto skirstinio charakteristikos**

**2.12 pav.** pateiktas duomenų ir nupjauto pastumto Pareto skirstinio grafinis palyginimas, o **2.11 lentelėje** pateikti skirtumai tarp nupjauto pastumto Pareto skirstinio ir duomenų charakteristikų. Matome, kad nupjautas pastumtas Pareto skirstinys gana tiksliai atitinka duomenų pasiskirstymą.
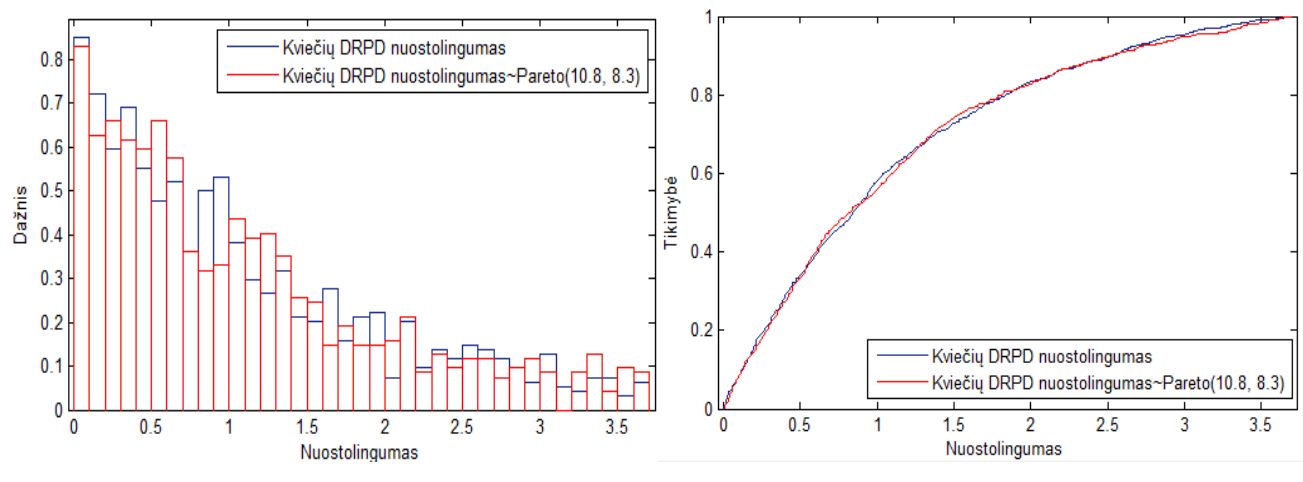

**2.12 pav. Kviečių DRPD nuostolingumo ir nupjauto pastumto Pareto atsitiktinių dydžių histogramų ir pasiskirstymo funkcijų grafikai** 

#### **2.11 lentelė.**

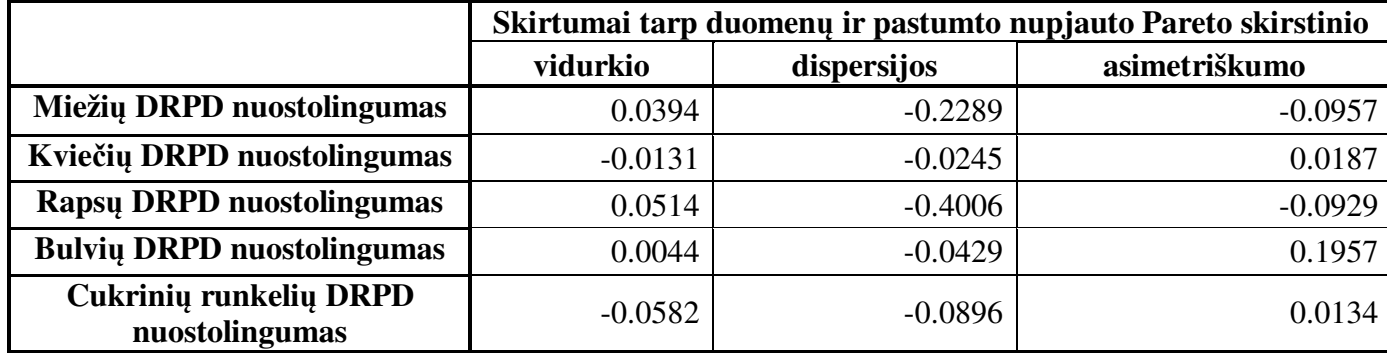

**Aproksimavimo paklaidos** 

Visi paklaidų paviršiaus, histogramų ir pasiskirstymo funkcijų grafikai pateikti **5 priede.** 

# **2.3. DRPD ŽALOS DYDŽIO IR INTENSYVUMO TYRIMAS**

Šioje dalyje tyrėme daugelio rizikų pasėlių draudimo žalų intensyvumą ir žalos dydį vienam hektarui. Pirmiausia iš turimų duomenų apskaičiavome žalų intensyvumą

> , kuriems užfiksuota žala, , kuriems sumokėtos įmokos, *Polis<sup>ų</sup> kuriems užfiksuota žala skaičius Žal<sup>ų</sup> intensyvumas = Polisų kuriems sumokėtos įmokos skaičius* .

Taip pat apskaičiavome žalos dydį vienam hektarui. Tuomet kiekvienai pasėlių kultūrai radome žalų intensyvumo ir žalos dydžio 1 ha vidurkį, standartinį nuokrypį ir asimetriškumą. Atskirai apskaičiuojame pilnų duomenų charakteristikas, ir charakteristikas, kai žalų intensyvumas mažesnis nei 1 ir žalų intensyvumas lygus 1. Rezultatai pateikti **2.12 lentelėje**. Matome, kad atskyrus atvejį, kai

intensyvumas lygus 1, sumažėja intensyvumo asimetriškumas, o santykinis nuokrypis keičiasi nežymiai.

# **2.12 lentelė.**

|                     |                   | <b>Vidurkis</b>         |                         | <b>Standartinis</b><br>nuokrypis |                       | Asimetriš-<br>kumas |                                            |  |  |
|---------------------|-------------------|-------------------------|-------------------------|----------------------------------|-----------------------|---------------------|--------------------------------------------|--|--|
|                     | Pilni<br>duomenys | Intensy-<br>vumas < $1$ | $runas = 1$<br>Intensy- | duomenys<br>Pilni                | Intensy-<br>vumas < 1 | Pilni<br>duomenys   | $\frac{ }{ \text{intensy} }$<br>winnas < 1 |  |  |
|                     |                   |                         | Miežiai                 |                                  |                       |                     |                                            |  |  |
| <b>Intensyvumas</b> | 0.52              | 0.43                    |                         | 0.29                             | 0.22                  | 0.26                | 0.08                                       |  |  |
| Žalos dydis 1 ha    | 58.65             | 52.38                   | 91.78                   | 47.74                            | 42.72                 | 1.69                | 2.14                                       |  |  |
|                     | Kviečiai          |                         |                         |                                  |                       |                     |                                            |  |  |
| <b>Intensyvumas</b> | 0.49              | 0.41                    |                         | 0.30                             | 0.23                  | 0.34                | 0.22                                       |  |  |
| Žalos dydis 1 ha    | 41.32             | 37.24                   | 66.49                   | 42.60                            | 38.56                 | 3.47                | 4.57                                       |  |  |
|                     |                   |                         | Rapsai                  |                                  |                       |                     |                                            |  |  |
| <b>Intensyvumas</b> | 0.56              | 0.48                    |                         | 0.28                             | 0.22                  | 0.16                | 0.00                                       |  |  |
| Žalos dydis 1 ha    | 66.76             | 63.77                   | 82.77                   | 48.73                            | 47.09                 | 1.43                | 1.71                                       |  |  |
| <b>Bulvės</b>       |                   |                         |                         |                                  |                       |                     |                                            |  |  |
| <b>Intensyvumas</b> | 0.74              | 0.51                    |                         | 0.29                             | 0.22                  | $-0.66$             | $-0.17$                                    |  |  |
| Žalos dydis 1 ha    | 667.70            | 547.63                  | 804.38                  | 590.07                           | 511.06                | 1.60                | 2.70                                       |  |  |
| Cukriniai runkeliai |                   |                         |                         |                                  |                       |                     |                                            |  |  |
| <b>Intensyvumas</b> | 0.25              | 0.21                    |                         | 0.37                             | 0.34                  | 0.85                | 0.61                                       |  |  |
| Žalos dydis 1 ha    | 289.07            | 287.57                  | 301.71                  | 247.46                           | 273.11                | 3.93                | 4.12                                       |  |  |

**Žalų intensyvumo ir žalos dydžio 1 ha charakteristikos** 

Ta duomenų dalis, kuriai intensyvumas lygus 1, turi kitokį pasiskirstymą negu likę duomenys (žr. **2.13 pav.**). Todėl tikslinga šiuos duomenis nagrinėti atskirai.

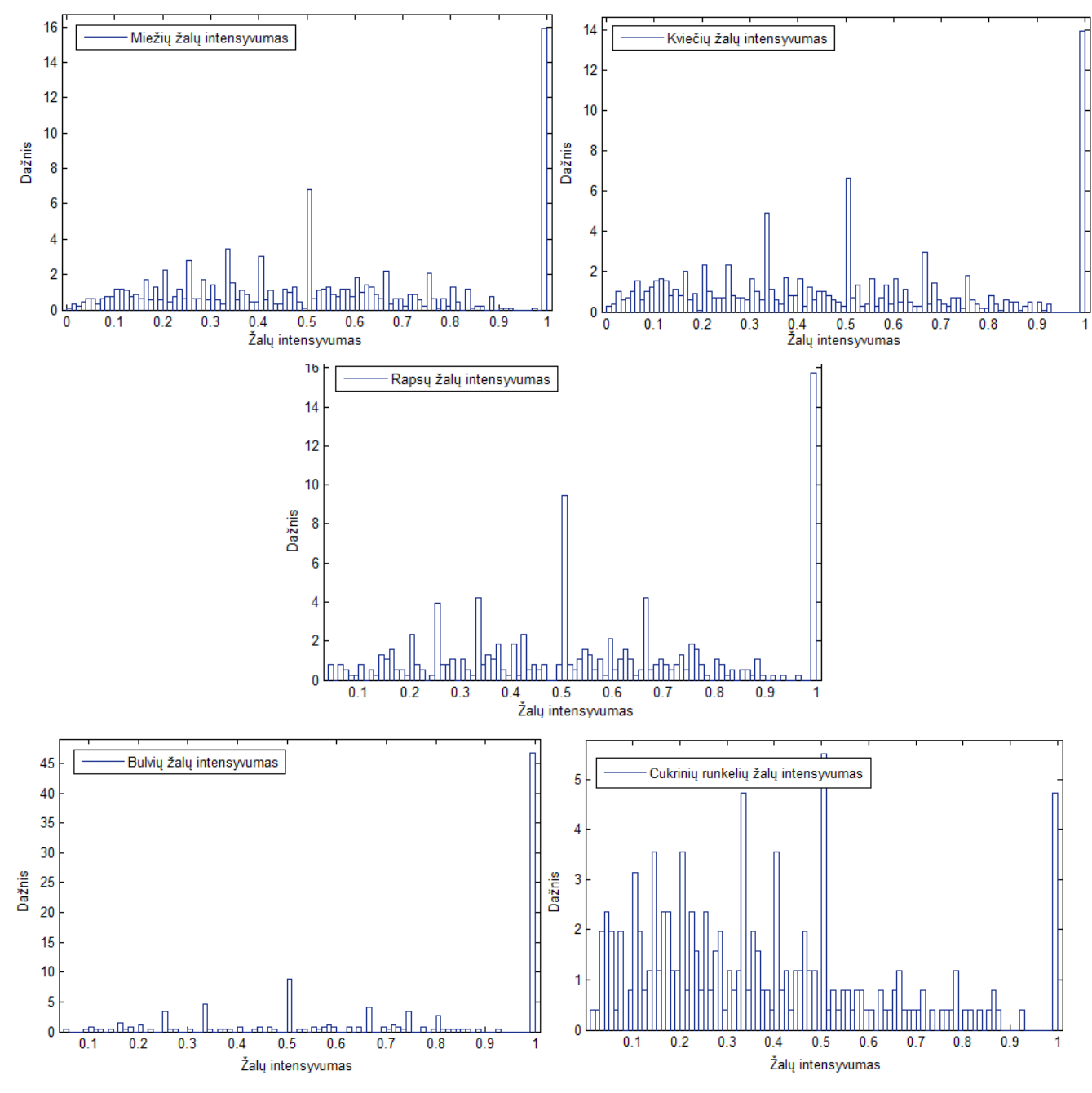

**2.13 pav. Miežių, kviečių, rapsų, bulvių ir cukrinių runkelių žalų intensyvumo histogramos** 

Taip pat apskaičiuojame Spirmeno koreliacijos tarp žalos dydžio 1 ha ir žalų intensyvumo koeficientus, kai naudojami pilni duomenys ir kai žalų intensyvumas mažesnis nei 1. Rezultatai pateikti **2.13 lentelėje**. Matome, kad dydžiai koreliuoti, tačiau Spirmeno koreliacijos koeficientas nenurodo, ar tarp nagrinėjamų dydžių yra tiesinis ar netiesinis ryšys.

|                                         | Miežiai | Kviečiai | Rapsai  | <b>Bulvės</b> | <b>Cukriniai</b><br>runkeliai |
|-----------------------------------------|---------|----------|---------|---------------|-------------------------------|
| Pilni duomenys                          | 0.46502 | 0.45442  | 0.40873 | 0.28514       | 0.28297                       |
| $\mathbf{\dot{Z}}$ alų intensyvumas < 1 | 0.44875 | 0.47887  | 0.47279 | 0.40852       | 0.32426                       |

**Spirmeno koreliacijos tarp žalos dydžio 1 ha ir žalų intensyvumo koeficientai** 

Tikriname, ar tarp žalos dydžio 1 ha ir žalų intensyvumo yra tiesinis ryšys. Taikome regresinę analizę. Ištyrę miežių žalos dydžio ir žalų intensyvumo modelio liekanas, matome, kad liekanų dispersija nėra pastovi. Be to modelio apibrėžtumo koeficientas tik 0.1 (**2.14 pav.**). Panašūs rezultatai gauti ir kitoms tirtoms pasėlių kultūroms. Tai rodo, kad tarp žalos dydžio 1 ha ir žalų intensyvumo nėra tiesinės priklausomybės. Visi regresinės analizės rezultatai pateikti **8 priede**.

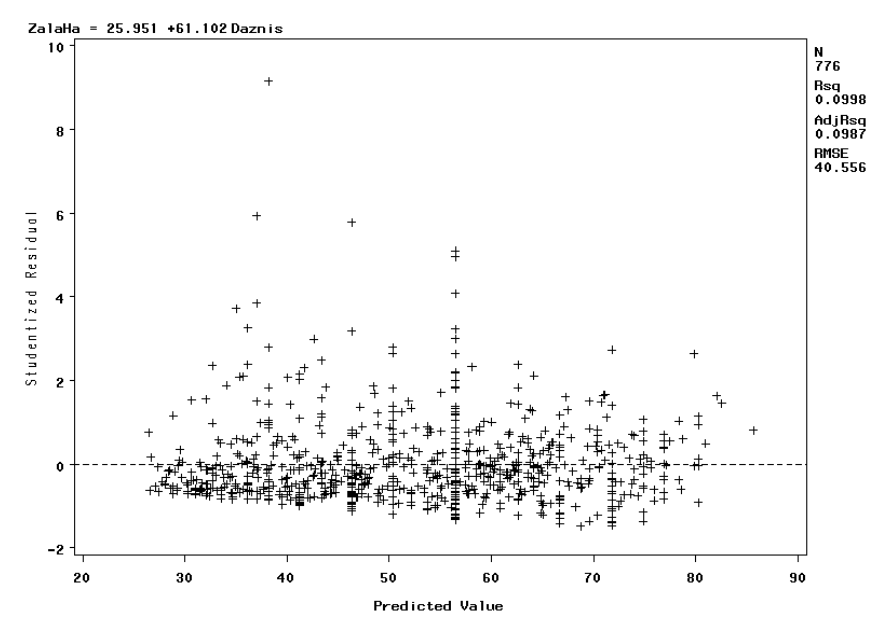

**2.14 pav. Miežių modelio normuotų liekanų grafikas** 

Patikrinome, ar yra ilgalaikės žalos dydžio 1 ha ir žalos intensyvumo kitimo tendencijos (žr. **2.15 pav.**). Iki 1999 metų pastebime tiek vidutinės 1 ha žalos, tiek žalos 1 ha standartinio nuokrypio, tiek vidutinio žalų intensyvumo didėjimo tendenciją. Nuo 2000 metų jokios aiškios kitimo tendencijos nematome. Žalų intensyvumo standartinis nuokrypis taip pat neturi aiškios kitimo tendencijos – per visą nagrinėtą laikotarpį keičiasi nežymiai.

**2.13 lentelė.** 

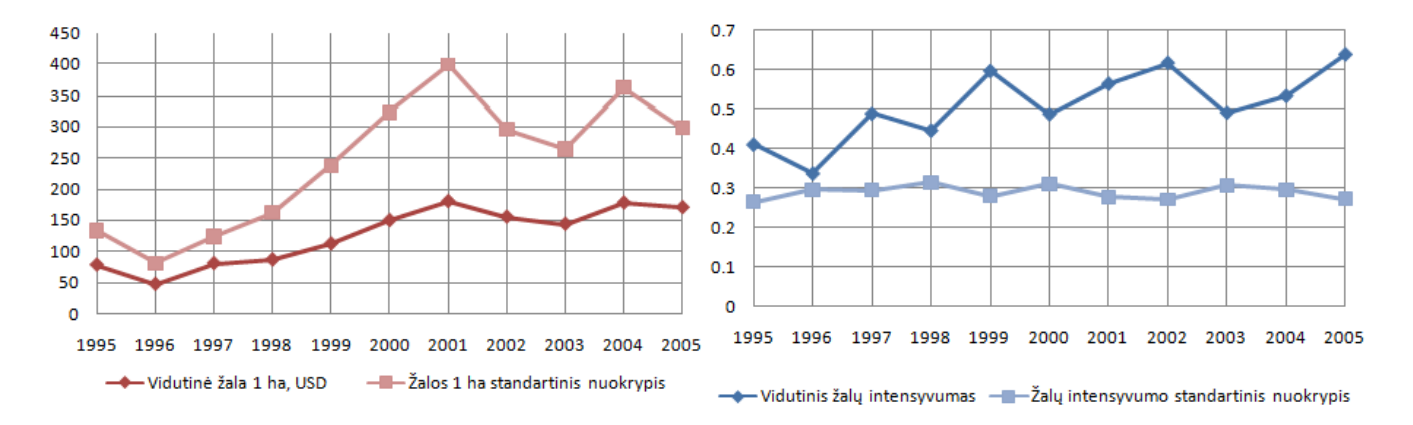

**2.15 pav. Žalos dydžio 1 ha ir žalos intensyvumo vidurkio bei standartinio nuokrypio kitimas** 

# **3. PROGRAMINĖ REALIZACIJA IR INSTRUKCIJA VARTOTOJUI**

Duomenų perrinkimas ir vienmatė bei daugialypė regresinė analizė atlikta su programine įranga SAS. Pasiskirstymo tyrimui, trūkstamų duomenų reikšmių generavimui ir skirstinio parametrų radimui naudota programinė įranga MATLAB.

Paleidus SAS programos rinkmenas OroSalygos.sas ir Draudimas.sas, svarbu nurodyti kur bus saugomos duomenų lentelės ir iš kur bus nuskaitomi duomenys, esantys tekstinėse ir csv rinkmenose. Yra sukurti katalogai: "Meteo" ir "Draudimas". Kataloge "Meteo" yra sudėtos meteorologinių duomenų rinkmenos, kataloge "Draudimas" – draudimo duomenų rinkmenos. Reikia sukurti katalogą "Duomenys", kuriame bus saugomos SAS duomenų lentelės. Vieną kartą paleidus programas OroSalygos.sas ir Draudimas.sas, duomenų lentelės bus išsaugotos kataloge "Duomenys". Atliktas tyrimas penkioms pasėlių kultūroms, todėl kiekvienai iš jų sukurta atskira rinkmena daugialypei regresinei analizei atlikti: Kvieciai.sas, Mieziai.sas, Rapsai.sas, Bulves.sas ir CukrRunkeliai.sas. Paleidus šias rinkmenas, reikia nurodyti katalogą, kuriame išsaugotos duomenų lentelės. Visi rezultatai ir grafikai yra išvedami į išvesties langą.

Paleidus SAS programos rinkmeną ZaluTyrimas.sas, svarbu nurodyti kur išsaugotos duomenų lentelės iš pirmosios tyrimo dalies. Atliktas tyrimas penkioms pasėlių kultūroms. Visi rezultatai ir grafikai yra išvedami į išvesties langą.

Vartotojo sąsaja yra sukurta naudojant MATLAB 7.8.0 (R2009a) programinį paketą. Sukurta programos rinkmena pavadinimu Programa.m, o programos langas pavadinimu Programa.fig. Vartotojas, norėdamas pradėti darbą su programa, turi nurodyti katalogą, kuriame yra programos rinkmena (angl. Current directory). Vartotojo sasaja sukurta naudojantis MATLAB modulį "Guide".

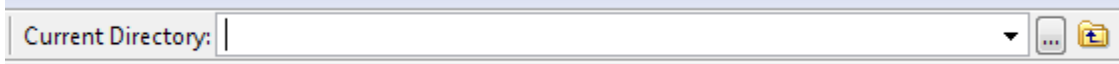

Norint atidaryti programos langą (žr. **3.1 pav.**), MATLAB darbo lauke reikia parašyti žodelį "Programa" ir paspausti "Enter".

Dešinėje pusėje galima pasirinkti, kurios pasėlių kultūros nuostolingumo aproksimavimo nupjautu pastumtu Pareto skirstiniu parametrus norima rasti. Braižomas paklaidų įverčio paviršiaus grafikas, o apačioje nurodomos parametrų ir paklaidos įverčio reikšmės paviršiaus minimumo taške. Kairėje pusėje esančiais mygtukais galima pasirinkti, kurios pasėlių kultūros nuostolingumo duomenis norima sugeneruoti. Dydžiai generuojami pagal nupjautą pastumtą Pareto skirstinį. Nubraižoma sugeneruotų dydžių histograma ir apačioje nurodomas sugeneruotų atsitiktinių dydžių vidurkis, dispersija ir asimetriškumas.

Norint detaliau nagrinėti histogramas ar palyginti skirstinio funkcijas, MATLAB darbo lauke reikia įvesti "dfittool" ir paspausti "Enter". Atidaromas priemonės "Distribution Fitting Tool" langas. Jame vartotojas gali pasirinkti, kurių dydžių pasiskirstymo, tankio funkcijas nori peržiūrėti ir analizuoti.

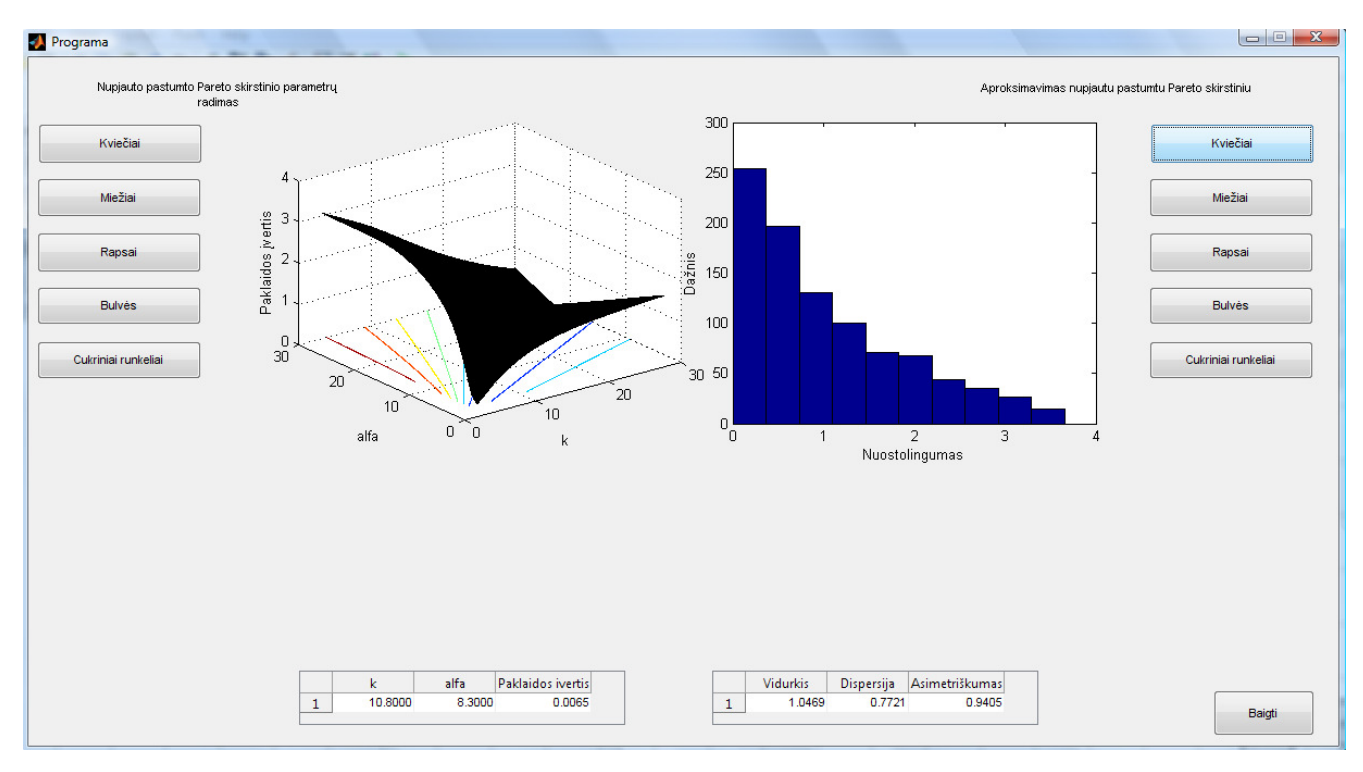

**3.1 pav. Programos langas** 

#### **DISKUSIJOS**

Atliekant tiesinės priklausomybės nuo oro sąlygų modelių tyrimą, gauta, kad modelis galioja tik tuomet, kai nuostolingumo duomenims pritaikoma laipsninė transformacija. Taip yra todėl, kad tiriamame regione draudimo nuostolingumas pasižymi dideliu asimetriškumu ir tiesiogiai taikyti regresinės analizės negalime. Pritaikius transformaciją, gautas normalusis priklausomo kintamojo pasiskirstymas. Tuomet galioja daugialypės regresijos modelis. Tačiau pagal sudarytą modelį negalima prognozuoti nuostolingumo reikšmės. Be to gautas mažas modelių apibrėžtumo koeficientas rodo, kad draudimo nuostolingumą veikia ne tik oro sąlygos, bet ir kiti faktoriai.

Dažnai draudimo duomenų aproksimavimui siūlomi gama, log-normalusis arba Pareto skirstinys. Šiuo atveju gauta, kad tinkamiausias nupjautas pastumtas Pareto skirstinys. Skirstinio parametrai skaičiuoti remiantis momentų metodu. Momentų metodu gauti įverčiai yra suderinti, t.y. didėjant stebėjimų skaičiui, įvertis pagal tikimybę artėja prie tikslios parametro reikšmės. Tai paaiškina, kodėl kai kurioms pasėlių kultūroms gauti tikslesni įverčiai.

# **IŠVADOS**

- Sudaryti pasirinktų pasėlių kultūrų draudimo nuostolingumo tiesinės priklausomybės nuo oro sąlygų modeliai.
- Gauti maži transformuoto nuostolingumo modelio apibrėžtumo koeficientai rodo, kad nuostolingumas priklauso ne tik nuo oro sąlygų.
- Iš trijų nagrinėtų skirstinių, draudimo nuostolingumo duomenų aproksimavimui geriausiai tinka nupjautas pastumtas Pareto skirstinys.
- Tarp žalos dydžio vienam hektarui ir žalų intensyvumo nėra tiesinės priklausomybės.
- 1995 1999 m. tiek vidutinė 1 ha žalos, tiek žalos 1 ha standartinis nuokrypis, tiek vidutinis žalų intensyvumas didėjo. 2000 – 2005 m. aiškios šių dydžių kitimo tendencijos nėra. Žalų intensyvumo standartinis nuokrypis 1995 – 2005 m. keičiasi nežymiai.

# **REKOMENDACIJOS**

Tolimesniuose tyrimuose galima:

- Sudaryti draudimo nuostolingumo priklausomybės nuo oro sąlygų netiesinį modelį.
- Skirstinų parametrų radimui taikyti maksimalaus tikėtinumo metodą ir palyginti rezultatus su momentų metodo rezultatais.
- Taikyti aproksimavimą skirstinių mišiniais.

# **LITERATŪRA**

- 1. Mafoua E. K.;Turvey C. G., Effects of weather events on loss ratios for crop insurance products: a county-level panel data analysis. American Agricultural Economics Association,2004 Annual meeting, August 1-4, Denver, CO, http://purl.umn.edu/20113;
- 2. Risk management agency http://www.rma.usda.gov/policies/
- 3. Rytgaard M., Estimation in the Pareto distribution, http://www.actuaries.org/LIBRARY/ASTIN/vol20no2/201.pdf
- 4. Rudzkis R., Kavaliauskas M., Daugiamatė statistinė analizė. Paskaitų konspektas, 2008-04-16.
- 5. SAS Institute Inc. / SAS OnlineDoc 9.1 http://support.sas.com/91doc/docMainpage.jsp
- 6. Stapleton J.H., Models for probability and statistical inference. Theory and applications., John Wiley & Sons Inc., Hoboken, New Jersey, USA, 2008 m.] 148-150 psl., 167-173 psl.
- 7. The North Dakota Agricultural Weather Network (NDAWN) http://ndawn.ndsu.nodak.edu/applications.html
- 8. Weisber S., Applied linear regression, John Wiley & Sons, Inc., Hoboken, New Jersey, JAV, 2005, 148 psl.
- 9. Kim K., Tim N., Univariate and multivariate general linear models. Theory and applications with SAS. Chapman & Hall/CRC, USA, 2007.

# **PADĖKOS**

Nuoširdžiai dėkoju savo darbo vadovui doc. dr. G. Račkauskui už patarimus, idėjas, pataisymus. Taip pat draudimo kompanijos atstovams už skirtą laiką konsultacijai ir patarimus.

#### **PRIEDAI**

# **1 PRIEDAS. TRŪKSTAMŲ DUOMENŲ REIKŠMIŲ UŽPILDYMAS**

Trūkstamoms reikšmėms meteorologinių duomenų rinkmenose užpildyti buvo pasinaudota programa MATLAB. Pirmiausia buvo pasinaudota priemone Distribution Fitting Tool ir ištirtas kritulių kiekio pasiskirstymo dėsnis.Tuomet buvo sugeneruotas trūkstamas duomenų kiekis, remiantis gautais parametrais.Visų meteorologinių stotelių kritulių kiekio duomenims geriausiai tiko eksponentinis skirstinys.

1. Barnes apygarda. Trūkstami duomenys: 2002 m. rugpjūčio mėn. Kritulių kiekis pasiskirstęs pagal eksponentinį dėsnį su parametru *mu* = 0.0562969 .

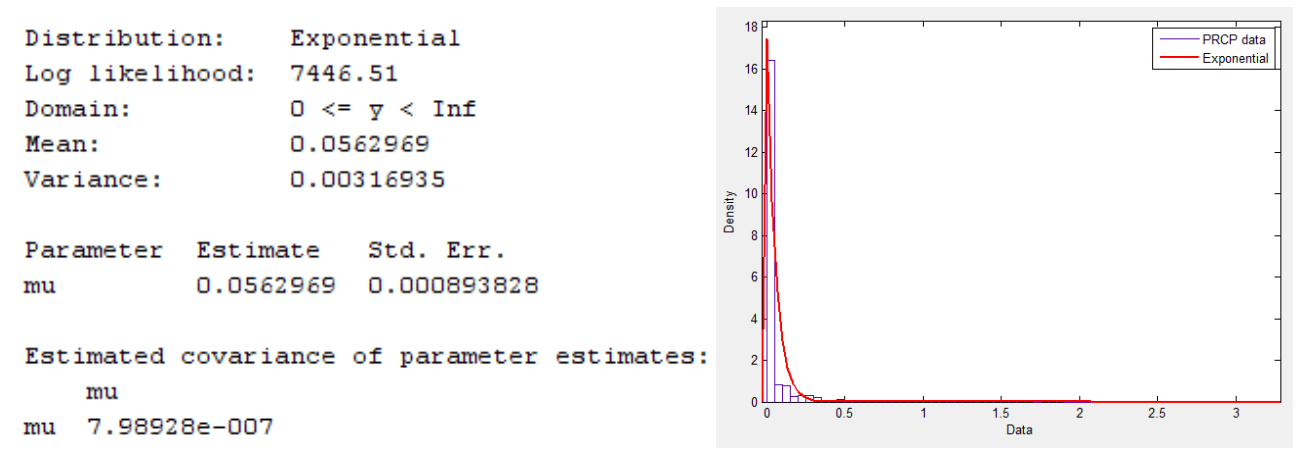

2. Richland apygarda. Trūkstami duomenys: 2005 m. gegužės mėn. Kritulių kiekis pasiskirstęs pagal eksponentinį dėsnį su parametru *mu* = 0.0647103.

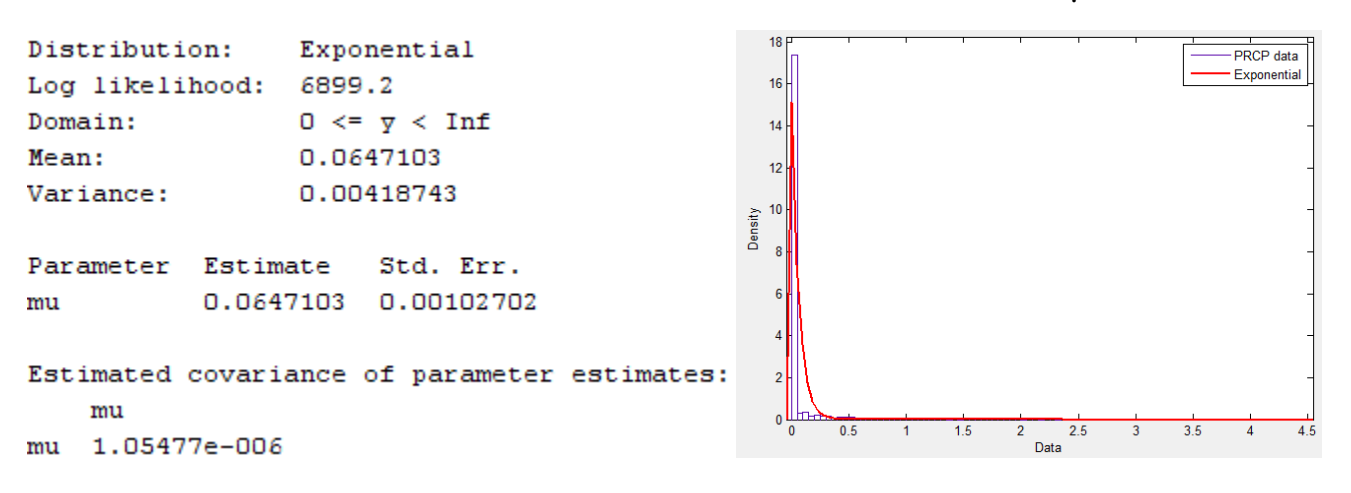

3. Steele apygarda. Trūkstami duomenys: 2000 m. rugpjūčio mėn., 2003 m. lapkričio mėn. Kritulių kiekis pasiskirstęs pagal eksponentinį dėsnį su parametru *mu* = 0.0569588 .

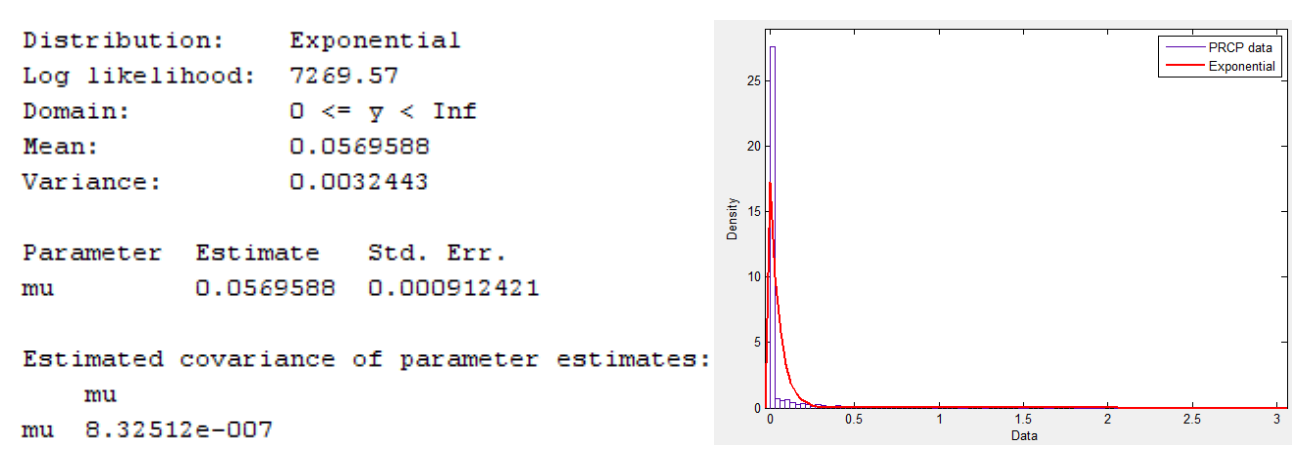

4. Towner apygarda. Trūkstami duomenys: 2001 m. gegužės ir gruodžio mėn., 2002 m. kovo mėn., 2004 m. balandžio mėn., 2005 m. vasario mėn. Kritulių kiekis pasiskirstęs pagal eksponentinį dėsnį su parametru *mu* = 0.0527821.

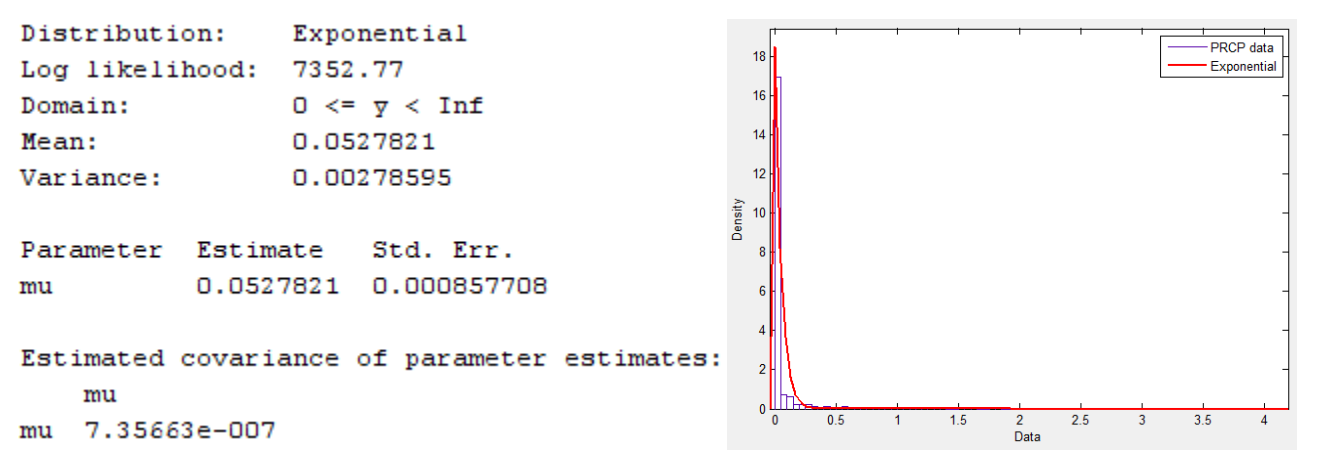

5. Griggs apygarda. Trūkstami duomenys: 2000 m. balandžio ir gegužės mėn., 2001 m. vasario mėn. Kritulių kiekis pasiskirstęs pagal eksponentinį dėsnį su parametru  $mu = 0.0623095$ 

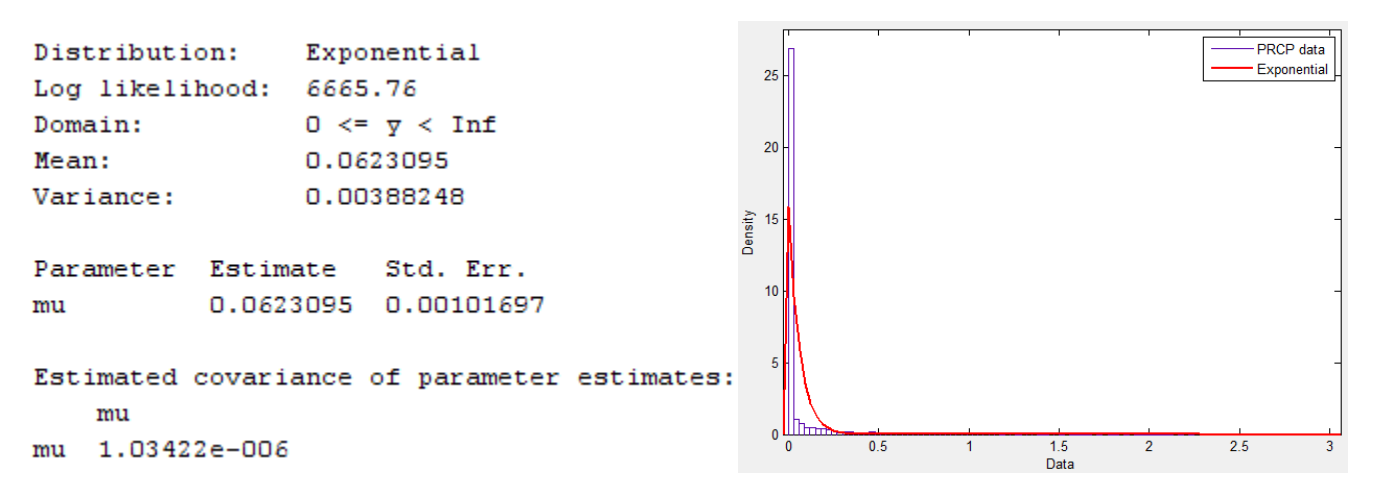

6. Ransom apygarda. Trūkstami duomenys: 1997 m. sausio mėn., 2003 m. spalio mėn., 2004 m. liepos mėn. Kritulių kiekis pasiskirstęs pagal eksponentinį dėsnį su parametru *mu* = 0.0619081.

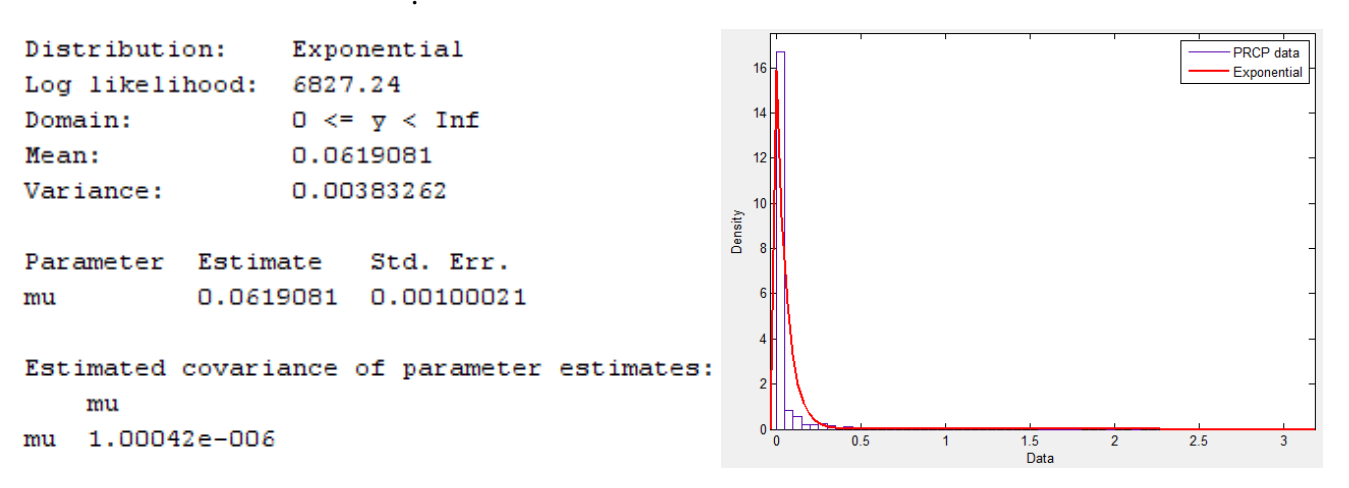

7. Traill apygarda. Trūkstami duomenys: 2001m. gruodžio mėn., 2002 m. sausio, vasario ir kovo mėn., 2003 m. sausio, vasario ir kovo mėn., 2005 m. lapkričio mėn. Kritulių kiekis pasiskirstęs pagal eksponentinį dėsnį su parametru *mu* = 0.0674123.

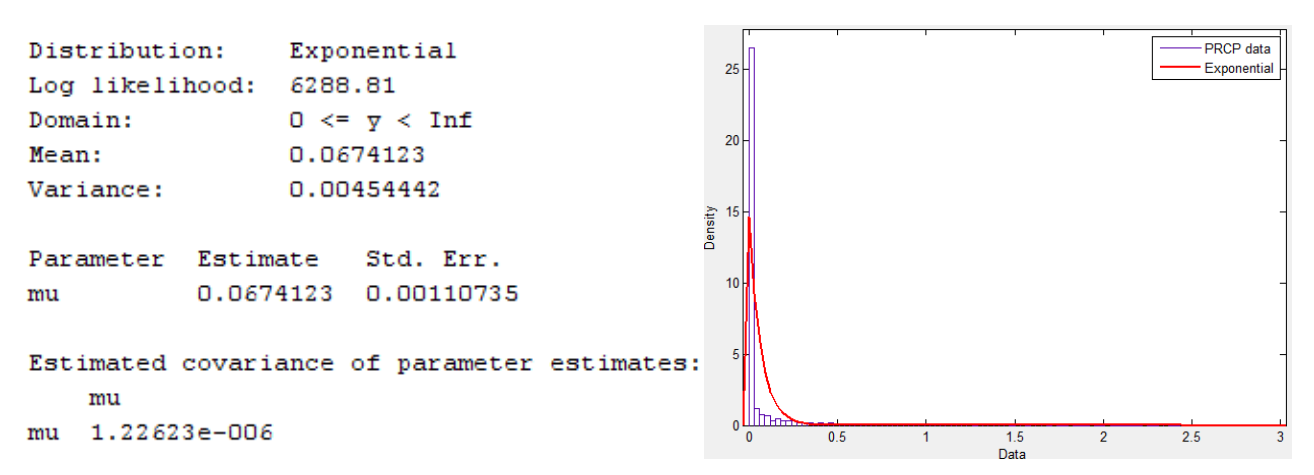

8. Sargent apygarda. Trūkstami duomenys: 2000 m. gegužės mėn., 2001 m. rugpjūčio ir lapkričio mėn., 2002 m. sausio ir rugsėjo mėn., 2003 m. vasario, gegužės ir liepos mėn. Kritulių kiekis pasiskirstęs pagal eksponentinį dėsnį su parametru *mu* = 0.0689903.

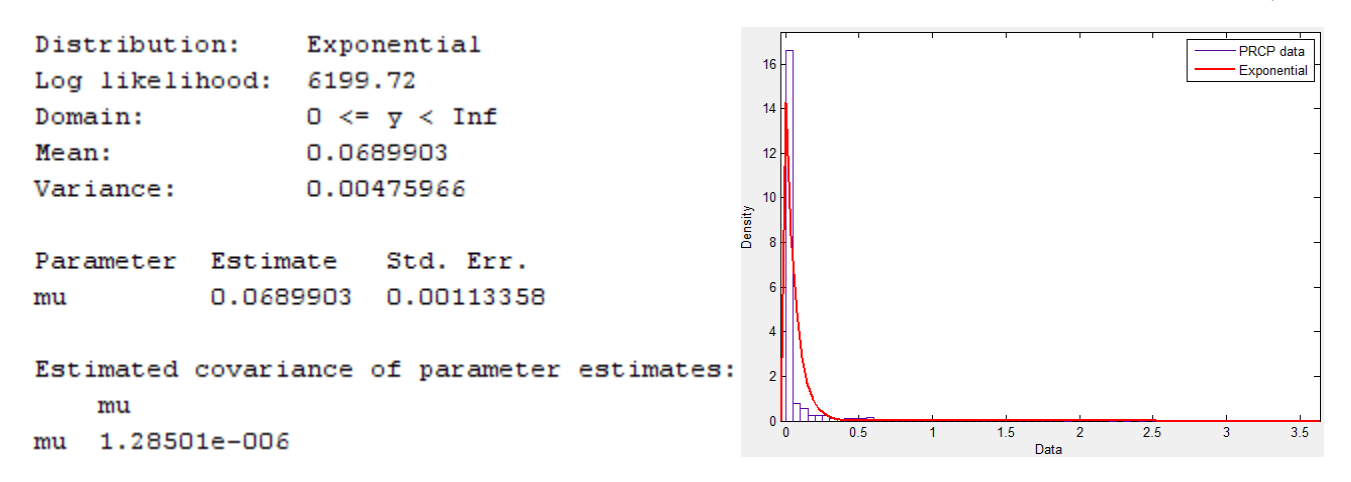

# **2 PRIEDAS. DUOMENŲ PAVYZDYS**

#### **Draudimo duomenų pavyzdys:**

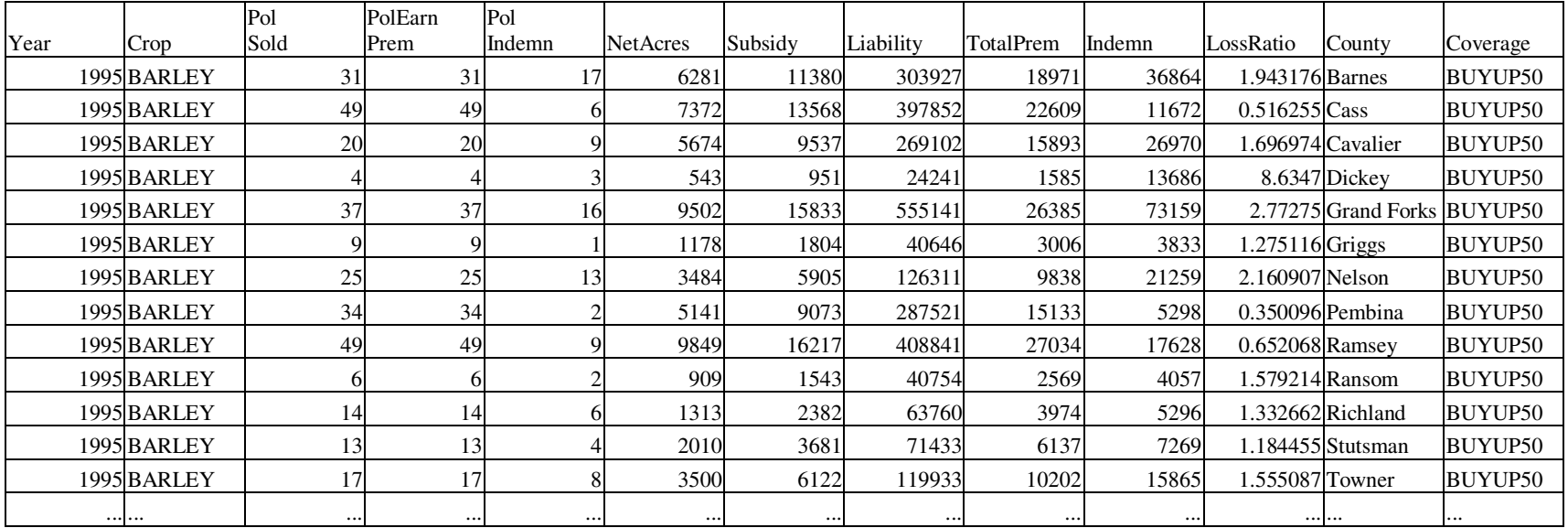

#### **Meteorologinių duomenų pavyzdys:**

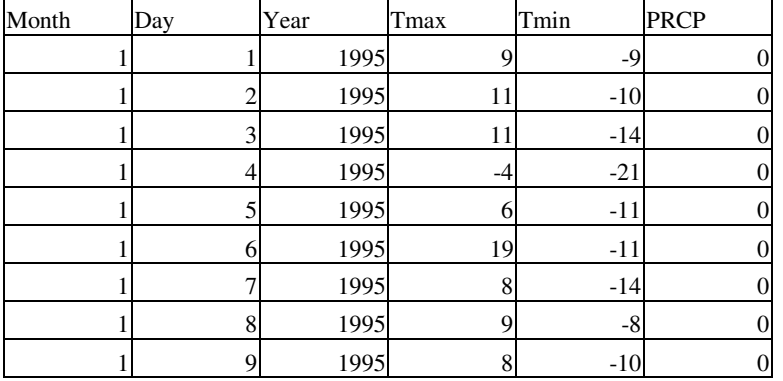

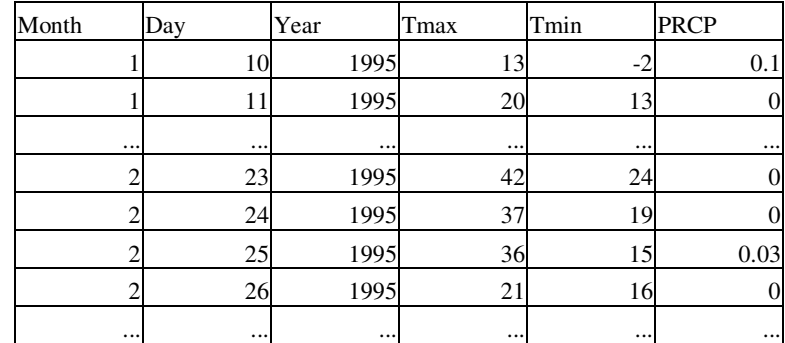

# **3 PRIEDAS. JAV PLATINAMI DRAUDIMO PLANAI**

Daugumą JAV platinamų draudimo planų galima suskirstyti į dvi grupes: derlingumo ir pajamų draudimus.

Derlingumu paremti draudimo planai:

- **Daugelio rizikų pasėlių draudimas (angl. Multi peril crop insurance, MPCI) arba pasėlių produkcijos istorijos (angl. Actual Production History, APH**) – populiariausias draudimo planas. Ūkininkas apsidraudžia nuo natūralių rizikų (sausros, liūčių, krušos, vėjo ir t.t.) įtakoto derlingumo praradimo. Draudėjas pasirenka padengimo kategoriją – vidutinį derlingumą procentais<sup>12</sup>. Jei derlingumas bus mažesnis nei pasirinktas, ūkininkas gaus draudimo išmoką. Taip pat pasirenka prognozuojamos kainos procentą <sup>13</sup>. Žalos skaičiuojamos dauginant skirtumą tarp prognozuojamos kainos ir kainos po derliaus nuėmimo iš pasirinkto procento.
- **Grupinis draudimo planas (angl. Group Risk Plan, GRP)** žalų nustatyme naudojamas apygardos indeksas. Jei derlingumas apygardoje būna mažesnis nei  $\bar{u}$ kininko pasirinktas lygmuo<sup>14</sup>, išmokama draudimo išmoka. Šis draudimo planas pigesnis, tačiau individualūs derliaus praradimai ne visada kompensuojami. Jei visoje apygardoje derlingumas nėra mažesnis nei pasirinkta riba, tuomet ūkininkas negauna išmokos. Šį planą paprastai renkasi tie ūkininkai, kurių ūkių derlingumas artimas apygardos lygiui.
- **"Dolerio" planas (angl. Dollar Plan)** draudimo sumos nustatymas remiasi pasėlių auginimo kaštais regione. Žala atsiranda tuomet, kai pasėlių derliaus vertė yra mažesnė nei draudimo suma. Ūkininkas gali pasirinkti draudimo sumą, t.y. procentą nuo maksimalios galimos draudimo sumos.
- **Kritulių kiekio indeksas (angl. Rainfall Index, RI)** remiasi meteorologiniais duomenimis, gaunamais iš Klimato prognozavimo centro (angl. NOAA's Climate Prediction Center). Indeksas atspindi prognozuojamą kritulių kiekį tam tikrame regione per tam tikrą laikotarpį. Šalis dalinama į regionus pagal būtingas oro sąlygas.
- **Vegetacijos indeksas (angl. Vegetation Index, VI)** remiasi U.S. Geological Survey's Earth Resources Observation and Science (EROS) pateikiamu

 $\overline{a}$ 

<sup>&</sup>lt;sup>12</sup> dažniausiai nuo 50 iki 75 %, bendru atveju nuo 50 iki 85 %, 5 % intervalais.

<sup>&</sup>lt;sup>13</sup> tarp 55 ir 100 % nuo kainos, kurią kasmet nustato Rizikos valdymo agentūra (angl. Risk Management Agency, RMA)

<sup>&</sup>lt;sup>14</sup> iki 90 % nuo prognozuojamo apygardos derlingumo.

vegetacijos indeksu, išvedamu pagal ilgalaikius žemės stebėjimus iš palydovų. Fiksuojami žemės žaliųjų plotų pasikeitimai nuo 1989. Šalis dalinama į regionus pagal būdingas oro sąlygas.

Pajamų draudimo planai:

- **Koreguotų bendrųjų pajamų (angl. Adjusted Gross Revenue, AGR)** draudžiamos viso ūkio pajamos, o ne pajamos iš atskirų pasėlių kultūrų.
- **Pajamų iš pasėlių padengimas (angl. Crop Revenue Coverage, CRC)** draudžiamos pajamos iš pasėlių auginimo. Remiamasi kainos ir derlingumo prognozėmis. Mokamos draudimo išmokos skaičiuojamos pagal didesniąją iš dviejų kainų: kainos po derliaus nuėmimo arba kainos augimo laikotarpio pradžioje.
- **Grupinis pajamų draudimas (angl. Group Risk Income Protection, GRIP)**  mokama draudimo išmoka, kai apygardoje vidutinės pajamos iš draudžiamos pasėlių kultūros būna mažesnės nei besidraudžiančiojo pasirinktas dydis.
- **Pajamų draudimas (angl. Income Protection, IP)** draudžiama nuo pajamų sumažėjimo. Jei pasėlių kaina arba derlingumas sumažėja palyginus su prognozuotais dydžiais, tuomet mokama išmoka.
- **Pajamų garantija (angl. Revenue Assurance, RA)** ūkininkas pasirenka draudimo sumą, lygią 65 – 75 % prognozuojamų pajamų.

Papildomas draudimas – **katastrofinis draudimo padengimas (angl. Catastrophic Coverage, CAT)**. Jei nuostoliai viršija 50%, tuomet tai nuostolių daliai, kuri viršija 50% apmokama 55% nuo nustatytos kainos. Už šį draudimą įmokas sumoka vyriausybė, tačiau ūkininkas turi apmokėti administracines išlaidas. [2]

# **4 PRIEDAS. REGRESIJOS REZULTATAI**

# **1. Kviečių nuostolingumo tyrimas (pašalinus išskirtis):**

# **a) Tikrasis nuostolingumas**

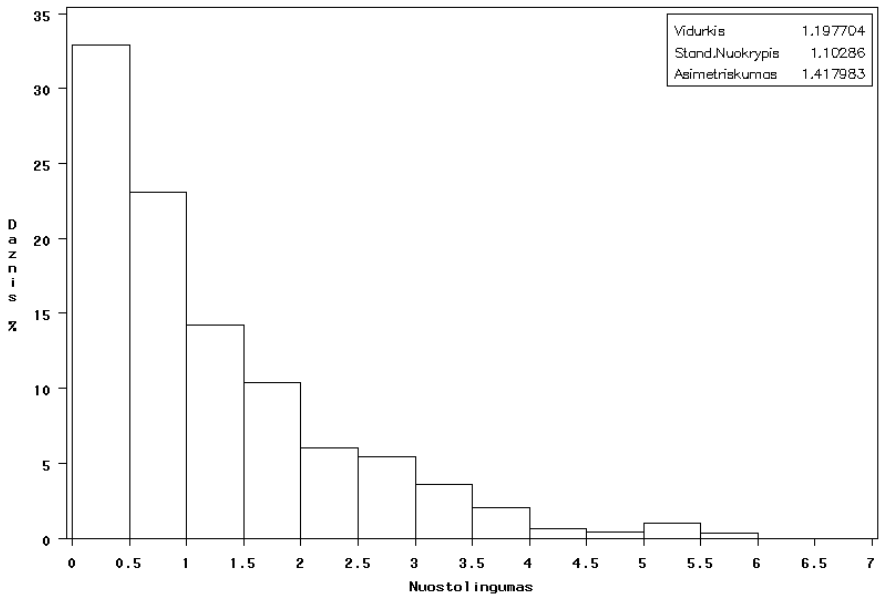

**4.1 pav. Kviečių DRPD nuostolingumo histograma** 

#### **4.1 lentelė.**

**Dispersinės analizės rezultatai (1)** 

| <b>Source</b>          | DF  | Sum of<br><b>Squares</b> | Mean<br><b>Square</b> | <b>F</b> Value | $Pr$ > F |
|------------------------|-----|--------------------------|-----------------------|----------------|----------|
| Model                  | 44  | 303.25643                | 6.89219               | 7.27           | < .0001  |
| <b>Error</b>           | 931 | 882.63525                | 0.94805               |                |          |
| <b>Corrected Total</b> | 975 | 1185.89168               |                       |                |          |

#### **4.2 lentelė.**

# **Dispersinės analizės rezultatai (2)**

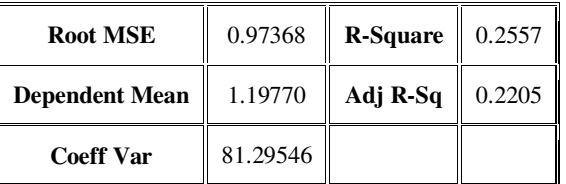

**Parametrų įverčių ir hipotezių tikrinimo rezultatai** 

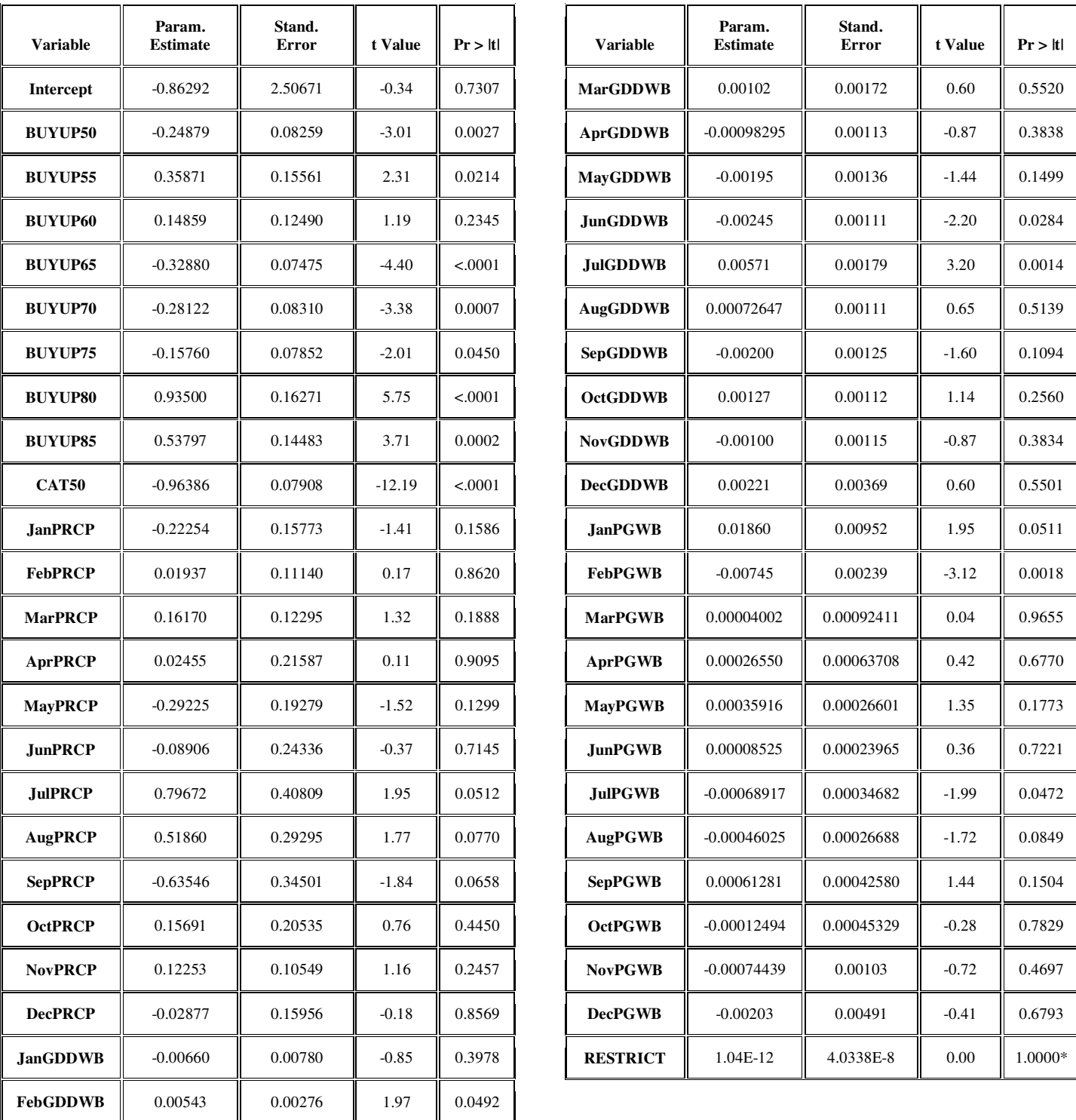

*\* Probability computed using beta distribution.*

**4.4 lentelė.** 

# **Modelio liekanos**

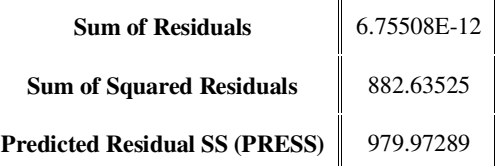

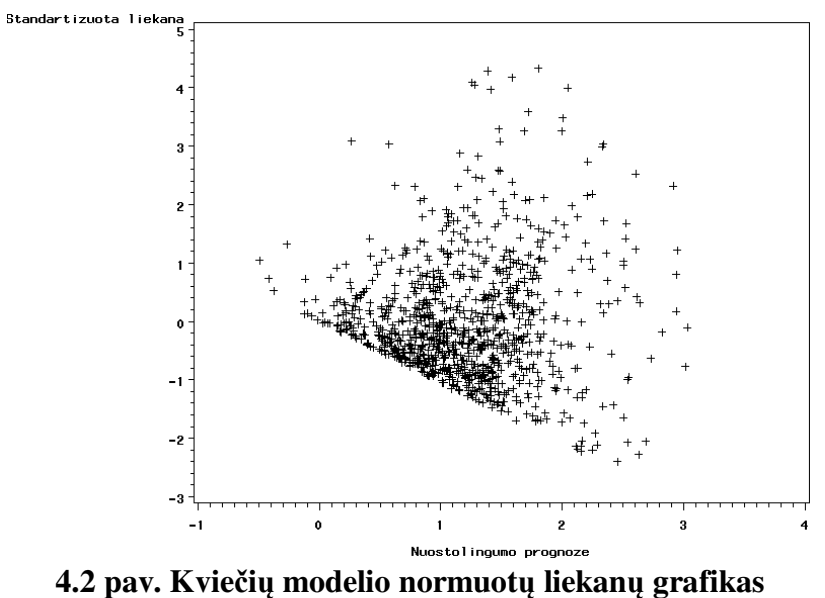

# **b**) Transformuotas nuostolingumas:

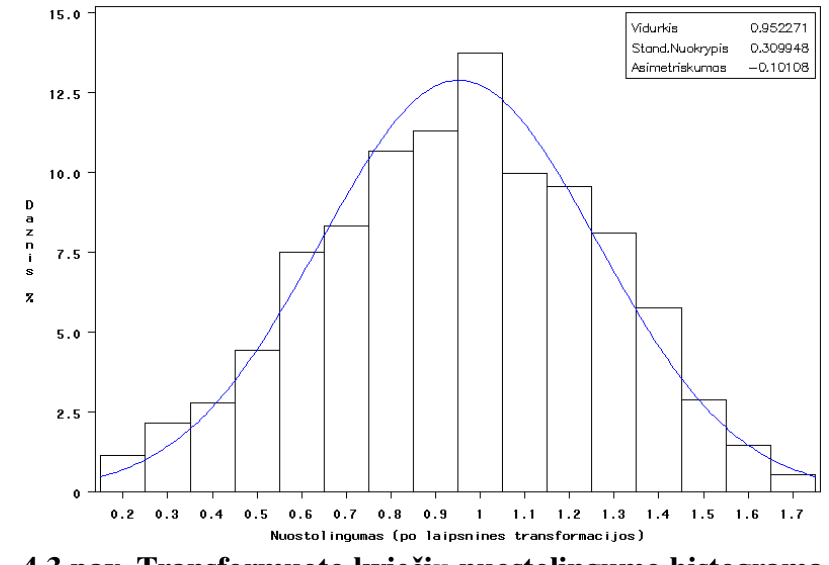

**4.3 pav. Transformuoto kviečių nuostolingumo histograma**

**4.5 lentelė.** 

# **Hipotezės apie transformuoto kviečių nuostolingumo pasiskirstymo normalumą tikrinimas**

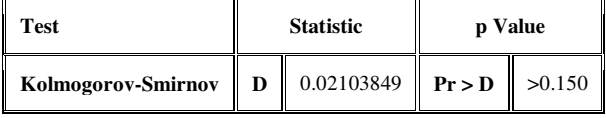

**4.6 lentelė.** 

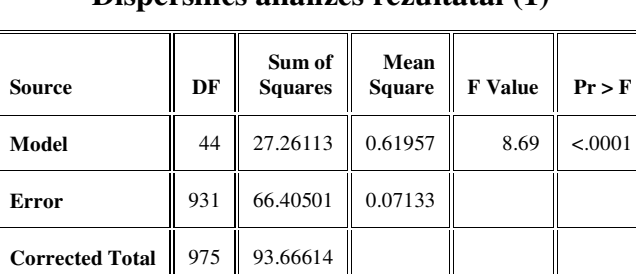

#### **Dispersinės analizės rezultatai (1)**

# **4.7 lentelė.**

# **Dispersinės analizės rezultatai (2)**

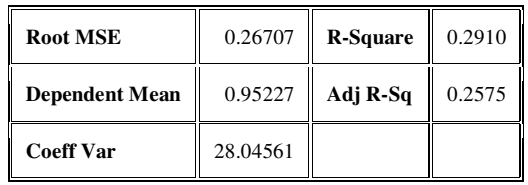

#### **4.8 lentelė.**

# **Parametrų įverčių ir hipotezių tikrinimo rezultatai**

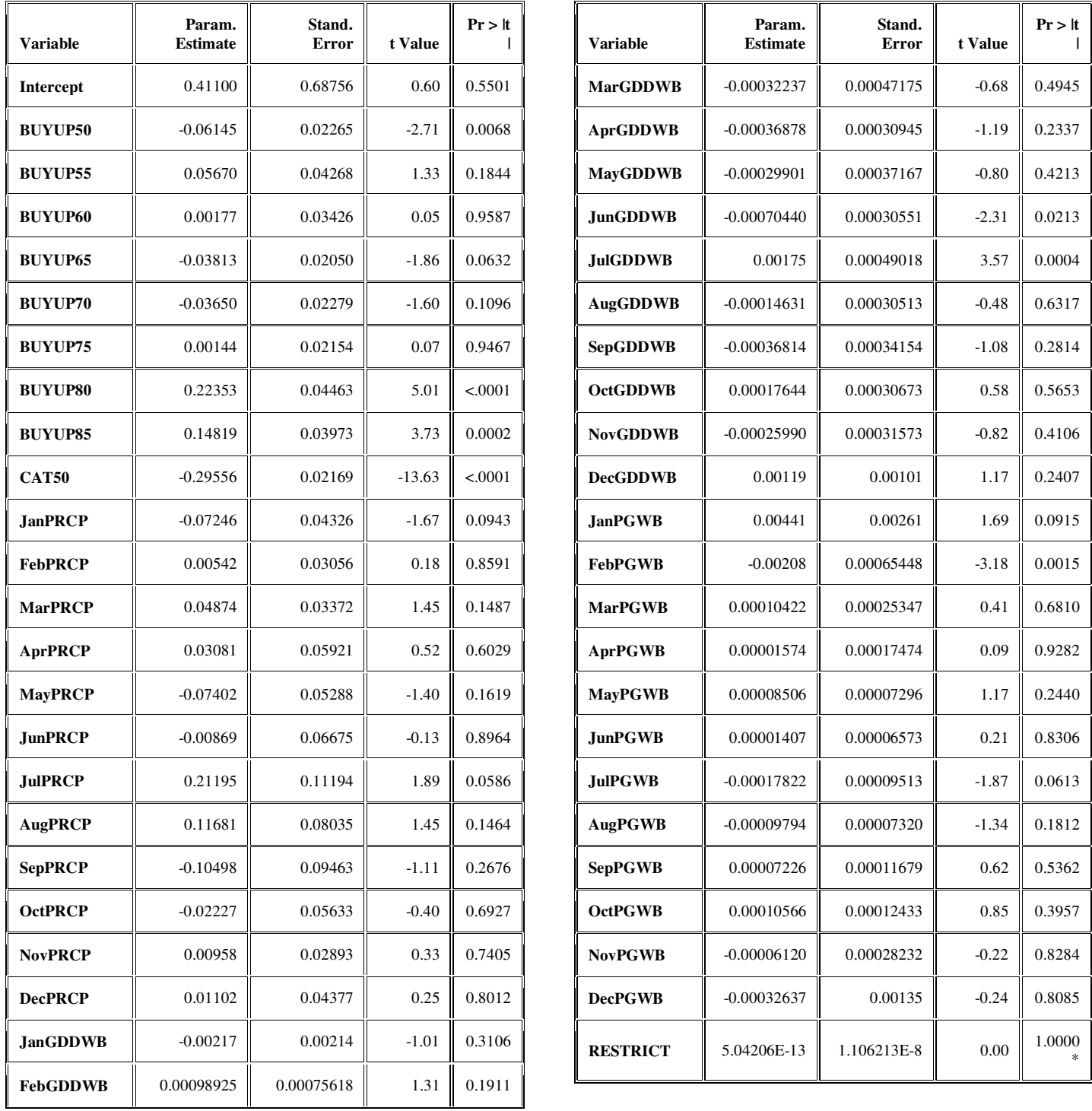

*\* Probability computed using beta distribution.*

59

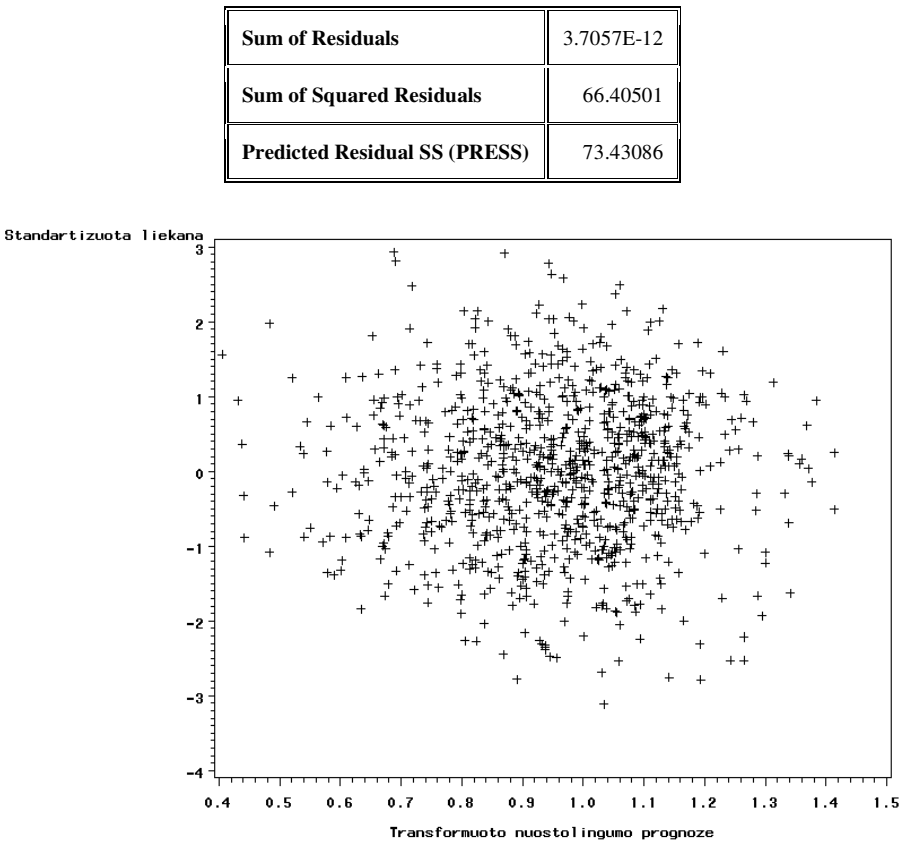

**Modelio liekanos** 

**4.4 pav. Transformuoto kviečių nuostolingumo modelio normuotų liekanų grafikas** 

**4.10 lentelė.** 

#### **Hipotezės apie liekanų vidurkio lygybę 0 tikrinimo rezultatai**

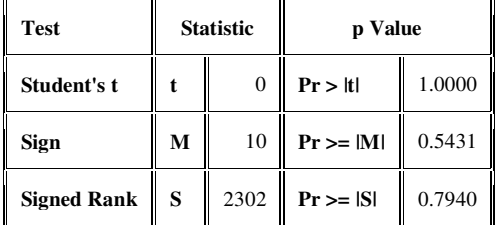

**4.11 lentelė.** 

# **Hipotezės apie liekanų pasiskirstymo normalumą tikrinimo rezultatai**

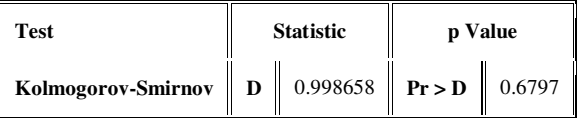

# **a) Tikrasis nuo nuostolingumas**

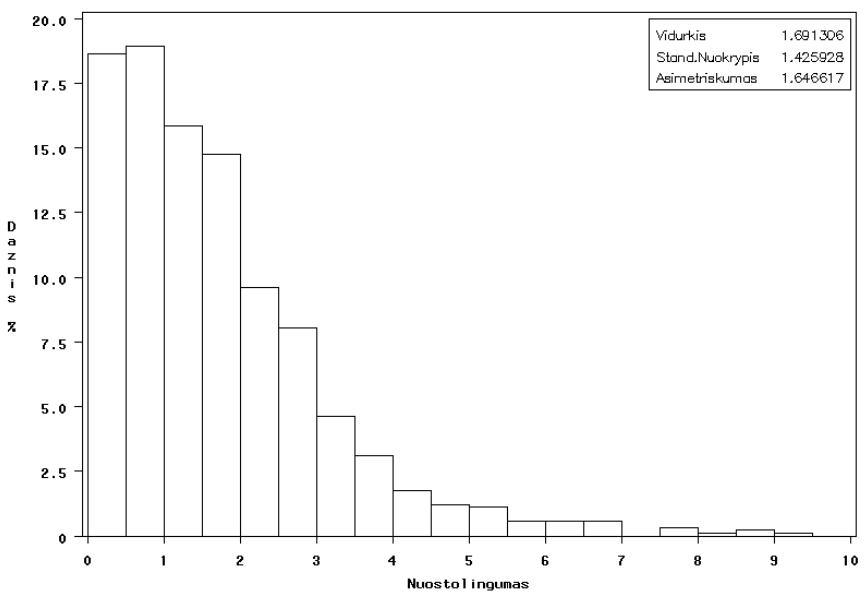

**4.5 pav. Miežių DRPD nuostolingumo histograma** 

**4.12 lentelė.** 

**Dispersinės analizės rezultatai (1)** 

| Source                 | DF  | Sum of<br><b>Squares</b> | Mean<br><b>Square</b> | <b>F</b> Value | Pr > F  |
|------------------------|-----|--------------------------|-----------------------|----------------|---------|
| Model                  | 29  | 368.19342                | 12.69632              | 7.55           | < .0001 |
| <b>Error</b>           | 878 | 1475.98212               | 1.68107               |                |         |
| <b>Corrected Total</b> | 907 | 1844.17554               |                       |                |         |

 **4.13 lentelė.** 

**Dispersinės analizės rezultatai (2)** 

| <b>Root MSE</b>       | 1.29656  | <b>R-Square</b> | 0.1997 |
|-----------------------|----------|-----------------|--------|
| <b>Dependent Mean</b> | 1.69131  | Adj R-Sq        | 0.1732 |
| <b>Coeff Var</b>      | 76.66038 |                 |        |

**4.14 lentelė.** 

## **Parametrų įverčių ir hipotezių tikrinimo rezultatai**

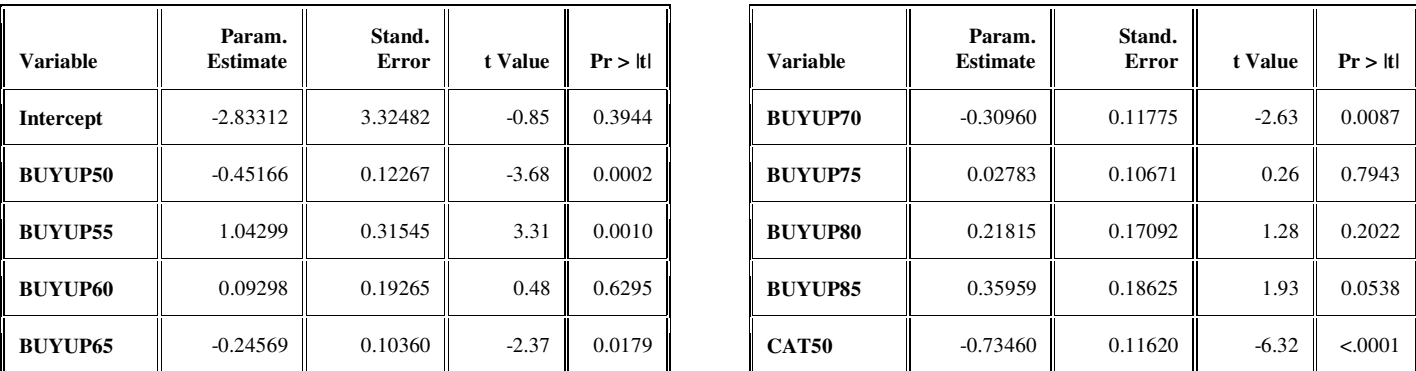

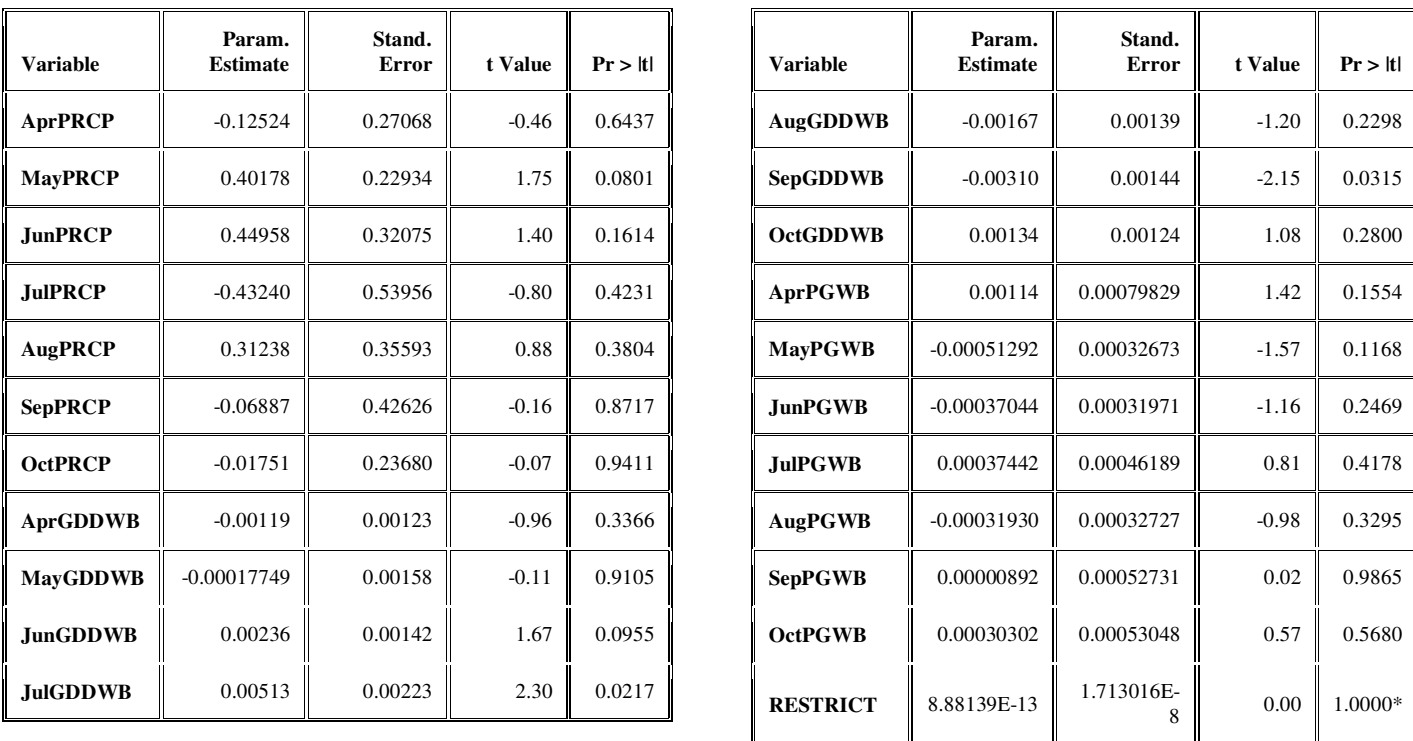

*\* Probability computed using beta distribution.*

L

 **4.15 lentelė.** 

# **Modelio liekanos**

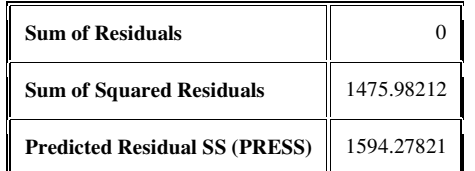

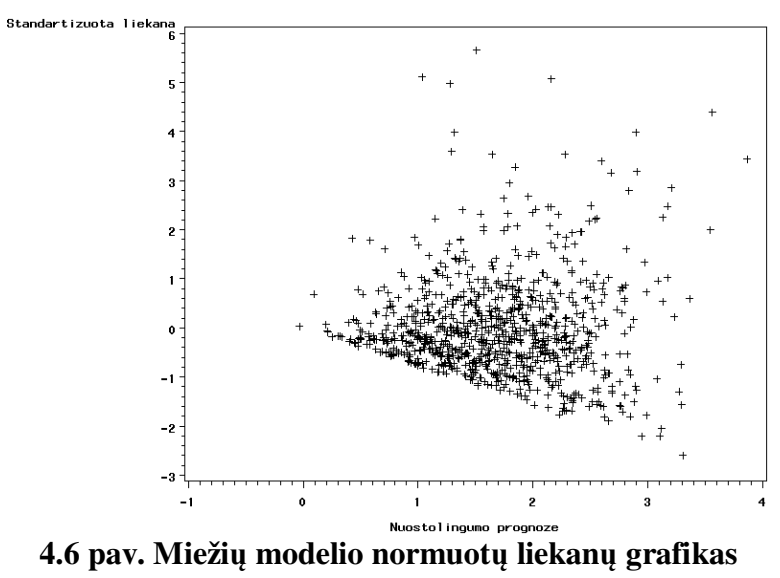

#### **b) Transformuotas nuostolingumas:**

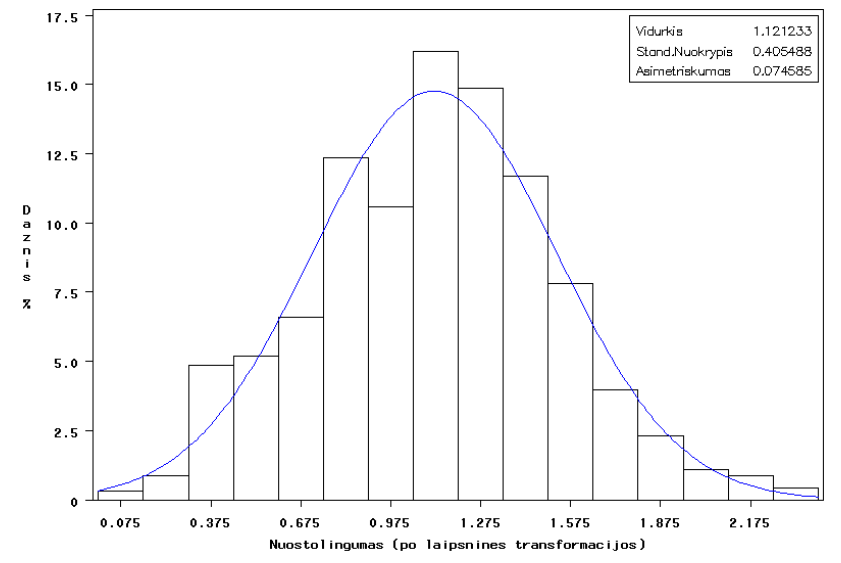

**4.7 pav. Transformuoto miežių DRPD nuostolingumo histograma** 

#### **4.16 lentelė.**

#### **Hipotezės apie transformuoto miežių nuostolingumo pasiskirstymo normalumą tikrinimas**

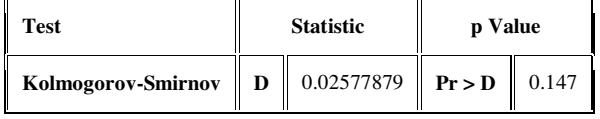

**4.17 lentelė.** 

## **Dispersinės analizės rezultatai (1)**

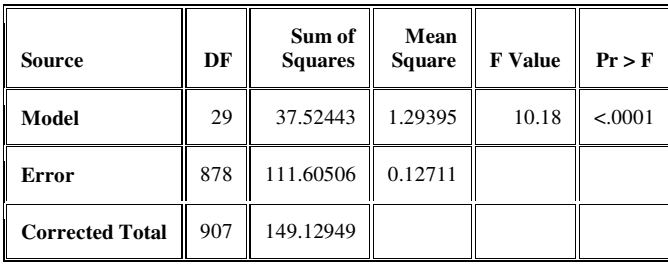

**4.18 lentelė.** 

#### **Dispersinės analizės rezultatai (2)**

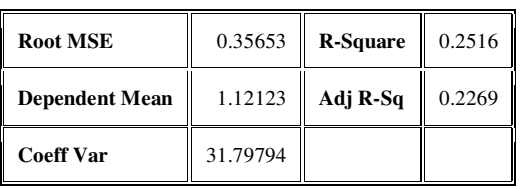

**4.19 lentelė.** 

## **Parametrų įverčių ir hipotezių tikrinimo rezultatai**

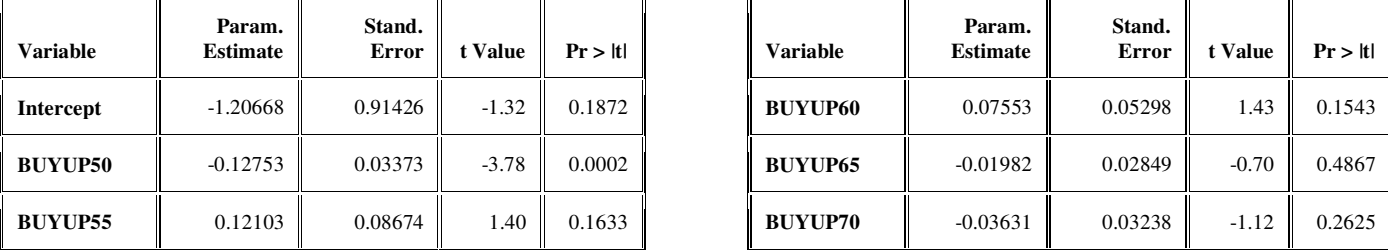

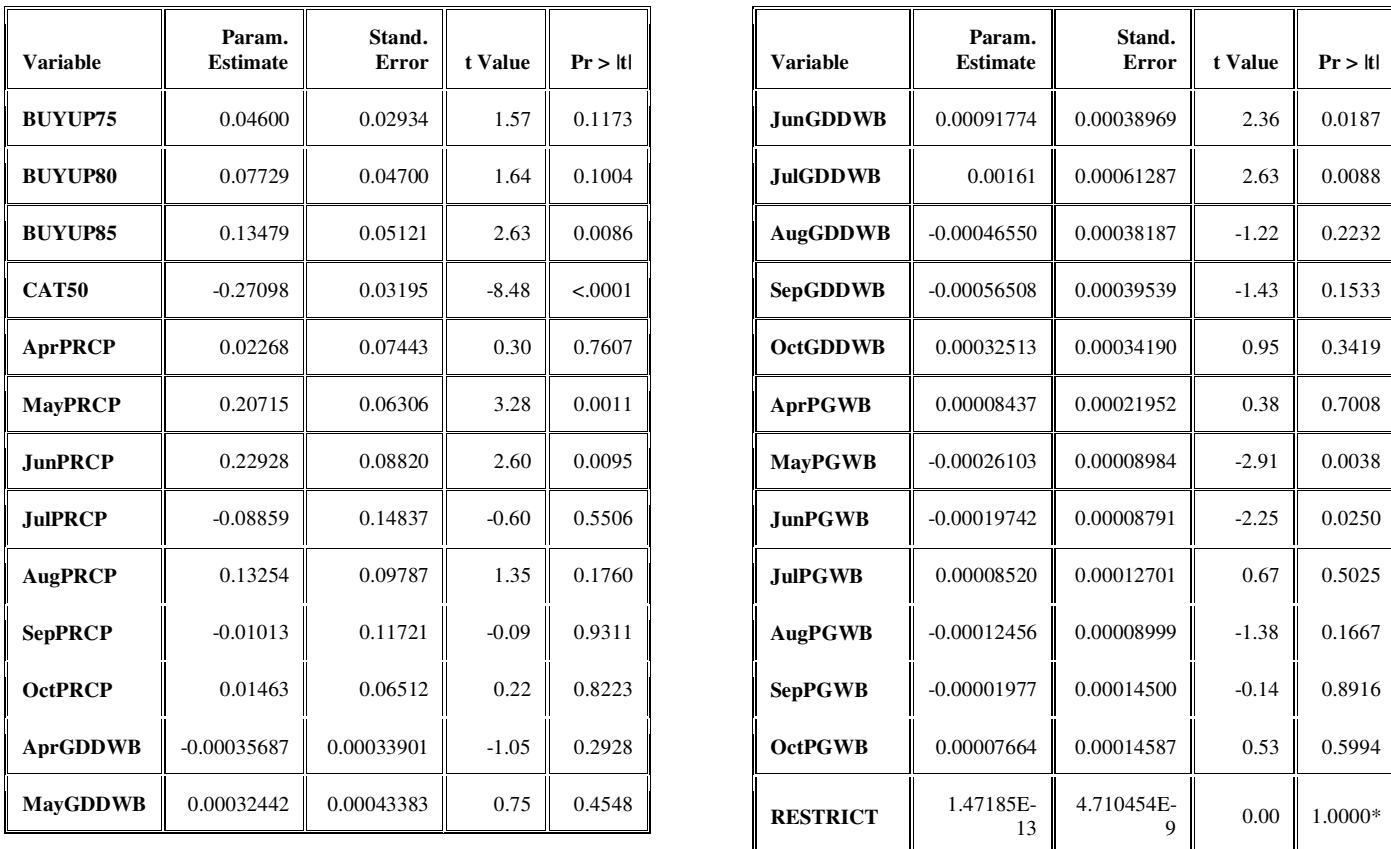

*\* Probability computed using beta distribution.*

# **4.20 lentelė.**

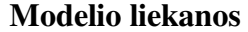

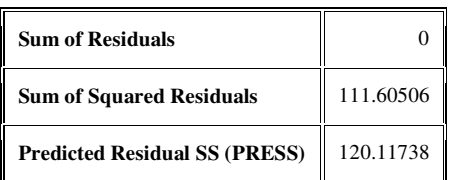

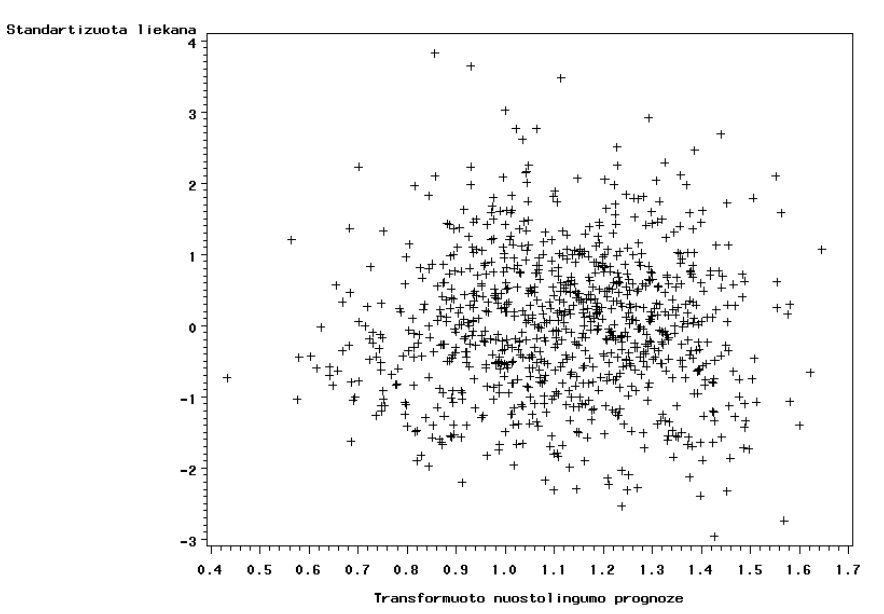

**4.8 pav. Transformuoto miežių nuostolingumo modelio normuotų liekanų grafikas**

#### **4.21 lentelė.**

# **Hipotezės apie liekanų vidurkio lygybę 0 tikrinimo rezultatai**

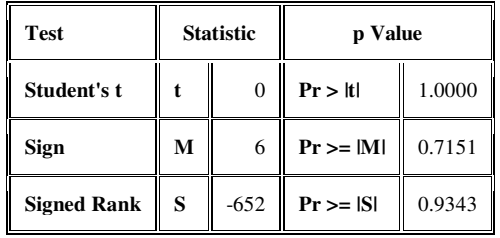

**4.22 lentelė.** 

#### **Hipotezės apie liekanų pasiskirstymo normalumą tikrinimo rezultatai**

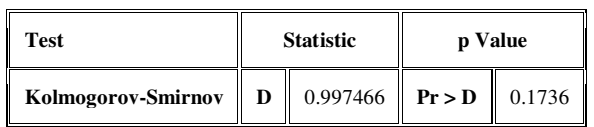

# **3. Rapsų nuostolingumo tyrimas (pašalinus išskirtis):**

**a) Tikrasis nuo nuostolingumas** 

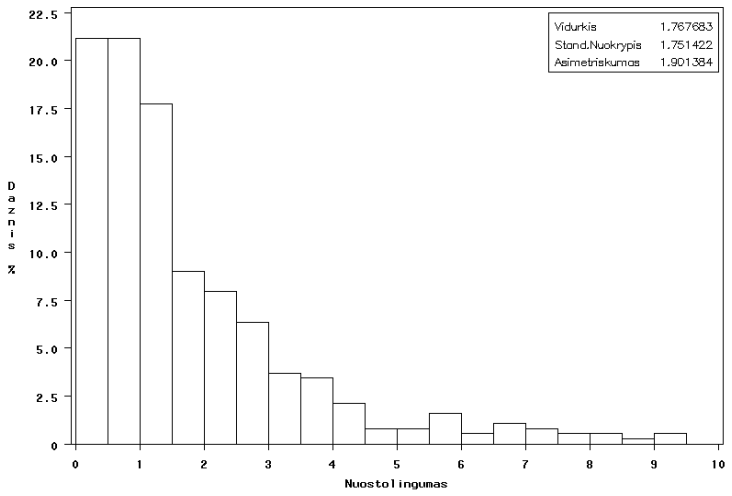

**4.9 pav. Rapsų DRPD nuostolingumo histograma** 

# **4.23 lentelė.**

**Dispersinės analizės rezultatai (1)** 

| Source                 | DF  | Sum of<br><b>Squares</b> | Mean<br><b>Square</b> | <b>F</b> Value | $Pr$ > F |
|------------------------|-----|--------------------------|-----------------------|----------------|----------|
| Model                  | 27  | 282.31241                | 10.45602              | 4.19           | < 0.001  |
| Error                  | 350 | 874.12677                | 2.49751               |                |          |
| <b>Corrected Total</b> | 377 | 1156.43917               |                       |                |          |

 **4.24 lentelė.** 

## **Dispersinės analizės rezultatai (1)**

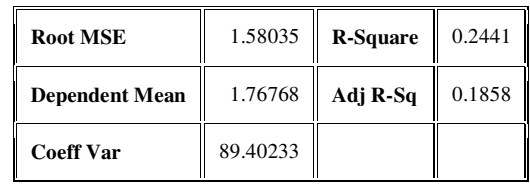

# **Parametrų įverčių ir hipotezių tikrinimo rezultatai**

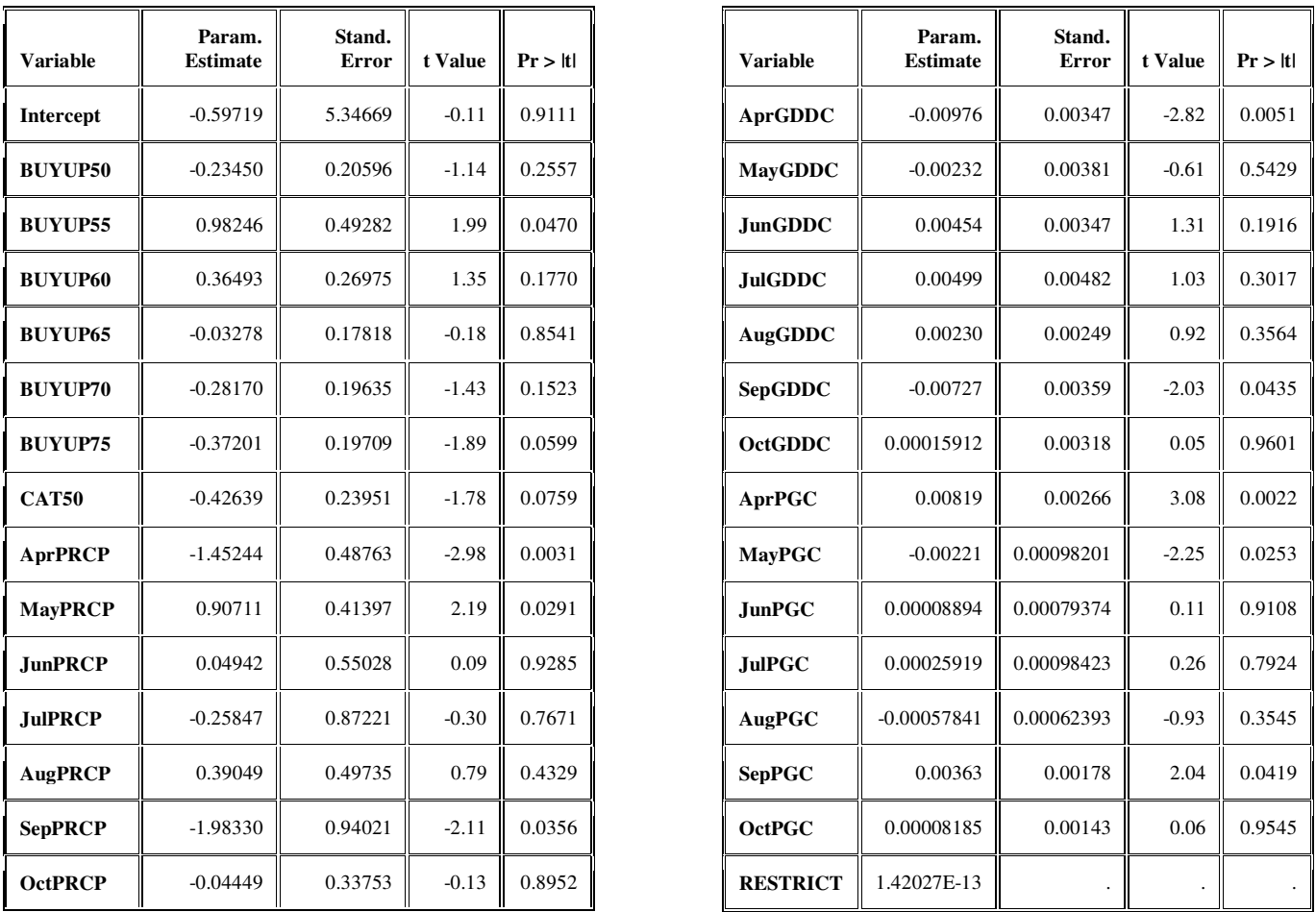

*\* Probability computed using beta distribution.*

#### **4.26 lentelė.**

#### **Modelio liekanos**

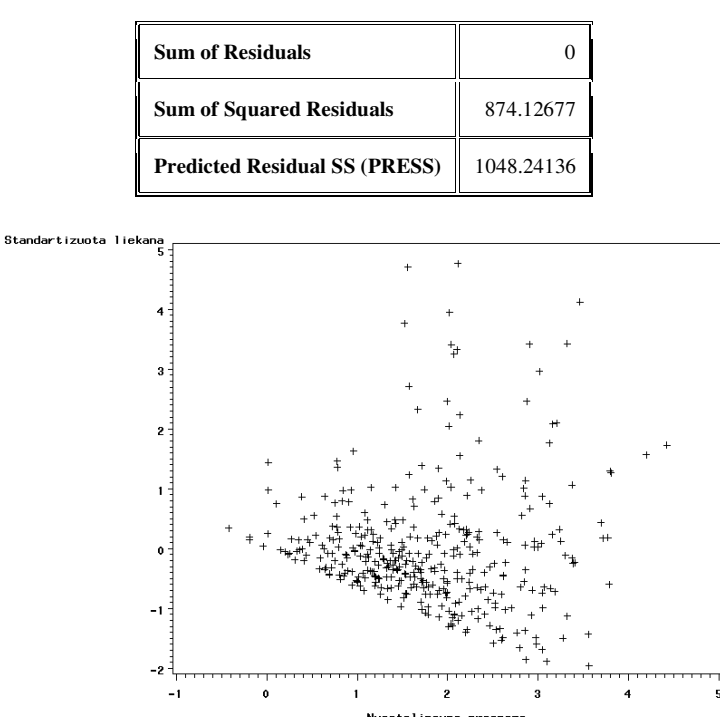

**4.10 pav. Rapsų modelio normuotų liekanų grafikas**

#### **b) Transformuotas nuostolingumas:**

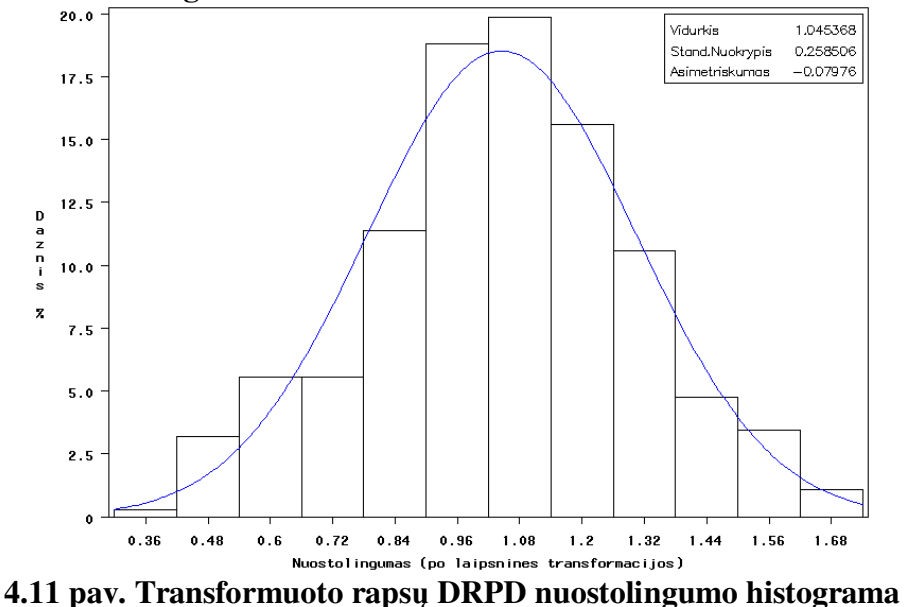

**4.27 lentelė.** 

#### **Hipotezės apie transformuoto rapsų nuostolingumo pasiskirstymo normalumą tikrinimas**

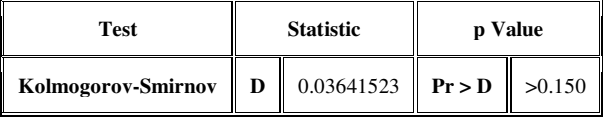

**4.28 lentelė.** 

# **Dispersinės analizės rezultatai (1)**

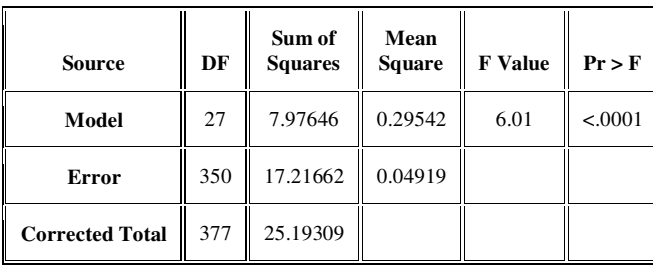

**4.29 lentelė.** 

#### **Dispersinės analizės rezultatai (2)**

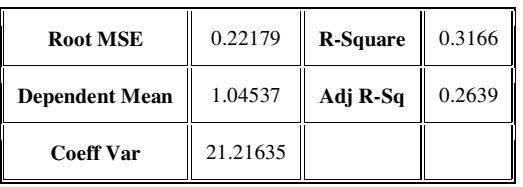

**4.30 lentelė.** 

# **Parametrų įverčių ir hipotezių tikrinimo rezultatai**

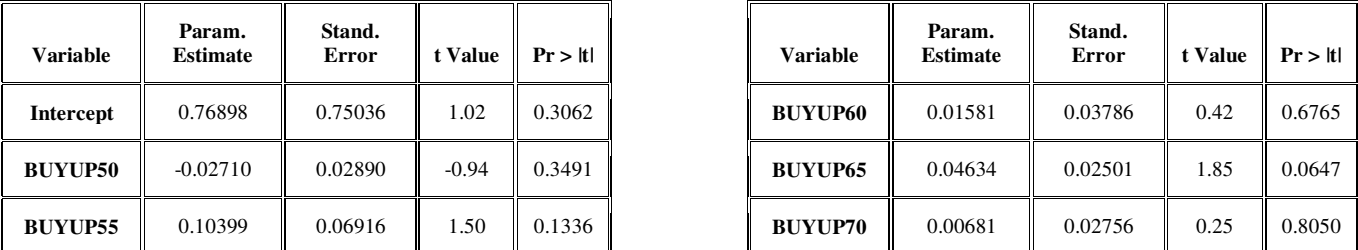

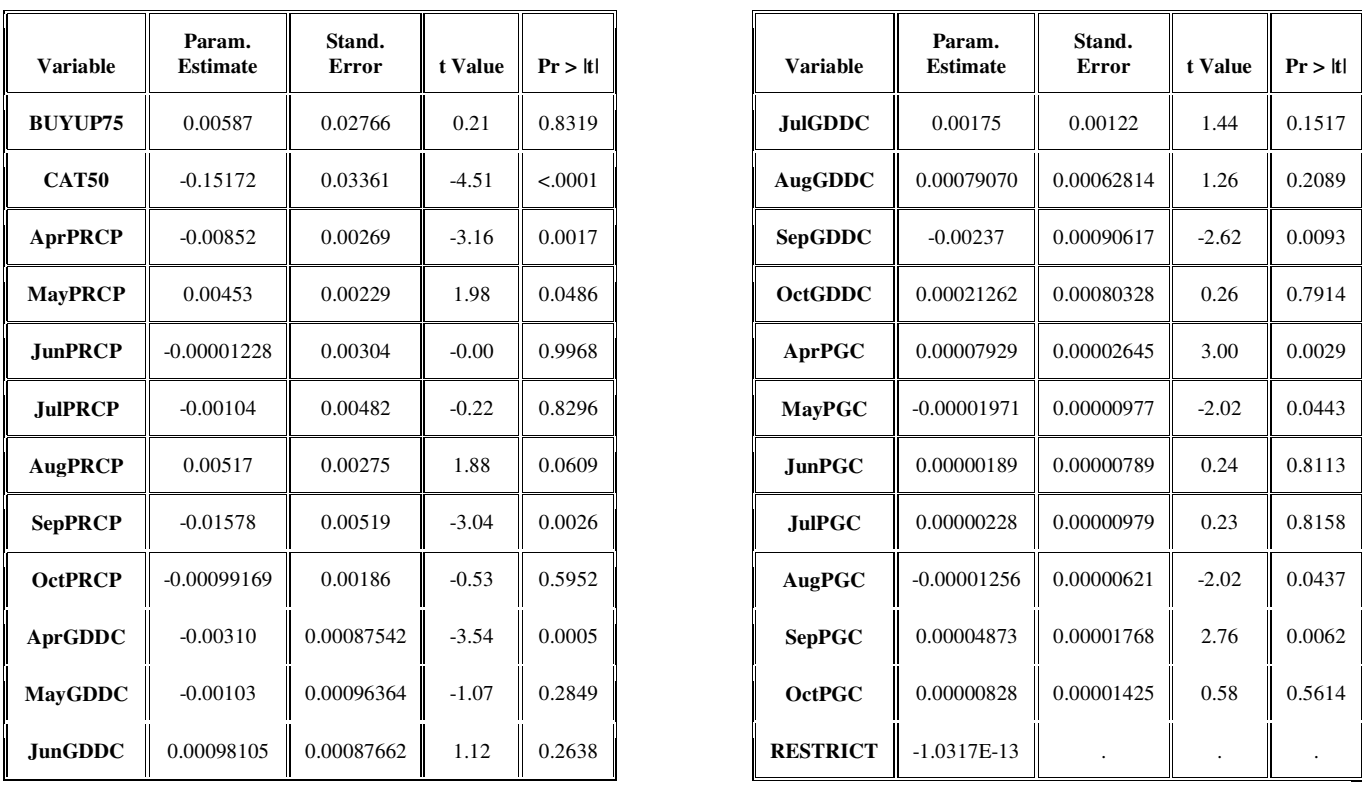

*\* Probability computed using beta distribution.*

# **4.31 lentelė.**

#### **Modelio liekanos**

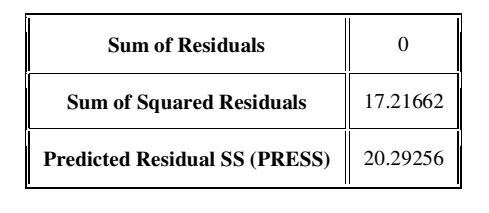

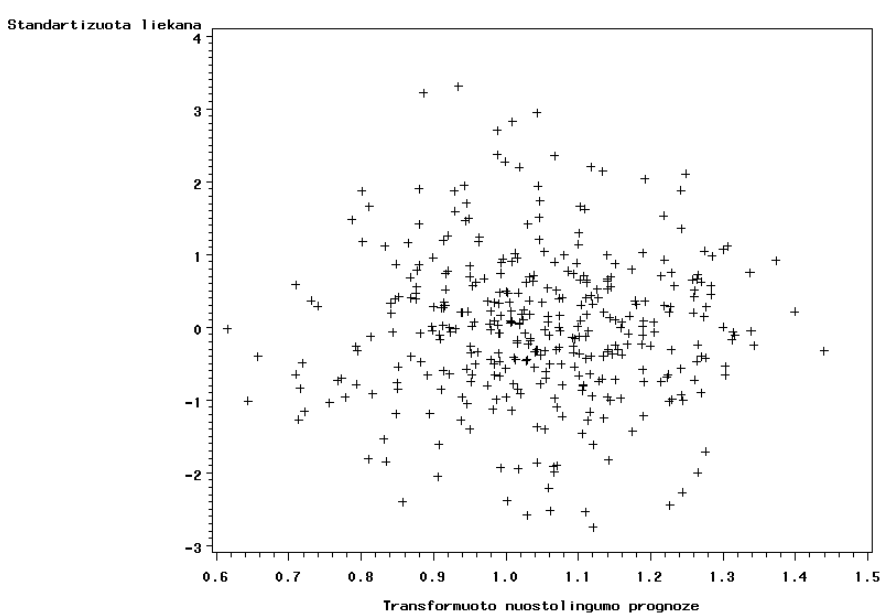

**4.12 pav. Transformuoto rapsų nuostolingumo modelio normuotų liekanų grafikas**

#### **4.32 lentelė.**

# **Hipotezės apie liekanų vidurkio lygybę 0 tikrinimo rezultatai**

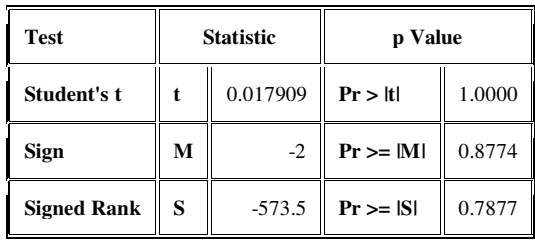

#### **4.33 lentelė.**

#### **Hipotezės apie liekanų pasiskirstymo normalumą tikrinimo rezultatai**

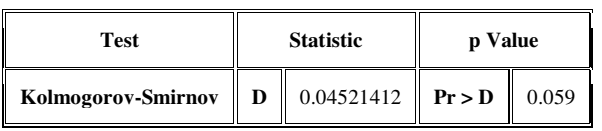

## **4. Bulvių nuostolingumo tyrimas:**

**a) Tikrasis nuo nuostolingumas** 

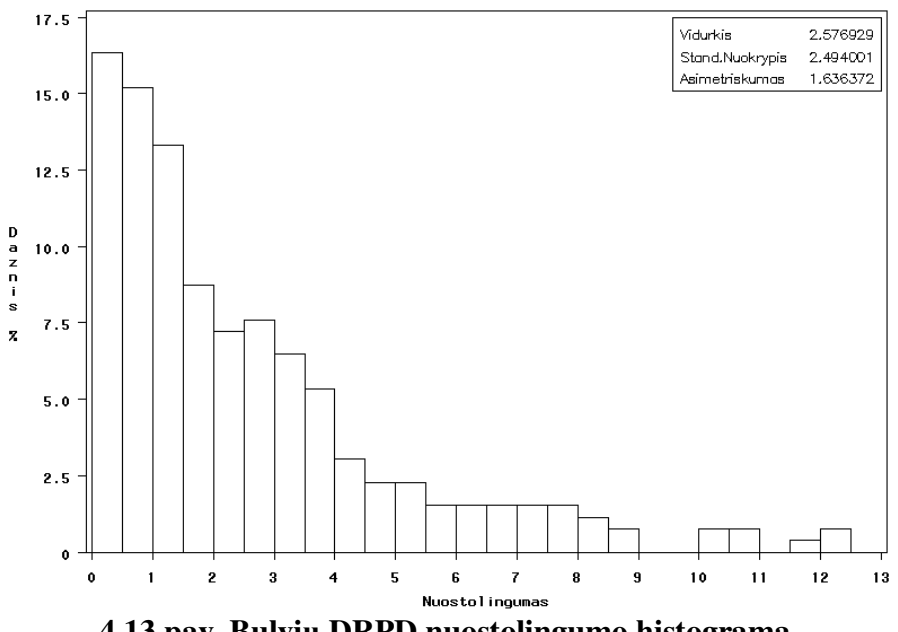

**4.13 pav. Bulvių DRPD nuostolingumo histograma** 

#### **4.34 lentelė.**

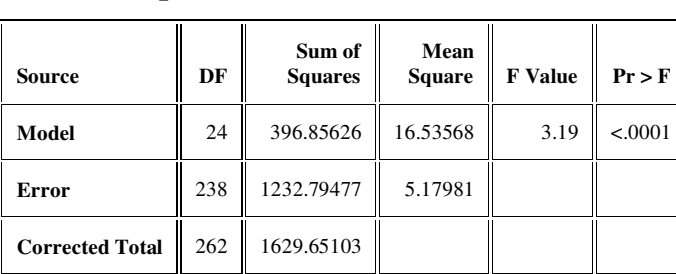

# **Dispersinės analizės rezultatai (1)**

# **4.35 lentelė.**

# **Dispersinės analizės rezultatai (2)**

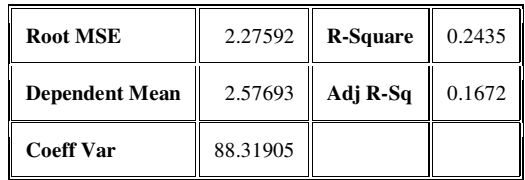

#### **4.36 lentelė.**

# **Parametrų įverčių ir hipotezių tikrinimo rezultatai**

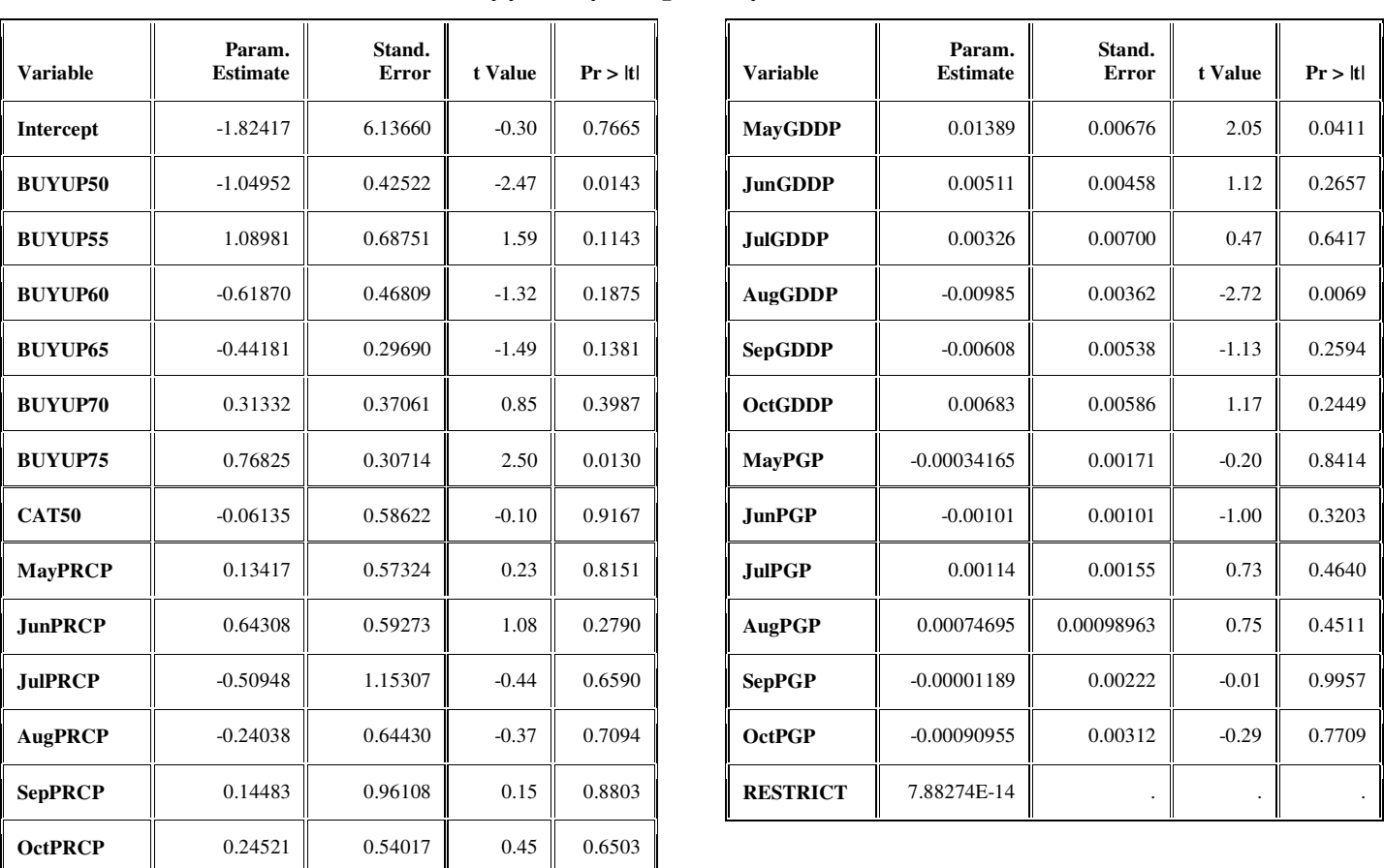

*\* Probability computed using beta distribution.*

#### **4.37 lentelė.**

## **Modelio liekanos**

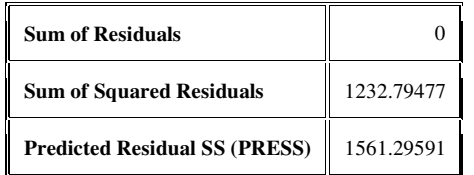

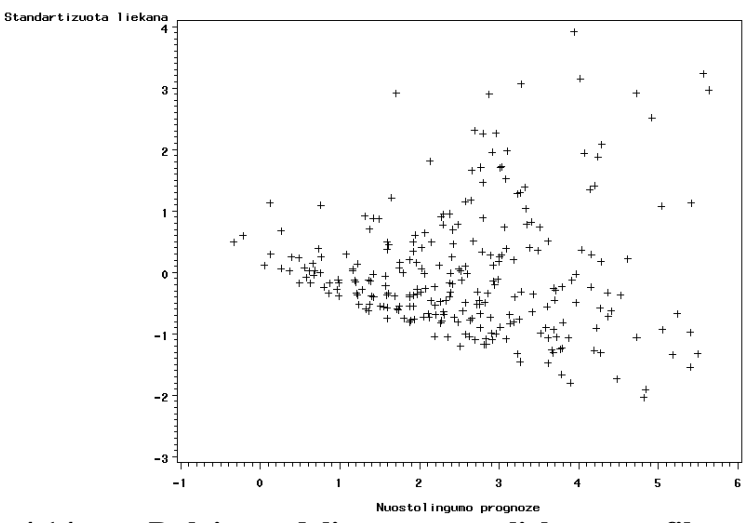

**4.14 pav. Bulvių modelio normuotų liekanų grafikas**

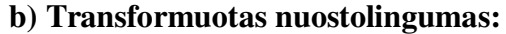

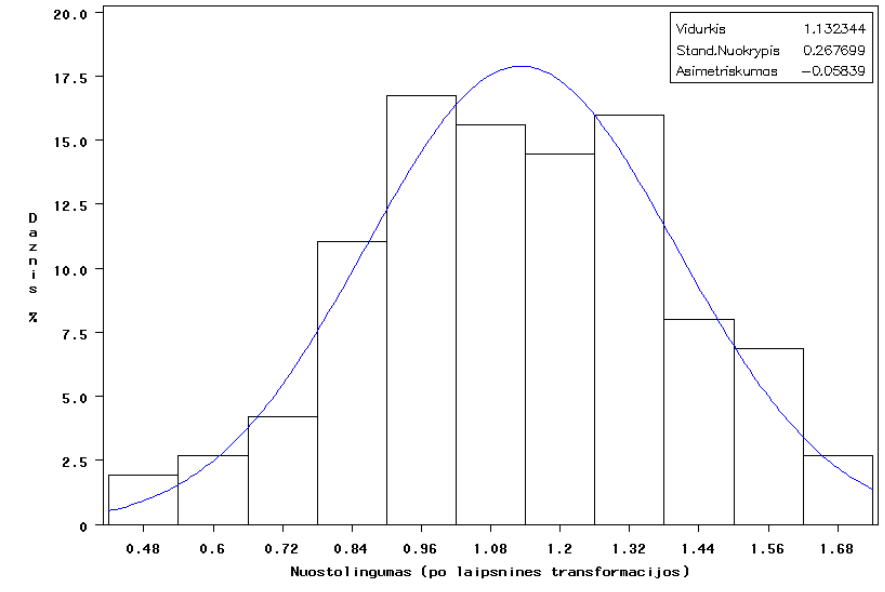

**4.15 pav. Transformuoto bulvių DRPD nuostolingumo histograma** 

## **4.38 lentelė.**

# **Hipotezės apie transformuoto bulvių nuostolingumo pasiskirstymo normalumą tikrinimas**

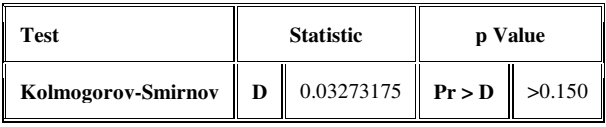

**4.39 lentelė.** 

#### **Dispersinės analizės rezultatai (1)**

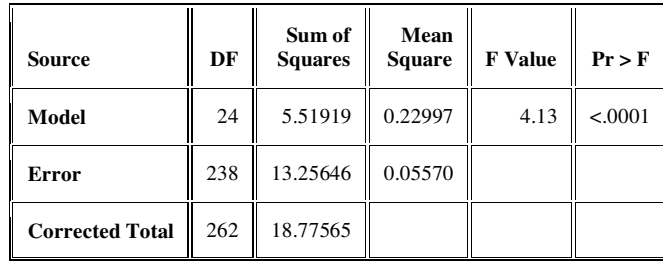

# **Dispersinės analizės rezultatai (2)**

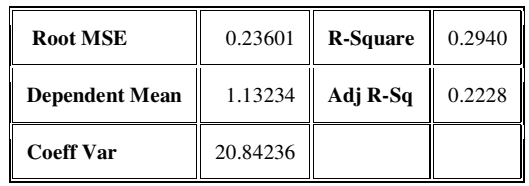

#### **4.41 lentelė.**

# **Parametrų įverčių ir hipotezių tikrinimo rezultatai**

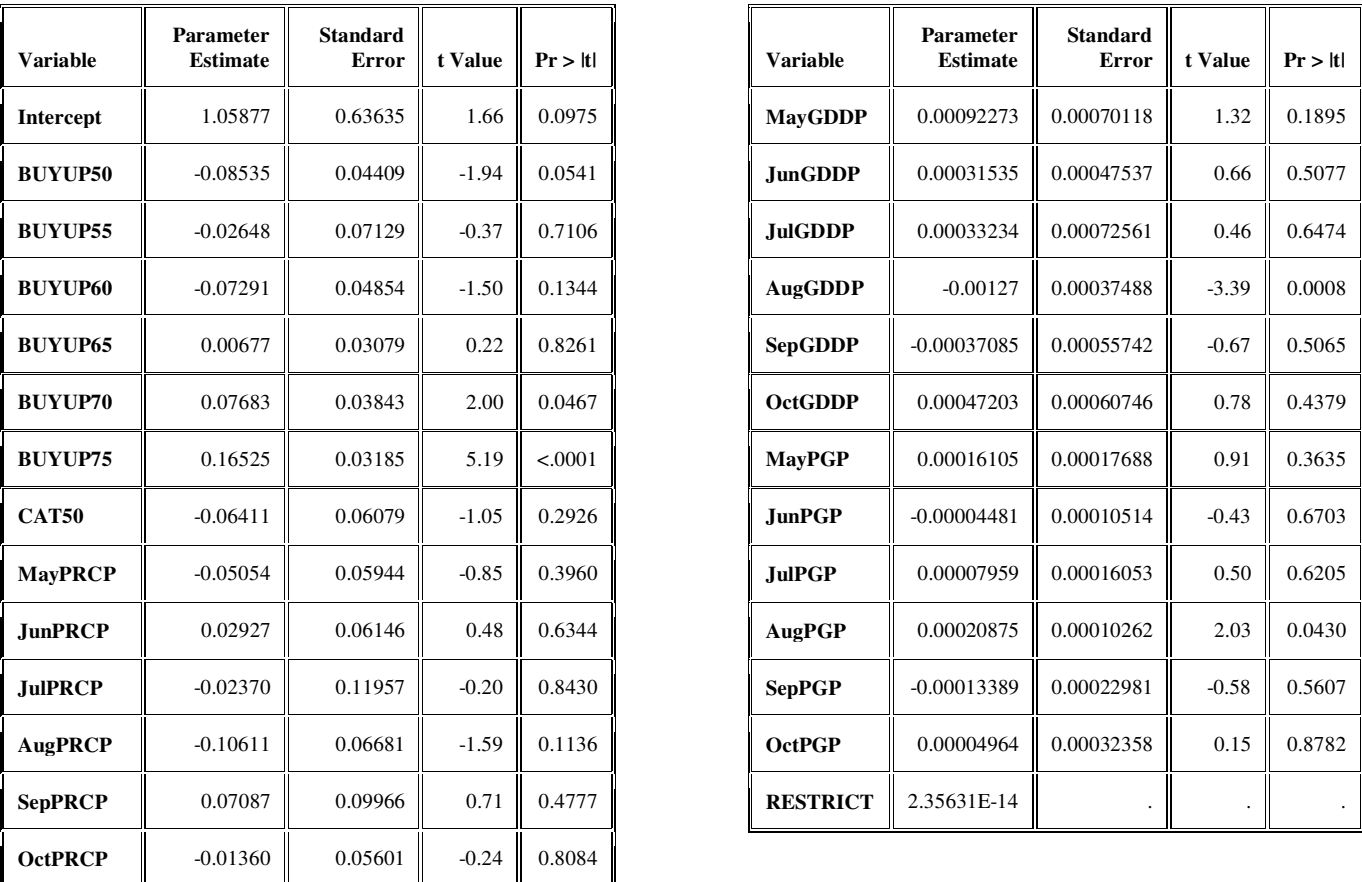

*\* Probability computed using beta distribution.*

**4.42 lentelė.** 

#### **Modelio liekanos**

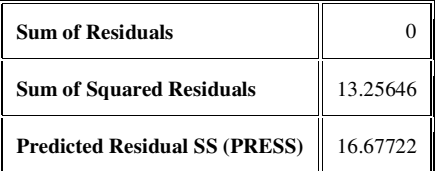

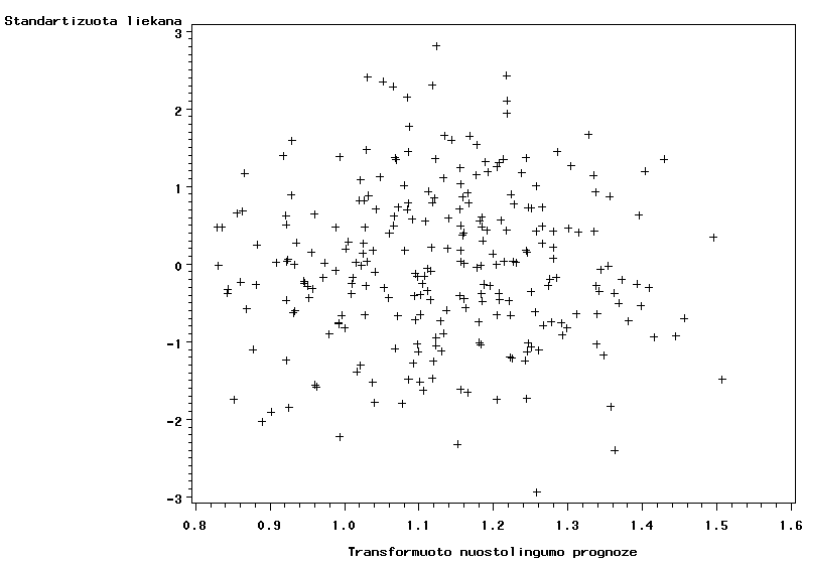

**4.16 pav. Transformuoto bulvių nuostolingumo modelio normuotų liekanų grafikas**

**4.43 lentelė.** 

# **Hipotezės apie liekanų vidurkio lygybę 0 tikrinimo rezultatai**

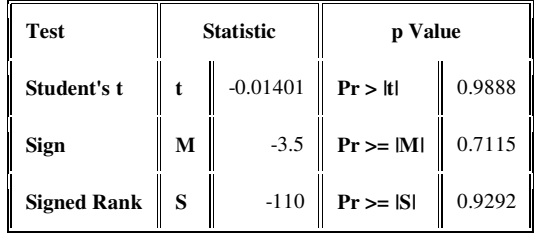

**4.44 lentelė.** 

#### **Hipotezės apie liekanų pasiskirstymo normalumą tikrinimo rezultatai**

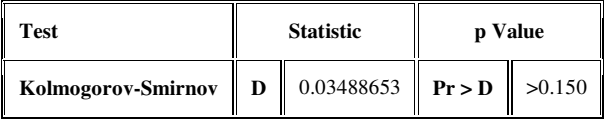

#### **5. Cukrinių runkelių nuostolingumo tyrimas (pašalinus išskirtis):**

#### **a) Tikrasis nuo nuostolingumas**

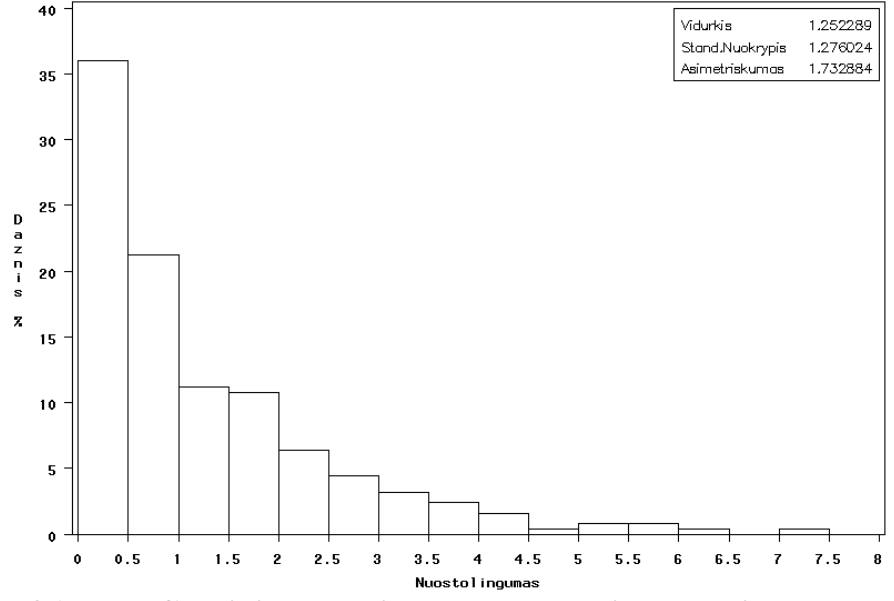

**4.17 pav. Cukrinių runkelių DRPD nuostolingumo histograma**
# **4.45 lentelė.**

**Dispersinės analizės rezultatai (1)** 

| Source                 | DF  | Sum of<br><b>Squares</b> | Mean<br><b>Square</b> | <b>F</b> Value | Pr > F  |
|------------------------|-----|--------------------------|-----------------------|----------------|---------|
| Model                  | 29  | 116.10136                | 4.00350               | 3.04           | < .0001 |
| <b>Error</b>           | 220 | 289.32991                | 1.31514               |                |         |
| <b>Corrected Total</b> | 249 | 405.43127                |                       |                |         |

**4.46 lentelė.** 

# **Dispersinės analizės rezultatai (2)**

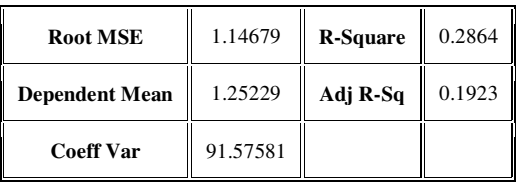

## **4.47 lentelė.**

# **Parametrų įverčių ir hipotezių tikrinimo rezultatai**

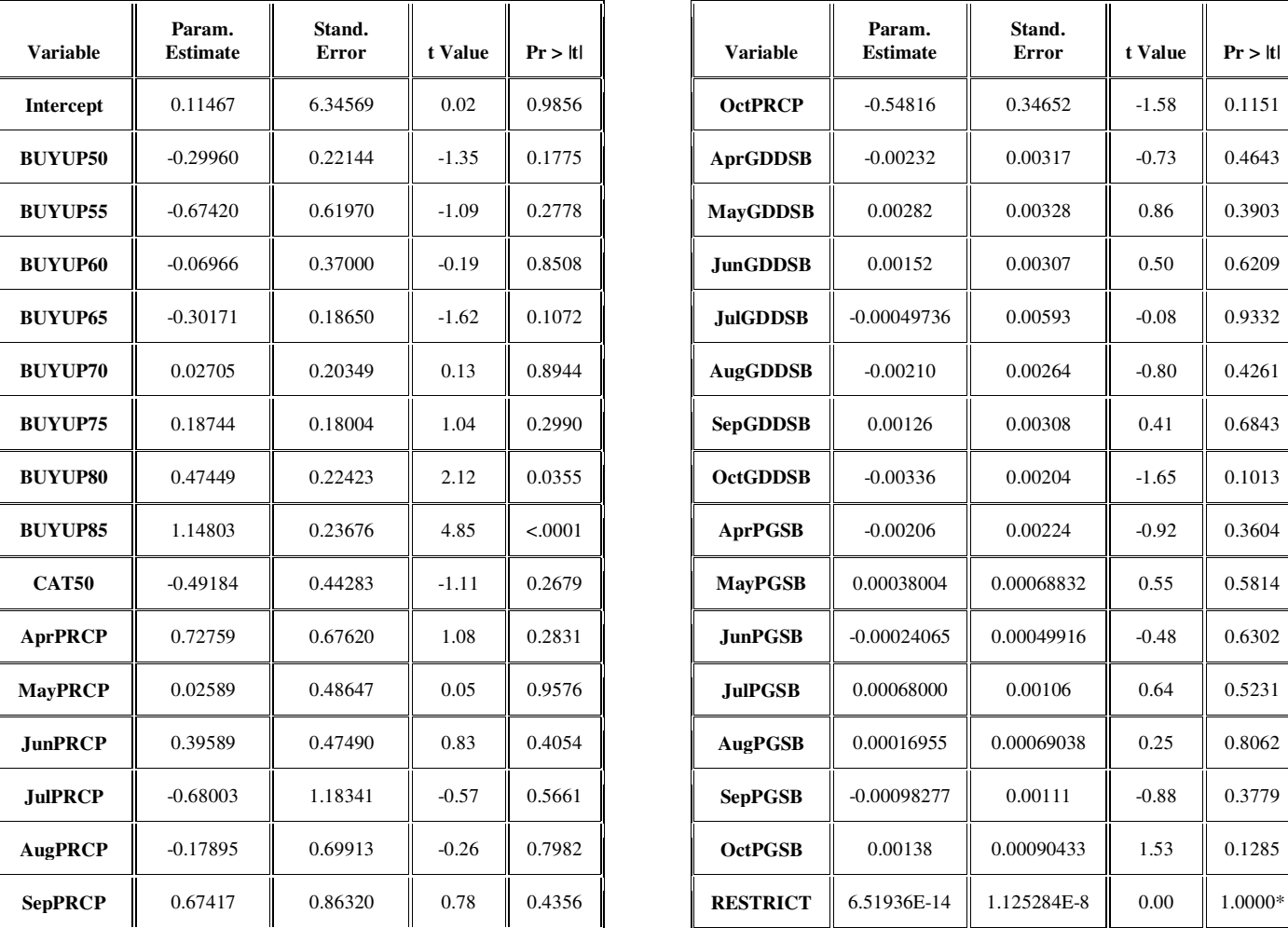

*\* Probability computed using beta distribution.*

74

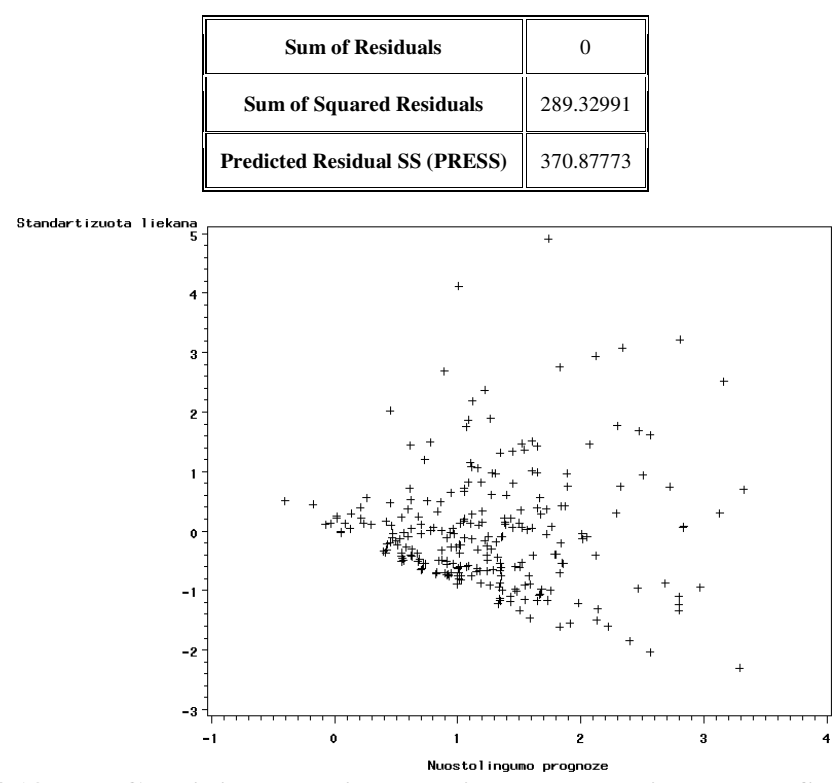

**Modelio liekanos** 

**4.18 pav. Cukrinių runkelių modelio normuotų liekanų grafikas**

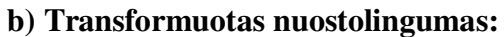

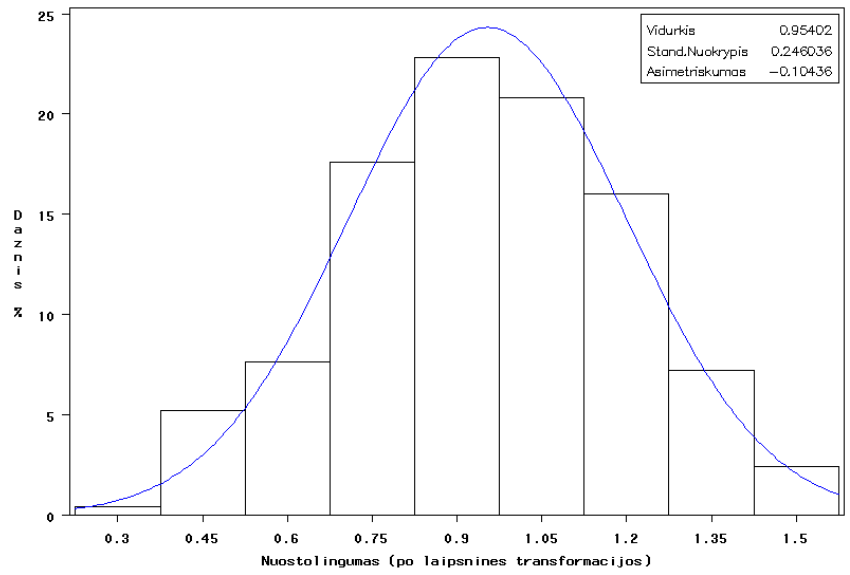

**4.19 pav. Transformuoto cukrinių runkelių DRPD nuostolingumo histograma** 

**4.49 lentelė.** 

**Hipotezės apie transformuoto cukrinių runkelių nuostolingumo pasiskirstymo normalumą**

**tikrinimas** 

| Test                 | <b>Statistic</b> |                                                | p Value |  |
|----------------------|------------------|------------------------------------------------|---------|--|
| Kolmogorov-Smirnov D |                  | $0.03294084$ <b>Pr</b> > <b>D</b> $\sim 0.150$ |         |  |

# **4.50 lentelė.**

**Dispersinės analizės rezultatai (1)** 

| Source                 | DF  | Sum of<br><b>Squares</b> | Mean<br><b>Square</b> | <b>F</b> Value | Pr > F  |
|------------------------|-----|--------------------------|-----------------------|----------------|---------|
| Model                  | 29  | 5.28766                  | 0.18233               | 4.10           | < .0001 |
| Error                  | 220 | 9.78521                  | 0.04448               |                |         |
| <b>Corrected Total</b> | 249 | 15.07287                 |                       |                |         |

 **4.51 lentelė.** 

# **Dispersinės analizės rezultatai (2)**

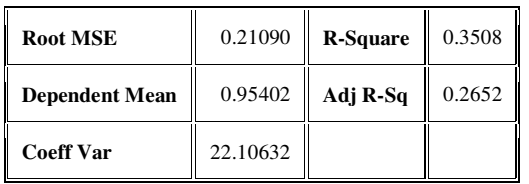

#### **4.52 lentelė.**

# **Parametrų įverčių ir hipotezių tikrinimo rezultatai**

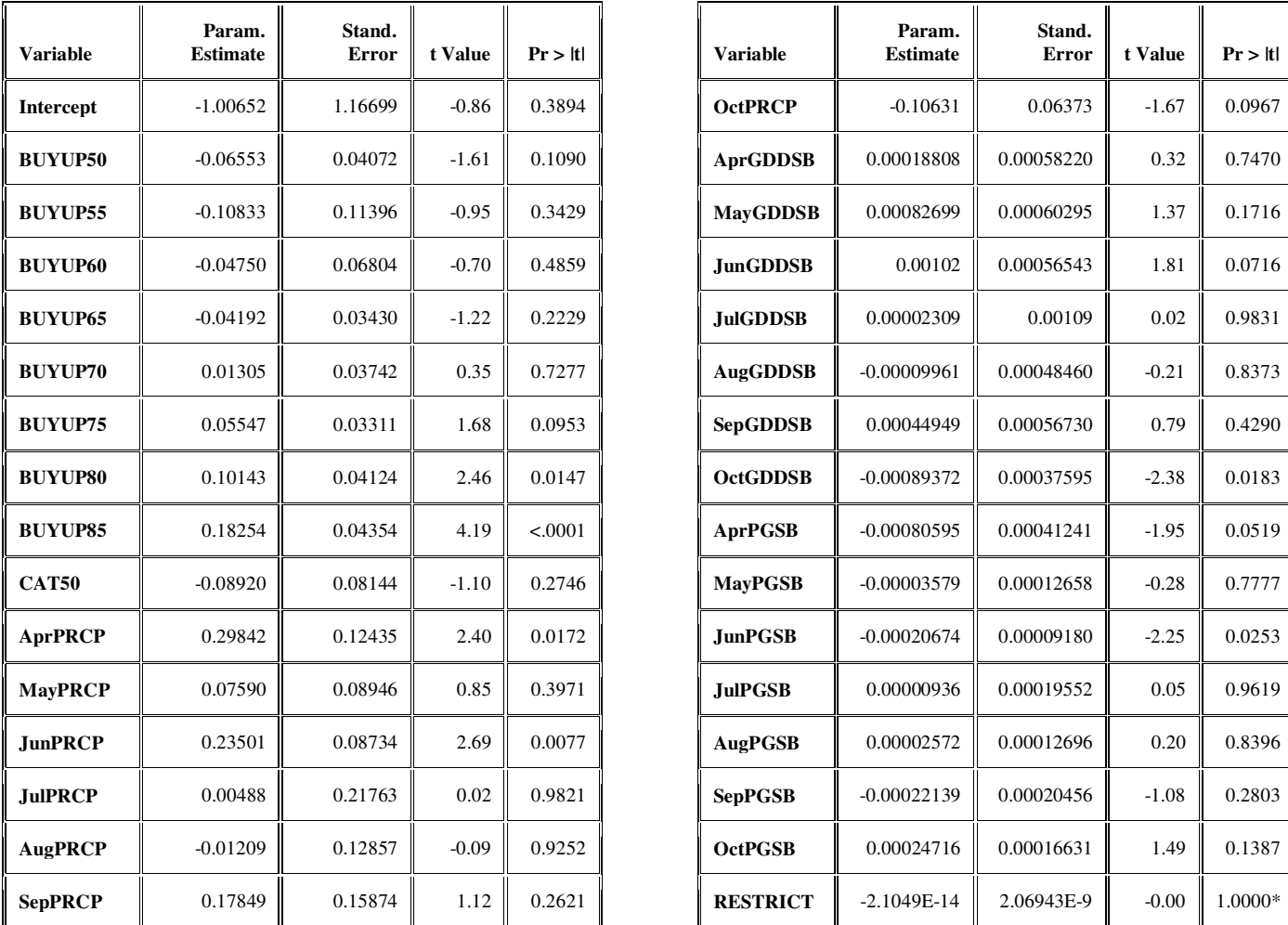

*\* Probability computed using beta distribution.*

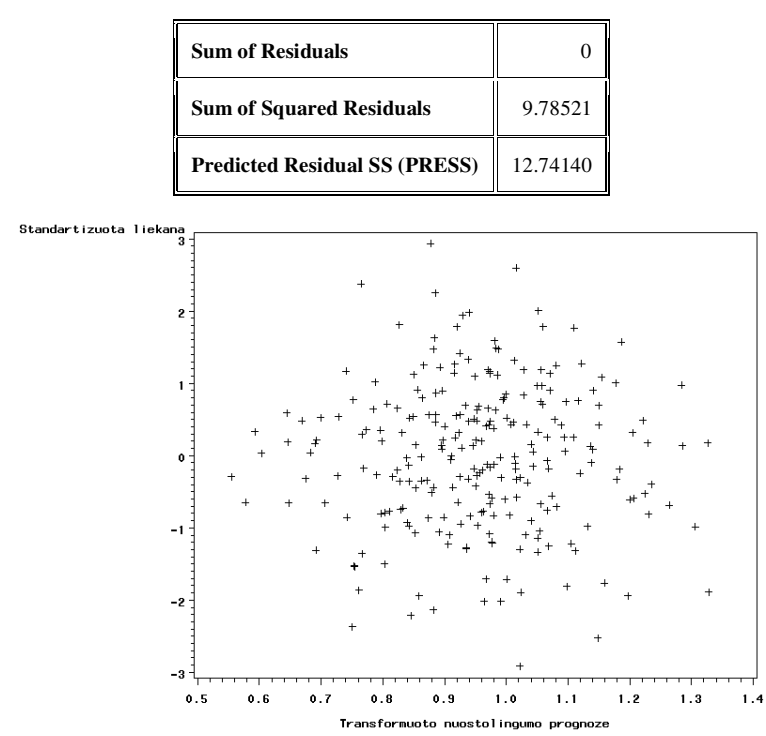

**Modelio liekanos** 

**4.20 pav. Transformuoto cukrinių runkelių nuostolingumo modelio normuotų liekanų grafikas**

**4.54 lentelė.** 

**Hipotezės apie liekanų vidurkio lygybę 0 tikrinimo rezultatai** 

| <b>Test</b>        | <b>Statistic</b> |       | p Value         |        |  |
|--------------------|------------------|-------|-----------------|--------|--|
| Student's t        | t                | 0     | Pr >  t         | 1.0000 |  |
| Sign               | М                | 2     | $Pr \geq N$     | 0.8496 |  |
| <b>Signed Rank</b> | s                | 119.5 | $Pr \geq E$ ISI | 0.9171 |  |

**4.55 lentelė.** 

# **Hipotezės apie liekanų pasiskirstymo normalumą tikrinimo rezultatai**

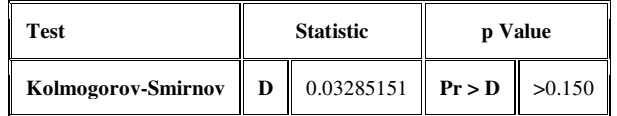

# **5 PRIEDAS. SAS PROGRAMŲ TEKSTAI**

```
libname Duomenys '………………………\Programa'; *nurodyti kur issaugoti duomenis;
/***************************WEATHER DATA*************************************/
data Datasets. ImportWeather; * reads daily meteorological data files;
           infile "…………………………..\Weather???.csv" 
           dlm=";"
           eov=beginNewFile; 
           input @; 
           if beginNewFile=1 then do; 
                       beginNewFile=0; 
                       delete; 
           end; 
           else input CountyName $ Month Day Year Tmax Tmin PRCP;
           label Tmax='Maksimali dienos temperatura'
                       Tmin='Minimali dienos emperatura'
                       PRCP='Dienos krituliu kiekis'; 
run; 
data Datasets.Weather; *Growing degree days calculation and cumulative daily 
calculation;
           set Datasets. ImportWeather;
           if CountyName='County' then delete; 
           if PRCP='.' then PRCP=0; 
           format County $35.; 
           if CountyName=:'Grand' then County='Grand Forks'; else
County=CountyName; 
            Tmin=(Tmin-32)*5/9; Tmax=(Tmax-32)*5/9; PRCP=PRCP*25.4; 
           if Tmin<0 then TminWB=0; else TminWB=Tmin; 
           if Tmax<0 then TmaxWB=0; else if Tmax>35 then TmaxWB=35; else
TmaxWB=Tmax; 
            GDD_WB=(TminWB+TmaxWB)/2; *Calculates growing degree days for wheat and 
barley;
           if Tmin<5 then TminC=5; else TminC=Tmin; if Tmax<5 then TmaxC=5; else
TmaxC=Tmax; 
            GDD_C=(TminC+TmaxC)/2-5; *Calculates growing degree days for canola;
           if Tmin<1.1 then TminSB=1.1; else TminSB=Tmin; 
           if Tmax<1.1 then TmaxSB=1.1; else if Tmax>30 then TmaxSB=30; else
TmaxSB=Tmax; 
            GDD_SB=(TminSB+TmaxSB)/2-1.1; *Calculates growing degree days for sugar 
beets;
           IF Tmin<8 then TminP=8; else TminP=Tmin; if Tmax<8 then TmaxP=8; else
TmaxP=Tmax; 
            GDD_P=(TminP+TmaxP)/2-8; *Calculates growing degree days for potatoes;
           drop TminWB TmaxWB TminC TmaxC TminSB TmaxSB TminP TmaxP; 
           if Day=1 then CuSumPRCP=0; CuSumPRCP+PRCP; *Calculates cumulative 
precipitation of a month;
           if Day=1 then do; CuSumGDDWB=0; end; 
           CuSumGDDWB+GDD_WB; *Calculates cumulative growing degree days of a
month for wheat and barley;
           if Day=1 then CuSumGDDC=0; 
           CuSumGDDC+GDD C; *Calculates cumulative growing degree days of a month
for canola;
           if Day=1 then CuSumGDDSB=0; 
            CuSumGDDSB+GDD_SB; *Calculates cumulative growing degree days of a 
month for sugar beets;
           if Day=1 then CuSumGDDP=0; 
           CuSumGDDP+GDD P; *Calculates cumulative growing degree days of a month
for potatoes;
           drop Tmax Tmin PRCP GDD_WB GDD_C GDD_SB GDD_P CountyName; 
run; 
data Datasets.CumWeather; *Cumulative monthly results;
           set Datasets.Weather; 
           if Day=day(intnx('day',intnx('Month',mdy(Month,Day,Year),1),-1));
```

```
drop Day; 
run; 
data Datasets.CumPRCPGDD; *cumulative results by month;
           set Datasets.CumWeather; 
           if Month=1 then do; 
                      JanPRCP=CuSumPRCP; JanGDDWB=CuSumGDDWB; JanGDDC=CuSumGDDC; 
                      JanGDDP=CuSumGDDP; JanGDDSB=CuSumGDDSB; end; 
           else do; JanPRCP=0; JanGDDWB=0; JanGDDC=0; JanGDDP=0; JanGDDSB=0; end; 
           if Month=2 then do; 
                      FebPRCP=CuSumPRCP; FebGDDWB=CuSumGDDWB; FebGDDC=CuSumGDDC; 
                      FebGDDP=CuSumGDDP; FebGDDSB=CuSumGDDSB; end; 
           else do; FebPRCP=0; FebGDDWB=0; FebGDDC=0; FebGDDP=0; FebGDDSB=0; end; 
           if Month=3 then do; 
                      MarPRCP=CuSumPRCP; MarGDDWB=CuSumGDDWB; MarGDDC=CuSumGDDC; 
                      MarGDDP=CuSumGDDP; MarGDDSB=CuSumGDDSB; end; 
           else do; MarPRCP=0; MarGDDWB=0; MarGDDC=0; MarGDDP=0; MarGDDSB=0; end; 
           if Month=4 then do; 
                      AprPRCP=CuSumPRCP; AprGDDWB=CuSumGDDWB; AprGDDC=CuSumGDDC; 
                      AprGDDP=CuSumGDDP; AprGDDSB=CuSumGDDSB; end; 
           else do; AprPRCP=0; AprGDDWB=0; AprGDDC=0; AprGDDP=0; AprGDDSB=0; end; 
           if Month=5 then do; 
                      MayPRCP=CuSumPRCP; MayGDDWB=CuSumGDDWB; MayGDDC=CuSumGDDC; 
                      MayGDDP=CuSumGDDP; MayGDDSB=CuSumGDDSB; end; 
           else do; MayPRCP=0; MayGDDWB=0; MayGDDC=0; MayGDDP=0; MayGDDSB=0; end; 
           if Month=6 then do; 
                      JunPRCP=CuSumPRCP; JunGDDWB=CuSumGDDWB; JunGDDC=CuSumGDDC; 
                      JunGDDP=CuSumGDDP; JunGDDSB=CuSumGDDSB; end; 
           else do; JunPRCP=0; JunGDDWB=0; JunGDDC=0; JunGDDP=0; JunGDDSB=0; end; 
           if Month=7 then do; 
                      JulPRCP=CuSumPRCP; JulGDDWB=CuSumGDDWB; JulGDDC=CuSumGDDC; 
                      JulGDDP=CuSumGDDP; JulGDDSB=CuSumGDDSB; end; 
           else do; JulPRCP=0; JulGDDWB=0; JulGDDC=0; JulGDDP=0; JulGDDSB=0; end; 
           if Month=8 then do; 
                      AugPRCP=CuSumPRCP; AugGDDWB=CuSumGDDWB; AugGDDC=CuSumGDDC; 
                      AugGDDP=CuSumGDDP; AugGDDSB=CuSumGDDSB; end; 
           else do; AugPRCP=0; AugGDDWB=0; AugGDDC=0; AugGDDP=0; AugGDDSB=0; end; 
           if Month=9 then do; 
                      SepPRCP=CuSumPRCP; SepGDDWB=CuSumGDDWB; SepGDDC=CuSumGDDC; 
                      SepGDDP=CuSumGDDP; SepGDDSB=CuSumGDDSB; end; 
           else do; SepPRCP=0; SepGDDWB=0; SepGDDC=0; SepGDDP=0; SepGDDSB=0; end; 
           if Month=10 then do; 
                      OctPRCP=CuSumPRCP; OctGDDWB=CuSumGDDWB; OctGDDC=CuSumGDDC; 
                      OctGDDP=CuSumGDDP; OctGDDSB=CuSumGDDSB; end; 
           else do; OctPRCP=0; OctGDDWB=0; OctGDDC=0; OctGDDP=0; OctGDDSB=0; end; 
           if Month=11 then do; 
                      NovPRCP=CuSumPRCP; NovGDDWB=CuSumGDDWB; NovGDDC=CuSumGDDC; 
                      NovGDDP=CuSumGDDP; NovGDDSB=CuSumGDDSB; end; 
           else do; NovPRCP=0; NovGDDWB=0; NovGDDC=0; NovGDDP=0; NovGDDSB=0; end; 
           if Month=12 then do; 
                      DecPRCP=CuSumPRCP; DecGDDWB=CuSumGDDWB; DecGDDC=CuSumGDDC; 
                      DecGDDP=CuSumGDDP; DecGDDSB=CuSumGDDSB; end; 
           else do; DecPRCP=0; DecGDDWB=0; DecGDDC=0; DecGDDP=0; DecGDDSB=0; end; 
run; 
proc report data=Datasets.CumPRCPGDD out=Datasets.ReportCumW; *Main cumulative 
weather data;
           column County Year JanPRCP JanGDDWB FebPRCP FebGDDWB MarPRCP 
MarGDDWB 
                       AprPRCP AprGDDWB AprGDDC AprGDDSB MayPRCP MayGDDWB MayGDDC 
MayGDDP MayGDDSB 
                      JunPRCP JunGDDWB JunGDDC JunGDDP JunGDDSB JulPRCP JulGDDWB 
                      JulGDDC JulGDDP JulGDDSB 
                      AugPRCP AugGDDWB AugGDDC AugGDDP AugGDDSB SepPRCP SepGDDWB 
                      SepGDDC SepGDDP SepGDDSB
```
 OctPRCP OctGDDWB OctGDDC OctGDDP OctGDDSB NovPRCP NovGDDWB DecPRCP DecGDDWB; define County/group; define Year /group; define JanPRCP /max; define JanGDDWB/max; define FebPRCP /max; define FebGDDWB/max; define MarPRCP /max; define MarGDDWB/max; define AprPRCP /max; define AprGDDWB/max; define AprGDDC /max; define AprGDDSB/max; define MayPRCP /max; define MayGDDWB/max; define MayGDDC /max; define MayGDDP /max; define MayGDDSB/max; define JunPRCP /max; define JunGDDWB/max; define JunGDDC /max; define JunGDDP /max; define JunGDDSB/max; define JulPRCP /max; define JulGDDWB/max; define JulGDDC /max; define JulGDDP /max; define JulGDDSB/max; define AugPRCP /max; define AugGDDWB/max; define AugGDDC /max; define AugGDDP /max; define AugGDDSB/max; define SepPRCP /max; define SepGDDWB/max; define SepGDDC /max; define SepGDDP /max; define SepGDDSB/max; define OctPRCP /max; define OctGDDWB/max; define OctGDDC /max; define OctGDDP /max; define OctGDDSB/max; define NovPRCP /max; define NovGDDWB/max; define DecPRCP /max; define DecGDDWB/max; **run**; **data** Datasets.Meteo; set Datasets.ReportCumW; drop BREAK ; OctPRCP=lag(OctPRCP);NovPRCP=lag(NovPRCP);DecPRCP=lag(DecPRCP); OctGDDWB=lag(OctGDDWB);NovGDDWB=lag(NovGDDWB);DecGDDWB=lag(DecGDDWB); JanPGWB=JanPRCP\*JanGDDWB; FebPGWB=FebPRCP\*FebGDDWB; MarPGWB=MarPRCP\*MarGDDWB; AprPGWB=AprPRCP\*AprGDDWB; MayPGWB=MayPRCP\*MayGDDWB; JunPGWB=JunPRCP\*JunGDDWB; JulPGWB=JulPRCP\*JulGDDWB; AugPGWB=AugPRCP\*AugGDDWB; SepPGWB=SepPRCP\*SepGDDWB; OctPGWB=OctPRCP\*OctGDDWB; NovPGWB=NovPRCP\*NovGDDWB; DecPGWB=DecPRCP\*DecGDDWB; AprPGC=AprPRCP\*AprGDDC; MayPGC=MayPRCP\*MayGDDC; JunPGC=JunPRCP\*JunGDDC; JulPGC=JulPRCP\*JulGDDC; AugPGC=AugPRCP\*AugGDDC; SepPGC=SepPRCP\*SepGDDC; OctPGC=OctPRCP\*OctGDDC; AprPGSB=AprPRCP\*AprGDDSB; MayPGSB=MayPRCP\*MayGDDSB; JunPGSB=JunPRCP\*JunGDDSB; JulPGSB=JulPRCP\*JulGDDSB; AugPGSB=AugPRCP\*AugGDDSB; SepPGSB=SepPRCP\*SepGDDSB; OctPGSB=OctPRCP\*OctGDDSB; MayPGP=MayPRCP\*MayGDDP; JunPGP=JunPRCP\*JunGDDP; JulPGP=JulPRCP\*JulGDDP; AugPGP=AugPRCP\*AugGDDP; SepPGP=SepPRCP\*SepGDDP; OctPGP=OctPRCP\*OctGDDP; if Year=**1994** then delete; **run**; /\*\*\*\*\*\*\*\*\*\*\*\*\*\*\*\*\*\*\*\*INSURANCE DATA\*\*\*\*\*\*\*\*\*\*\*\*\*\*\*\*\*\*\*\*\*\*\*\*\*\*\*\*\*\*\*/ **data** Duomenys.Importsum; \*reads insurance data files; infile "……………………………………..SOBCOV??.txt" dlm="|" eov=beginNewFile; input @; if beginNewFile=**1** then do; beginNewFile=**0**; delete; end; else input Year StateCode \$ State \$ CountyCode \$ CountyN \$ CropCode \$ Crop \$ InsurPlanCode \$ InsurPlan \$ CoverageCat \$ CoverageLvl DeliveryId \$ PolSold PolEarnPrem PolIndemn NetAcres Subsidy Liability TotalPrem Indemn LossRatio; label StateCode='Valstijos kodas' State='Valstija' Crop='Paseliu kultura' CountyCode= 'Apygardos kodas' CountyN='Apygarda ' CropCode='Paseliu kulturos kodas'

```
 InsurPlanCode='Draudimo plano kodas'
 PolEarnPrem='Polisai (imokos sumoketos)'
```

```
 LossRatio='Nuostolingumas'
                       Year='Metai'; 
run; 
proc gchart data=duomenys.importsum; 
           vbar insurplan / subgroup = year 
                                  sumvar = polearnprem; 
           title 'skirstingu planu galiojanciu polisu skaicius pagal metus'; 
run; 
proc gchart data=duomenys.importsum; 
           vbar state / subgroup = year
                       sumvar = polindemn; 
           title1 'polisu, kuriems fiksuota zala skaicius'; 
           title2 'skirtingose valstijose pagal metus'; 
run; 
data Duomenys.Datasum; 
           set Duomenys.Importsum; 
           format County $35.; 
           if CountyN=:'Grand' then County='Grand Forks'; else County=CountyN; 
           drop CountyN; 
           if InsurPlan = 'APH'; 
           if State = 'ND'; 
           if County = 'Towner' or County = 'Cavalier' or County = 'Pembina' or 
County = 'Ramsey' or 
                       County = 'Nelson' or County = 'Grand Forks' or County = 
'Foster' or 
                       County = 'Griggs' or County = 'Steele' or County = 'Traill'
                       County = 'Stutsman' or County = 'Barnes' or County = 'Cass'
                       County = 'Ransom' or County = 'Richland' or County = 'Dickey'
                      County = 'Sargent' 
           if Crop = 'WHEAT' or Crop = 'BARLEY' or Crop = 'POTATOES' or Crop = 
'SUGAR BE' 
                      or Crop = 'CANOLA'; 
           drop StateCode State CountyCode CropCode InsurPlanCode InsurPlan 
DeliveryId; 
           if CoverageLvl>0; 
           if PolIndemn ne 0; 
            Coverage=cats(CoverageCat,CoverageLvl); 
            LossRatio=Indemn/TotalPrem; 
           if Coverage='BUYUP50' then BUYUP50=1; else BUYUP50=0; 
           if Coverage='BUYUP55' then BUYUP55=1; else BUYUP55=0; 
           if Coverage='BUYUP60' then BUYUP60=1; else BUYUP60=0; 
           if Coverage='BUYUP65' then BUYUP65=1; else BUYUP65=0; 
           if Coverage='BUYUP70' then BUYUP70=1; else BUYUP70=0;
```
InsurPlan='Draudimo planas'

 NetAcres='Plotas akrais' Liability='Isipareigojimai'

 Subsidy='Subsidijos' TotalPrem='Imokos' Indemn='Zala'

 CoverageCat='Padengimo kategorija' CoverageLvl='Padengimo lygis' PolSold='Parduota polisu'

PolIndemn='Polisai (patirta zala)'

if Coverage='BUYUP75' then BUYUP75=**1**; else BUYUP75=**0**; if Coverage='BUYUP80' then BUYUP80=**1**; else BUYUP80=**0**; if Coverage='BUYUP85' then BUYUP85=**1**; else BUYUP85=**0**;

if Coverage='CAT50' then CAT50=**1**; else CAT50=**0**;

label Coverage='Padengimo kategorija';

or

or

or

```
proc sort data=Duomenys.Datasum; 
           by County Year;
run; 
proc sort data=Duomenys.Meteo; 
           by County Year;
run; 
data Duomenys.Full; 
           merge Duomenys.Datasum Duomenys.Meteo; 
           by County Year;
run; 
proc sort data=Duomenys.Full; 
           by Crop County Coverage Year;
run; 
proc report data=Duomenys.Full out=Duomenys.ReportPol; 
           column County Year Crop /*CoverageCat*/ PolSold PolEarnPrem ; 
           define County/group; define Year /group; define Crop/group; *define 
CoverageCat/group;
           define PolSold /analysis sum; define PolEarnPrem/analysis sum; 
run; 
data Duomenys.Policies; 
           set Duomenys.ReportPol;
            UncolPol=PolSold-PolEarnPrem; 
run; 
proc sort data=Duomenys.Full; 
          by Crop Coverage County ;
run; 
/*********************BARLEY*****************************/
data Duomenys.Mieziai(where=(Crop='BARLEY' and Indemn ne 0)); 
           set Duomenys.Full; 
run; 
proc univariate data=Duomenys.Mieziai(where=(LossRatio lt 9.25)); 
           var Lossratio; 
           histogram/ vaxislabel ='Daznis %' endpoints=0 to 10 by 0.5; 
           inset mean='Vidurkis' std='Stand.Nuokrypis'
skewness='Asimetriskumas'/position=ne; 
           title1 'Mieziu DRPD nuostolingumo histograma'; 
run; 
proc reg data=Duomenys.Mieziai(where=(LossRatio lt 9.25)) corr alpha=0.05; 
           model LossRatio=BUYUP50 BUYUP55 BUYUP60 BUYUP65 BUYUP70 BUYUP75 BUYUP80 
BUYUP85 CAT50 
            AprPRCP MayPRCP JunPRCP JulPRCP AugPRCP SepPRCP OctPRCP 
            AprGDDWB MayGDDWB JunGDDWB JulGDDWB AugGDDWB SepGDDWB OctGDDWB 
            AprPGWB MayPGWB JunPGWB JulPGWB AugPGWB SepPGWB OctPGWB 
            / p clm cli stb /*influence tol vif collin*/ ; 
           restrict
BUYUP50+BUYUP55+BUYUP60+BUYUP65+BUYUP70+BUYUP75+BUYUP80+BUYUP85+CAT50=0; 
           output out=Duomenys.MieziaiLiek p=yhat student=resid r=residual; 
           label yhat='Nuostolingumo prognoze'
                       resid='Standartizuota liekana'; 
           title 'Mieziu DRPD nuostolingumo regresijos modelis'; 
run; 
proc gplot data=Duomenys.MieziaiLiek; 
           plot resid*yhat; 
           title 'Modelio tyrimas - Standartizuotos liekanos ir nuostolingumo 
prognoze'; 
run; 
proc univariate normal plot data=Duomenys.MieziaiLiek; 
           var resid residual; 
           histogram/normal vaxislabel ='Daznis %'; 
           inset mean='Vidurkis' std='Stand.Nuokrypis'
skewness='Asimetriskumas'/position=ne; 
           title 'Modelio tyrimas - Liekanu pasiskirstymo tyrimas'; 
run; 
proc transreg data=Duomenys.Mieziai(where=(LossRatio lt 9.25));
```

```
model BoxCox (LossRatio/lambda=0 to 0.5 by 0.005 )= class(coverage) 
           identity(AprPRCP) identity(MayPRCP) identity(JunPRCP)
           identity(JulPRCP) 
           identity(AugPRCP) identity(SepPRCP) identity(OctPRCP) 
           identity(AprGDDWB) identity(MayGDDWB) identity(JunGDDWB)
           identity(JulGDDWB)<br>identity(AugGDDWB)
                                identity(SepGDDWB) identity(OctGDDWB)
           identity(AprPGWB) identity(MayPGWB) identity(JunPGWB)
           identity(JulPGWB) 
           identity(AugPGWB) identity(SepPGWB) identity(OctPGWB); 
run; 
data Duomenys.Mieziai ; 
           set Duomenys.Mieziai; 
            TLR=LossRatio**0.35; 
           label TLR = 'Nuostolingumas (po laipsnines transformacijos)'; 
run; 
proc univariate data=Duomenys.Mieziai(where=(LossRatio lt 9.25)); 
           var TLR; 
           histogram/normal vaxislabel ='Daznis %'; 
           inset mean='Vidurkis' std='Stand.Nuokrypis'
skewness='Asimetriskumas'/position=ne; 
          title1 'Mieziu DRPD transformuoto nuostolingumo histograma'; 
run; 
proc reg data=Duomenys.Mieziai (where=(LossRatio lt 9.25)) corr alpha=0.05; 
          model TLR=BUYUP50 BUYUP55 BUYUP60 BUYUP65 BUYUP70 BUYUP75 BUYUP80 
BUYUP85 CAT50 
            AprPRCP MayPRCP JunPRCP JulPRCP AugPRCP SepPRCP OctPRCP 
            AprGDDWB MayGDDWB JunGDDWB JulGDDWB AugGDDWB SepGDDWB OctGDDWB 
            AprPGWB MayPGWB JunPGWB JulPGWB AugPGWB SepPGWB OctPGWB 
            / p clm cli stb /*influence tol vif collin*/; 
           restrict
BUYUP50+BUYUP55+BUYUP60+BUYUP65+BUYUP70+BUYUP75+BUYUP80+BUYUP85+CAT50=0; 
           output out=Duomenys.MieziaiLiekT p=yhat student=resid r=residual; 
           label yhat='Transformuoto nuostolingumo prognoze'
                       resid='Standartizuota liekana'; 
           title 'Mieziu DRPD transformuoto nuostolingumo regresijos modelis'; 
run; 
proc gplot data=Duomenys.MieziaiLiekT; 
plot resid*yhat; 
title 'Modelio tyrimas - Standartizuotos liekanos ir transformuoto nuostolingumo 
prognoze'; 
run; 
proc univariate normal plot data=Duomenys.MieziaiLiekT; 
           var resid residual; 
           histogram/normal vaxislabel ='Daznis %'; 
           inset mean='Vidurkis' std='Stand.Nuokrypis'
skewness='Asimetriskumas'/position=ne; 
          title 'Modelio tyrimas - Liekanu pasiskirstymo tyrimas'; 
run; 
/****************************WHEAT**************************/
data Duomenys.Kvieciai(where=(Crop='WHEAT' and Indemn ne 0)); 
           set Duomenys.Full; 
run; 
proc univariate data=Duomenys.Kvieciai(where=(LossRatio lt 6.2)); 
           var Lossratio; 
           histogram/ vaxislabel ='Daznis %' endpoints=0 to 7 by 0.5; 
           inset mean='Vidurkis' std='Stand.Nuokrypis'
skewness='Asimetriskumas'/position=ne; 
          title1 'Kvieciu DRPD nuostolingumo histograma'; 
run; 
proc reg data=Duomenys.Kvieciai(where=(LossRatio lt 6.2)) corr alpha=0.05; 
          model LossRatio=BUYUP50 BUYUP55 BUYUP60 BUYUP65 BUYUP70 BUYUP75 BUYUP80 
BUYUP85 CAT50
```

```
OctPRCP NovPRCP DecPRCP 
           JanGDDWB FebGDDWB MarGDDWB AprGDDWB MayGDDWB JunGDDWB JulGDDWB AugGDDWB 
           SepGDDWB OctGDDWB NovGDDWB DecGDDWB 
           JanPGWB FebPGWB MarPGWB AprPGWB MayPGWB JunPGWB JulPGWB AugPGWB SepPGWB 
           OctPGWB NovPGWB DecPGWB 
            / p clm cli stb /*influence tol vif collin*/ ; 
          restrict
BUYUP50+BUYUP55+BUYUP60+BUYUP65+BUYUP70+BUYUP75+BUYUP80+BUYUP85+CAT50=0; 
           output out=Duomenys.KvieciaiLiek p=yhat student=resid r=residual; 
           label yhat='Nuostolingumo prognoze'
                       resid='Standartizuota liekana'; 
           title 'Kvieciu DRPD nuostolingumo regresijos modelis'; 
run; 
proc gplot data=Duomenys.KvieciaiLiek; 
           plot resid*yhat; 
           title 'Modelio tyrimas - Standartizuotos liekanos ir nuostolingumo 
prognoze'; 
run; 
proc univariate normal plot data=Duomenys.KvieciaiLiek; 
           var resid residual;
           histogram/normal vaxislabel ='Daznis %'; 
          inset mean='Vidurkis' std='Stand.Nuokrypis'
skewness='Asimetriskumas'/position=ne; 
          title 'Modelio tyrimas - Liekanu pasiskirstymo tyrimas'; 
run; 
proc transreg data=Duomenys.Kvieciai(where=(LossRatio lt 6.2)); 
          model BoxCox (LossRatio/lambda=0 to 0.5 by 0.005 )= class(coverage) 
           identity(JanPRCP) identity(FebPRCP) identity(MarPRCP) 
          identity(AprPRCP) 
          identity(MayPRCP) identity(JunPRCP) identity(JulPRCP)
          identity(AugPRCP) 
          identity(SepPRCP) identity(OctPRCP) identity(NovPRCP) 
          identity(DecPRCP) 
          identity(JanGDDWB) identity(FebGDDWB) identity(MarGDDWB) 
           identity(AprGDDWB) 
           identity(MayGDDWB) identity(JunGDDWB) identity(JulGDDWB) 
           identity(AugGDDWB) 
           identity(SepGDDWB) identity(OctGDDWB) identity(NovGDDWB) 
           identity(DecGDDWB) 
           identity(JanPGWB) identity(FebPGWB) identity(MarPGWB) 
           identity(AprPGWB) 
           identity(MayPGWB) identity(JunPGWB) identity(JulPGWB) 
           identity(AugPGWB) 
           identity(SepPGWB) identity(OctPGWB) identity(NovPGWB) 
           identity(DecPGWB); 
run; 
data Duomenys.Kvieciai; 
           set Duomenys.Kvieciai; 
            TLR=LossRatio**0.3; 
           label TLR = 'Nuostolingumas (po laipsnines transformacijos)'; 
run; 
proc univariate data=Duomenys.Kvieciai(where=(LossRatio lt 6.2)); 
           var TLR; 
           histogram/normal vaxislabel ='Daznis %'; 
           inset mean='Vidurkis' std='Stand.Nuokrypis'
skewness='Asimetriskumas'/position=ne; 
          title1 'Kvieciu DRPD transformuoto nuostolingumo histograma'; 
run; 
proc reg data=Duomenys.Kvieciai(where=(LossRatio lt 6.2)) corr alpha=0.05; 
          model TLR=BUYUP50 BUYUP55 BUYUP60 BUYUP65 BUYUP70 BUYUP75 BUYUP80 
BUYUP85 CAT50 
           JanPRCP FebPRCP MarPRCP AprPRCP MayPRCP JunPRCP JulPRCP AugPRCP SepPRCP 
           OctPRCP NovPRCP DecPRCP
```

```
JanGDDWB FebGDDWB MarGDDWB AprGDDWB MayGDDWB JunGDDWB JulGDDWB AugGDDWB 
           SepGDDWB OctGDDWB NovGDDWB DecGDDWB 
           JanPGWB FebPGWB MarPGWB AprPGWB MayPGWB JunPGWB JulPGWB AugPGWB SepPGWB 
           OctPGWB NovPGWB DecPGWB 
            / p clm cli stb /*influence tol vif collin*/; 
           restrict
BUYUP50+BUYUP55+BUYUP60+BUYUP65+BUYUP70+BUYUP75+BUYUP80+BUYUP85+CAT50=0; 
           output out=Duomenys.KvieciaiLiekT p=yhat student=resid r=residual; 
           label yhat='Transformuoto nuostolingumo prognoze'
                       resid='Standartizuota liekana'; 
           title 'Kvieciu DRPD transformuoto nuostolingumo regresijos modelis'; 
run; 
proc gplot data=Duomenys.KvieciaiLiekT; 
plot resid*yhat; 
title 'Modelio tyrimas - Standartizuotos liekanos ir transformuoto nuostolingumo 
prognoze'; 
run; 
proc univariate normal plot data=Duomenys.KvieciaiLiekT; 
           var resid residual; 
           histogram/normal vaxislabel ='Daznis %'; 
           inset mean='Vidurkis' std='Stand.Nuokrypis'
skewness='Asimetriskumas'/position=ne; 
           title 'Modelio tyrimas - Liekanu pasiskirstymo tyrimas'; 
run; 
/***********************************CANOLA************************************/
data Duomenys.Rapsai(where=(Crop='CANOLA' and Indemn ne 0)); 
           set Duomenys.Full; 
run; 
proc univariate data=Duomenys.Rapsai(where=(LossRatio lt 9.4)); 
           var Lossratio; 
           histogram/ vaxislabel ='Daznis %' endpoints=0 to 10 by 0.5; 
           inset mean='Vidurkis' std='Stand.Nuokrypis'
skewness='Asimetriskumas'/position=ne; 
          title1 'Rapsu DRPD nuostolingumo histograma'; 
run; 
proc reg data=Duomenys.Rapsai(where=(LossRatio lt 9.4)) corr alpha=0.05; 
           model LossRatio=BUYUP50 BUYUP55 BUYUP60 BUYUP65 BUYUP70 BUYUP75 CAT50 
            AprPRCP MayPRCP JunPRCP JulPRCP AugPRCP SepPRCP OctPRCP 
            AprGDDC MayGDDC JunGDDC JulGDDC AugGDDC SepGDDC OctGDDC 
            AprPGC MayPGC JunPGC JulPGC AugPGC SepPGC OctPGC 
            / p clm cli stb /*influence tol vif collin*/ ; 
           restrict BUYUP50+BUYUP55+BUYUP60+BUYUP65+BUYUP70+BUYUP75+CAT50=0; 
           output out=Duomenys.RapsaiLiek p=yhat student=resid r=residual; 
           label yhat='Nuostolingumo prognoze'
                       resid='Standartizuota liekana'; 
           title 'Rapsu DRPD nuostolingumo regresijos modelis'; 
run; 
proc gplot data=Duomenys.RapsaiLiek; 
           plot resid*yhat; 
           title 'Modelio tyrimas - Standartizuotos liekanos ir nuostolingumo 
prognoze'; 
run; 
proc univariate normal plot data=Duomenys.RapsaiLiek; 
           var resid residual; 
           histogram/normal vaxislabel ='Daznis %'; 
           inset mean='Vidurkis' std='Stand.Nuokrypis'
skewness='Asimetriskumas'/position=ne; 
          title 'Modelio tyrimas - Liekanu pasiskirstymo tyrimas'; 
run; 
proc transreg data=Duomenys.Rapsai(where=(LossRatio lt 9.4)); 
           model BoxCox (LossRatio/lambda=0 to 0.5 by 0.005 )= class(coverage) 
           identity(AprPRCP) identity(MayPRCP) identity(JunPRCP)
           identity(JulPRCP) 
           identity(AugPRCP) identity(SepPRCP) identity(OctPRCP)
```

```
identity(AprGDDC) identity(MayGDDC) identity(JunGDDC)
           identity(JulGDDC) 
           identity(AugGDDC) identity(SepGDDC) identity(OctGDDC)<br>identity(AprPGC) identity(MayPGC) identity(JunPGC)
                                 identity(MayPGC) identity(JunPGC)
           identity(JulPGC) 
           identity(AugPGC) identity(SepPGC) identity(OctPGC) ;
run; 
data Duomenys.Rapsai; 
           set Duomenys.Rapsai; 
            TLR=LossRatio**0.23; 
           label TLR = 'Nuostolingumas (po laipsnines transformacijos)'; 
run; 
proc univariate data=Duomenys.Rapsai(where=(LossRatio lt 9.4)); 
           var TLR; 
           histogram/normal vaxislabel ='Daznis %'; 
           inset mean='Vidurkis' std='Stand.Nuokrypis'
skewness='Asimetriskumas'/position=ne; 
           title1 'Rapsu DRPD transformuoto nuostolingumo histograma'; 
run; 
proc reg data=Duomenys.Rapsai(where=(LossRatio lt 9.4)) corr alpha=0.05; 
           model TLR=BUYUP50 BUYUP55 BUYUP60 BUYUP65 BUYUP70 BUYUP75 CAT50 
            AprPRCP MayPRCP JunPRCP JulPRCP AugPRCP SepPRCP OctPRCP 
            AprGDDC MayGDDC JunGDDC JulGDDC AugGDDC SepGDDC OctGDDC 
            AprPGC MayPGC JunPGC JulPGC AugPGC SepPGC OctPGC 
            / p clm cli stb /*influence tol vif collin*/; 
           restrict BUYUP50+BUYUP55+BUYUP60+BUYUP65+BUYUP70+BUYUP75+CAT50=0; 
           output out=Duomenys.RapsaiLiekT p=yhat student=resid r=residual; 
           label yhat='Transformuoto nuostolingumo prognoze'
                       resid='Standartizuota liekana'; 
           title 'Rapsu DRPD transformuoto nuostolingumo regresijos modelis'; 
run; 
proc gplot data=Duomenys.RapsaiLiekT; 
           plot resid*yhat; 
           title 'Modelio tyrimas - Standartizuotos liekanos ir transformuoto 
           nuostolingumo prognoze'; 
run; 
proc univariate normal plot data=Duomenys.RapsaiLiekT; 
           var resid residual; 
           histogram/normal vaxislabel ='Daznis %'; 
           inset mean='Vidurkis' std='Stand.Nuokrypis'
skewness='Asimetriskumas'/position=ne; 
          title 'Modelio tyrimas - Liekanu pasiskirstymo tyrimas'; 
run; 
/**************************POTATOES***********************************/
data Duomenys.Bulves(where=(Crop='POTATOES' and Indemn ne 0)); 
           set Duomenys.Full; 
run; 
proc univariate data=Duomenys.Bulves(where=(LossRatio lt 12.9)); 
           var Lossratio; 
           histogram/ vaxislabel ='Daznis %' endpoints=0 to 13 by 0.5; 
           inset mean='Vidurkis' std='Stand.Nuokrypis'
skewness='Asimetriskumas'/position=ne; 
           title1 'Bulviu DRPD nuostolingumo histograma'; 
run; 
proc reg data=Duomenys.Bulves(where=(LossRatio lt 12.9)) corr alpha=0.05; 
           model LossRatio=BUYUP50 BUYUP55 BUYUP60 BUYUP65 BUYUP70 BUYUP75 CAT50 
            MayPRCP JunPRCP JulPRCP AugPRCP SepPRCP OctPRCP 
            MayGDDP JunGDDP JulGDDP AugGDDP SepGDDP OctGDDP 
            MayPGP JunPGP JulPGP AugPGP SepPGP OctPGP 
            / p clm cli stb /*influence tol vif collin*/ ; 
           restrict BUYUP50+BUYUP55+BUYUP60+BUYUP65+BUYUP70+BUYUP75+CAT50=0; 
           output out=Duomenys.BulvesLiek p=yhat student=resid r=residual; 
           label yhat='Nuostolingumo prognoze'
                       resid='Standartizuota liekana';
```
title 'Bulviu DRPD nuostolingumo regresijos modelis'; **run**; **proc gplot** data=Duomenys.BulvesLiek; plot resid\*yhat; title 'Modelio tyrimas - Standartizuotos liekanos ir nuostolingumo prognoze'; **run**; **proc univariate** normal plot data=Duomenys.BulvesLiek; var resid residual; histogram/normal vaxislabel ='Daznis %'; inset mean='Vidurkis' std='Stand.Nuokrypis' skewness='Asimetriskumas'/position=ne; title 'Modelio tyrimas - Liekanu pasiskirstymo tyrimas'; **run**; **proc transreg** data=Duomenys.Bulves(where=(LossRatio lt **12.9**)); model BoxCox (LossRatio/lambda=**0** to **0.5** by **0.005** )= class(coverage) identity(MayPRCP) identity(JunPRCP) identity(JulPRCP) identity(AugPRCP) identity(SepPRCP) identity(OctPRCP) identity(MayGDDP) identity(JunGDDP) identity(JulGDDP) identity(AugGDDP) identity(SepGDDP) identity(OctGDDP) identity(MayPGP) identity(JunPGP) identity(JulPGP) identity(AugPGP) identity(SepPGP) identity(OctPGP); **run**; **data** Duomenys.Bulves; set Duomenys.Bulves; TLR=LossRatio\*\***0.22**; label TLR = 'Nuostolingumas (po laipsnines transformacijos)'; **run**; **proc univariate** data=Duomenys.Bulves(where=(LossRatio lt **12.9**)); var TLR; histogram/normal vaxislabel ='Daznis %'; inset mean='Vidurkis' std='Stand.Nuokrypis' skewness='Asimetriskumas'/position=ne; title1 'Bulviu DRPD transformuoto nuostolingumo histograma'; **run**; **proc reg** data=Duomenys.Bulves(where=(LossRatio lt **12.9**)) corr alpha=**0.05**; model TLR=BUYUP50 BUYUP55 BUYUP60 BUYUP65 BUYUP70 BUYUP75 CAT50 MayPRCP JunPRCP JulPRCP AugPRCP SepPRCP OctPRCP MayGDDP JunGDDP JulGDDP AugGDDP SepGDDP OctGDDP MayPGP JunPGP JulPGP AugPGP SepPGP OctPGP / p clm cli stb /\*influence tol vif collin\*/; restrict BUYUP50+BUYUP55+BUYUP60+BUYUP65+BUYUP70+BUYUP75+CAT50=**0**; output out=Duomenys.BulvesLiekT p=yhat student=resid r=residual; label yhat='Transformuoto nuostolingumo prognoze' resid='Standartizuota liekana'; title 'Bulviu DRPD transformuoto nuostolingumo regresijos modelis'; **run**; **proc gplot** data=Duomenys.BulvesLiekT; plot resid\*yhat; title 'Modelio tyrimas - Standartizuotos liekanos ir transformuoto nuostolingumo prognoze'; **run**; **proc univariate** normal plot data=Duomenys.BulvesLiekT; var resid residual; histogram/normal vaxislabel ='Daznis %'; inset mean='Vidurkis' std='Stand.Nuokrypis' skewness='Asimetriskumas'/position=ne; title 'Modelio tyrimas - Liekanu pasiskirstymo tyrimas'; **run**; /\*\*\*\*\*\*\*\*\*\*\*\*\*\*\*\*\*\*\*\*\*\*\*\*\*\*\*SUGAR BEETS\*\*\*\*\*\*\*\*\*\*\*\*\*\*\*\*\*\*\*\*\*\*\*/ **data** Duomenys.CukrRunkeliai(where=(Crop='SUGAR BE' and Indemn ne **0**)); set Duomenys.Full; **run**; **proc univariate** data=Duomenys.CukrRunkeliai(where=(LossRatio lt **7.3**));

```
var Lossratio; 
           histogram/ vaxislabel ='Daznis %' endpoints=0 to 8 by 0.5; 
           inset mean='Vidurkis' std='Stand.Nuokrypis'
skewness='Asimetriskumas'/position=ne; 
           title1 'Cukriniu runkeliu DRPD nuostolingumo histograma'; 
run; 
proc reg data=Duomenys.CukrRunkeliai(where=(LossRatio lt 7.3)) corr alpha=0.05; 
           model LossRatio=BUYUP50 BUYUP55 BUYUP60 BUYUP65 BUYUP70 BUYUP75 BUYUP80 
BUYUP85 CAT50 
           AprPRCP MayPRCP JunPRCP JulPRCP AugPRCP SepPRCP OctPRCP 
            AprGDDSB MayGDDSB JunGDDSB JulGDDSB AugGDDSB SepGDDSB OctGDDSB 
            AprPGSB MayPGSB JunPGSB JulPGSB AugPGSB SepPGSB OctPGSB 
            / p clm cli stb /*influence tol vif collin*/ ; 
          restrict
BUYUP50+BUYUP55+BUYUP60+BUYUP65+BUYUP70+BUYUP75+BUYUP80+BUYUP85+CAT50=0; 
           output out=Duomenys.CukrRunkeliaiLiek p=yhat student=resid r=residual; 
           label yhat='Nuostolingumo prognoze'
                       resid='Standartizuota liekana'; 
           title 'Cukriniu runkeliu DRPD nuostolingumo regresijos modelis'; 
run; 
proc gplot data=Duomenys.CukrRunkeliaiLiek; 
          plot resid*yhat; 
           title 'Modelio tyrimas - Standartizuotos liekanos ir nuostolingumo 
prognoze'; 
run; 
proc univariate normal plot data=Duomenys.CukrRunkeliaiLiek; 
           var resid residual; 
           histogram/normal vaxislabel ='Daznis %'; 
           inset mean='Vidurkis' std='Stand.Nuokrypis'
skewness='Asimetriskumas'/position=ne; 
          title 'Modelio tyrimas - Liekanu pasiskirstymo tyrimas'; 
run; 
proc transreg data=Duomenys.CukrRunkeliai(where=(LossRatio lt 7.3)); 
          model BoxCox (LossRatio/lambda=0 to 0.5 by 0.005 )= class(coverage) 
           identity(AprPRCP) identity(MayPRCP) identity(JunPRCP)
           identity(JulPRCP) 
           identity(AugPRCP) identity(SepPRCP) identity(OctPRCP) 
           identity(AprGDDSB) identity(MayGDDSB) identity(JunGDDSB)
           identity(JulGDDSB) 
           identity(AugGDDSB) identity(SepGDDSB) identity(OctGDDSB) 
           identity(AprPGSB) identity(MayPGSB) identity(JunPGSB)
           identity(JulPGSB) 
           identity(AugPGSB) identity(SepPGSB) identity(OctPGSB); 
run; 
data Duomenys.CukrRunkeliai ; 
           set Duomenys.CukrRunkeliai;
            TLR=LossRatio**0.22; 
           label TLR = 'Nuostolingumas (po laipsnines transformacijos)'; 
run; 
proc univariate data=Duomenys.CukrRunkeliai(where=(LossRatio lt 7.3)); 
           var TLR; 
           histogram/normal vaxislabel ='Daznis %'; 
           inset mean='Vidurkis' std='Stand.Nuokrypis'
skewness='Asimetriskumas'/position=ne; 
          title1 'Cukriniu runkeliu DRPD transformuoto nuostolingumo histograma'; 
run; 
proc reg data=Duomenys.CukrRunkeliai (where=(LossRatio lt 7.3)) corr alpha=0.05; 
          model TLR=BUYUP50 BUYUP55 BUYUP60 BUYUP65 BUYUP70 BUYUP75 BUYUP80 
BUYUP85 CAT50 
           AprPRCP MayPRCP JunPRCP JulPRCP AugPRCP SepPRCP OctPRCP 
            AprGDDSB MayGDDSB JunGDDSB JulGDDSB AugGDDSB SepGDDSB OctGDDSB 
            AprPGSB MayPGSB JunPGSB JulPGSB AugPGSB SepPGSB OctPGSB 
            / p clm cli stb /*influence tol vif collin*/;
```

```
restrict
BUYUP50+BUYUP55+BUYUP60+BUYUP65+BUYUP70+BUYUP75+BUYUP80+BUYUP85+CAT50=0; 
           output out=Duomenys.CukrRunkeliaiLiekT p=yhat student=resid r=residual; 
           label yhat='Transformuoto nuostolingumo prognoze'
                       resid='Standartizuota liekana'; 
           title 'Cukriniu runkeliu DRPD transformuoto nuostolingumo regresijos 
modelis'; 
run; 
proc gplot data=Duomenys.CukrRunkeliaiLiekT; 
plot resid*yhat; 
title 'Modelio tyrimas - Standartizuotos liekanos ir transformuoto nuostolingumo 
prognoze'; 
run; 
proc univariate normal plot data=Duomenys.CukrRunkeliaiLiekT; 
           var resid residual; 
           histogram/normal vaxislabel ='Daznis %'; 
           inset mean='Vidurkis' std='Stand.Nuokrypis'
skewness='Asimetriskumas'/position=ne; 
           title 'Modelio tyrimas - Liekanu pasiskirstymo tyrimas';
```
#### **run**;

```
libname Duomenys …………………\Programa'; *nurodyti kur issaugoti duomenys;
data Duomenys.MieziaiMod; 
           set Duomenys.Mieziai; 
            Daznis=PolIndemn/PolEarnPrem; 
            ZalaHa=Indemn/((NetAcres*0.404685642/PolEarnPrem)*PolIndemn); 
run; 
proc corr data=Duomenys.MieziaiMod spearman; *koreliacija tarp zalos dydzio 1 ha 
ir zalu intensyvumo;
           var ZalaHa Daznis; 
run; 
proc univariate data=Duomenys.MieziaiMod; 
           var ZalaHa Daznis; 
run; 
proc corr data=Duomenys.MieziaiMod (where=(Daznis ne 1)) spearman; *koreliacija 
tarp zalos dydzio 1 ha ir zalu intensyvumo, kai danzis <1;
           var ZalaHa Daznis; 
run; 
proc univariate data=Duomenys.MieziaiMod (where=(Daznis ne 1)); 
           var ZalaHa Daznis; 
run; 
proc univariate data=Duomenys.MieziaiMod (where=(Daznis eq 1)); 
           var ZalaHa; 
run; 
proc reg data=Duomenys.MieziaiMod (where=(Daznis ne 1))corr;
           model ZalaHa=Daznis/p clm cli; 
           plot ZalaHa*Daznis/ conf pred; 
           plot student.*p.; 
           output out=MieziaiModLiek p=yhat student=resid; 
run; 
data Duomenys.KvieciaiMod; 
           set Duomenys.Kvieciai; 
            Daznis=PolIndemn/PolEarnPrem; 
            ZalaHa=Indemn/((NetAcres*0.404685642/PolEarnPrem)*PolIndemn); 
run; 
proc corr data=Duomenys.KvieciaiMod spearman; *koreliacija tarp zalos dydzio 1 ha 
ir zalu intensyvumo;
           var ZalaHa Daznis; 
run; 
proc univariate data=Duomenys.KvieciaiMod; 
           var ZalaHa Daznis; 
run;
```

```
proc corr data=Duomenys.KvieciaiMod (where=(Daznis ne 1)) spearman; *koreliacija 
tarp zalos dydzio 1 ha ir zalu intensyvumo, kai danzis <1;
           var ZalaHa Daznis; 
run; 
proc univariate data=Duomenys.KvieciaiMod (where=(Daznis ne 1)); 
           var ZalaHa Daznis; 
run; 
proc univariate data=Duomenys.KvieciaiMod (where=(Daznis eq 1)); 
           var ZalaHa; 
run; 
proc reg data=Duomenys.KvieciaiMod (where=(Daznis ne 1))corr; 
           model ZalaHa=Daznis/p clm cli; 
           plot ZalaHa*Daznis/ conf pred; 
           plot student.*p.; 
           output out=KvieciaiModLiek p=yhat student=resid; 
run; 
data Duomenys.RapsaiMod; 
           set Duomenys.Rapsai; 
           if NetAcres ne 0; 
            Daznis=PolIndemn/PolEarnPrem; 
            ZalaHa=Indemn/((NetAcres*0.404685642/PolEarnPrem)*PolIndemn); 
run; 
proc corr data=Duomenys.RapsaiMod spearman; *koreliacija tarp zalos dydzio 1 ha ir 
zalu intensyvumo;
           var ZalaHa Daznis; 
run; 
proc univariate data=Duomenys.RapsaiMod; 
           var ZalaHa Daznis; 
run; 
proc corr data=Duomenys.RapsaiMod (where=(Daznis ne 1)) spearman; *koreliacija 
tarp zalos dydzio 1 ha ir zalu intensyvumo, kai danzis <1;
           var ZalaHa Daznis; 
run; 
proc univariate data=Duomenys.RapsaiMod (where=(Daznis ne 1)); 
           var ZalaHa Daznis; 
run; 
proc univariate data=Duomenys.RapsaiMod (where=(Daznis eq 1)); 
           var ZalaHa; 
run; 
proc reg data=Duomenys.RapsaiMod (where=(Daznis ne 1))corr; 
           model ZalaHa=Daznis/p clm cli; 
           plot ZalaHa*Daznis/ conf pred; 
           plot student.*p.; 
           output out=RapsaiModLiek p=yhat student=resid; 
run; 
data Duomenys.BulvesMod; 
           set Duomenys.Bulves;
            Daznis=PolIndemn/PolEarnPrem; 
            ZalaHa=Indemn/((NetAcres*0.404685642/PolEarnPrem)*PolIndemn); 
run; 
proc corr data=Duomenys.BulvesMod spearman; *koreliacija tarp zalos dydzio 1 ha ir 
zalu intensyvumo;
           var ZalaHa Daznis; 
run; 
proc univariate data=Duomenys.BulvesMod; 
           var ZalaHa Daznis; 
run; 
proc corr data=Duomenys.BulvesMod (where=(Daznis ne 1)) spearman; *koreliacija 
tarp zalos dydzio 1 ha ir zalu intensyvumo, kai danzis <1;
           var ZalaHa Daznis; 
run; 
proc univariate data=Duomenys.BulvesMod (where=(Daznis ne 1));
```
var ZalaHa Daznis; **run**; **proc univariate** data=Duomenys.BulvesMod (where=(Daznis eq **1**)); var ZalaHa; **run**; **proc reg** data=Duomenys.BulvesMod (where=(Daznis ne **1**))corr; model ZalaHa=Daznis/p clm cli; plot ZalaHa\*Daznis/ conf pred; plot student.\*p.; output out=BulvesModLiek p=yhat student=resid; **run**; **data** Duomenys.CukrRunkeliaiMod; set Duomenys.CukrRunkeliai; Daznis=PolIndemn/PolEarnPrem; ZalaHa=Indemn/((NetAcres\***0.404685642**/PolEarnPrem)\*PolIndemn); **run**; **proc corr** data=Duomenys.CukrRunkeliaiMod spearman; \*koreliacija tarp zalos dydzio 1 ha ir zalu intensyvumo; var ZalaHa Daznis; **run**; **proc univariate** data=Duomenys.CukrRunkeliaiMod; var ZalaHa Daznis; **run**; **proc corr** data=Duomenys.CukrRunkeliaiMod (where=(Daznis ne **1**)) spearman; \*koreliacija tarp zalos dydzio 1 ha ir zalu intensyvumo, kai danzis <1; var ZalaHa Daznis; **run**; **proc univariate** data=Duomenys.CukrRunkeliaiMod (where=(Daznis ne **1**)); var ZalaHa Daznis; **run**; **proc univariate** data=Duomenys.CukrRunkeliaiMod (where=(Daznis eq **1**)); var ZalaHa; **run**; **proc reg** data=Duomenys.CukrRunkeliaiMod (where=(Daznis ne **1**))corr; model ZalaHa=Daznis/p clm cli; plot ZalaHa\*Daznis/ conf pred; plot student.\*p.; output out=CukrRunkeliaiModLiek p=yhat student=resid; **run**;

# **6 PRIEDAS. DUOMENŲ APROKSIMAVIMAS NUPJAUTU PASTUMTU PARETO SKIRSTINIU**

1. Paklaidų paviršius ir nupjauto pastumto Pareto skirstinio parametrai kviečių DRPD nuostolingumui bei tankio ir pasiskirstymo funkcijų palyginimas:

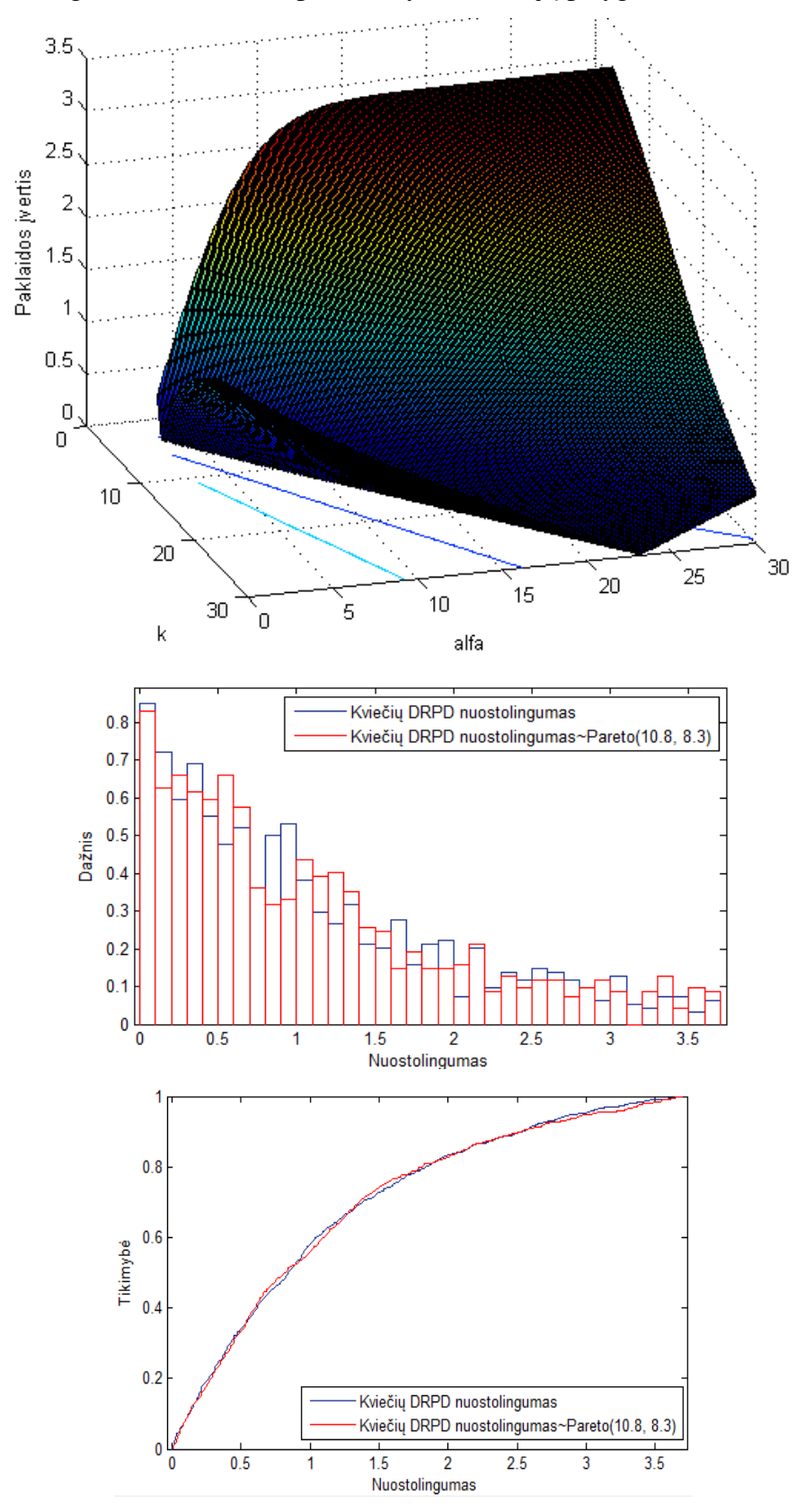

2. Paklaidų paviršius ir nupjauto pastumto Pareto skirstinio parametrai miežių DRPD nuostolingumui bei tankio ir pasiskirstymo funkcijų palyginimas:

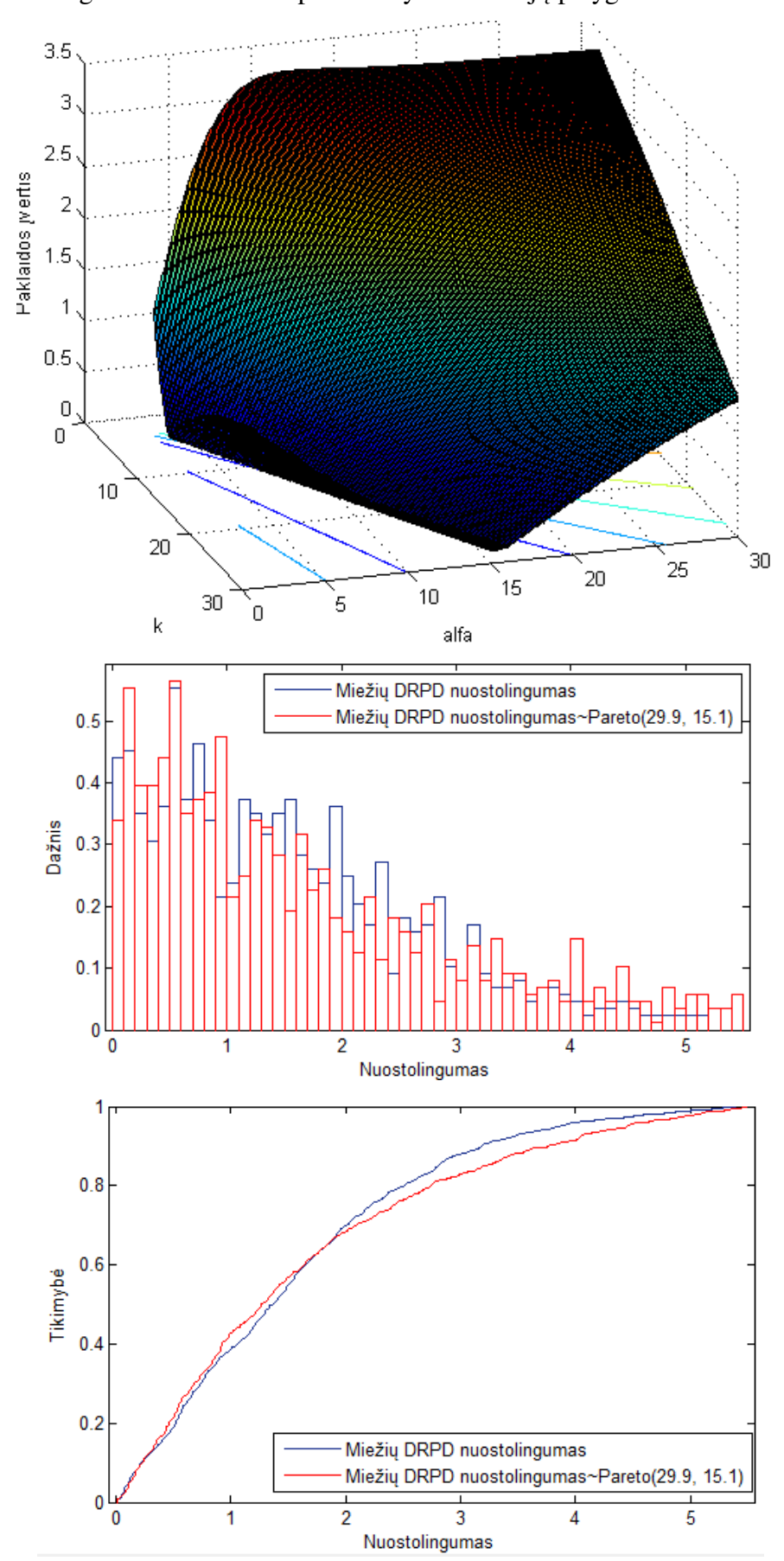

3. Paklaidų paviršius ir nupjauto pastumto Pareto skirstinio parametrai rapsų DRPD nuostolingumui bei tankio ir pasiskirstymo funkcijų palyginimas:

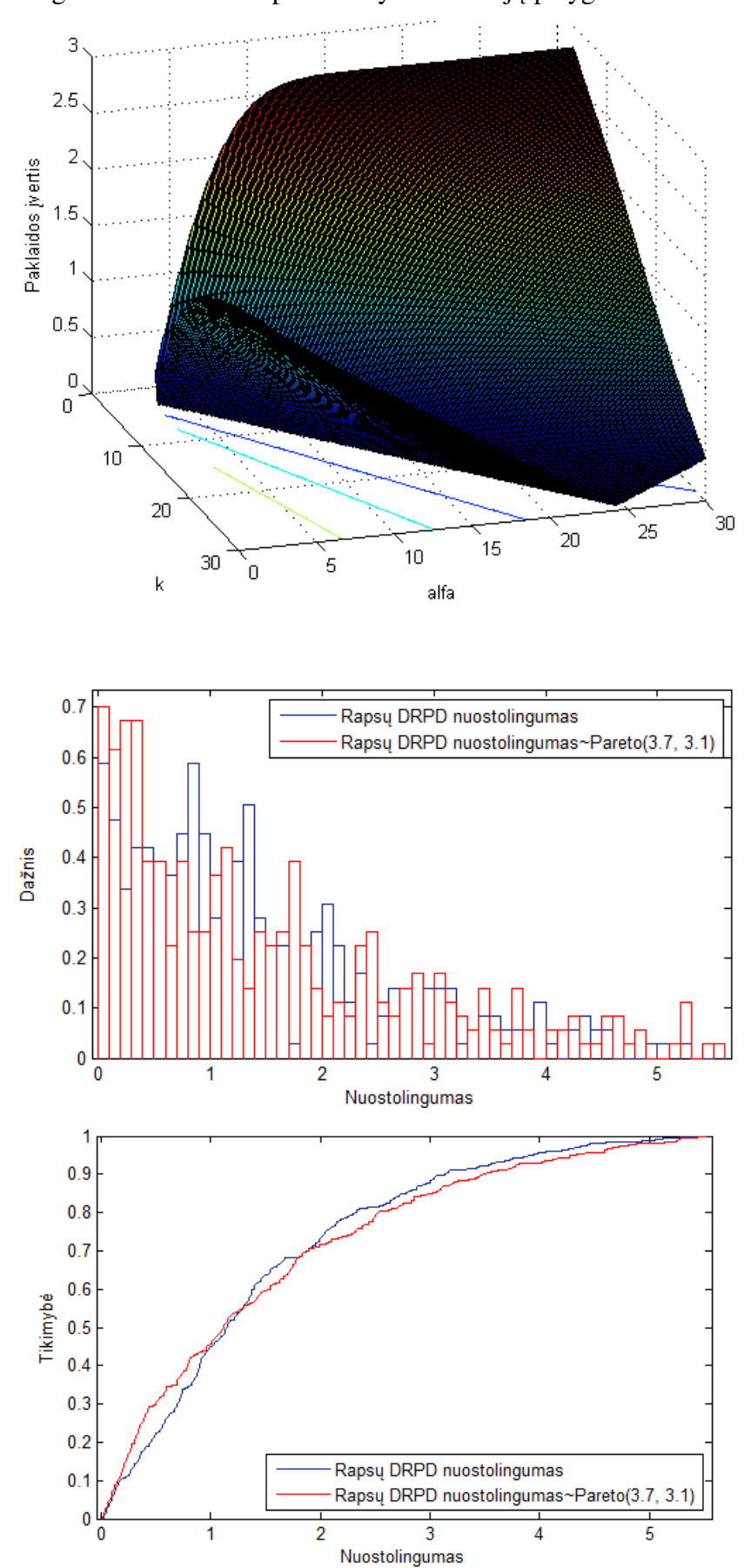

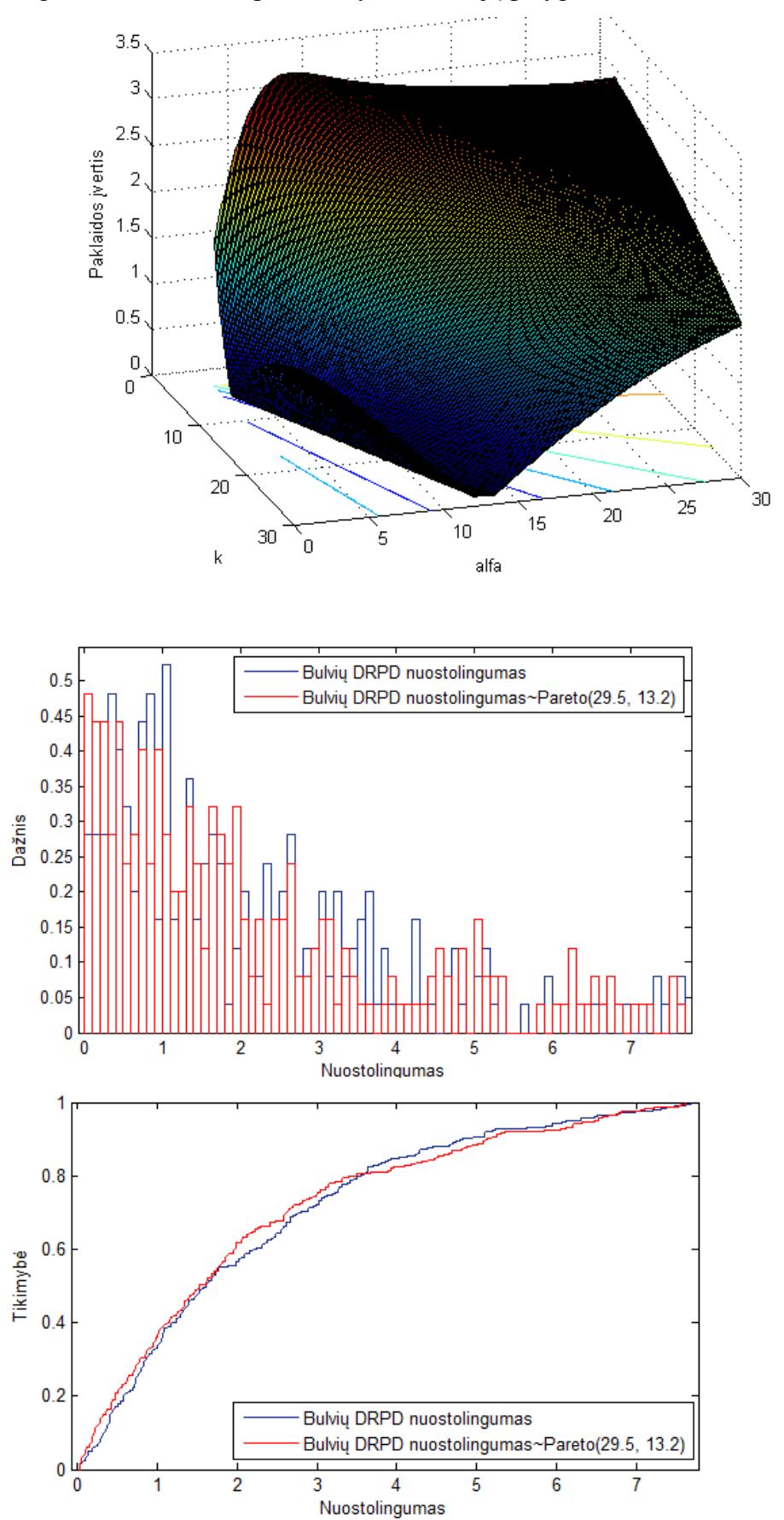

4. Paklaidų paviršius ir nupjauto pastumto Pareto skirstinio parametrai bulvių DRPD nuostolingumui bei tankio ir pasiskirstymo funkcijų palyginimas:

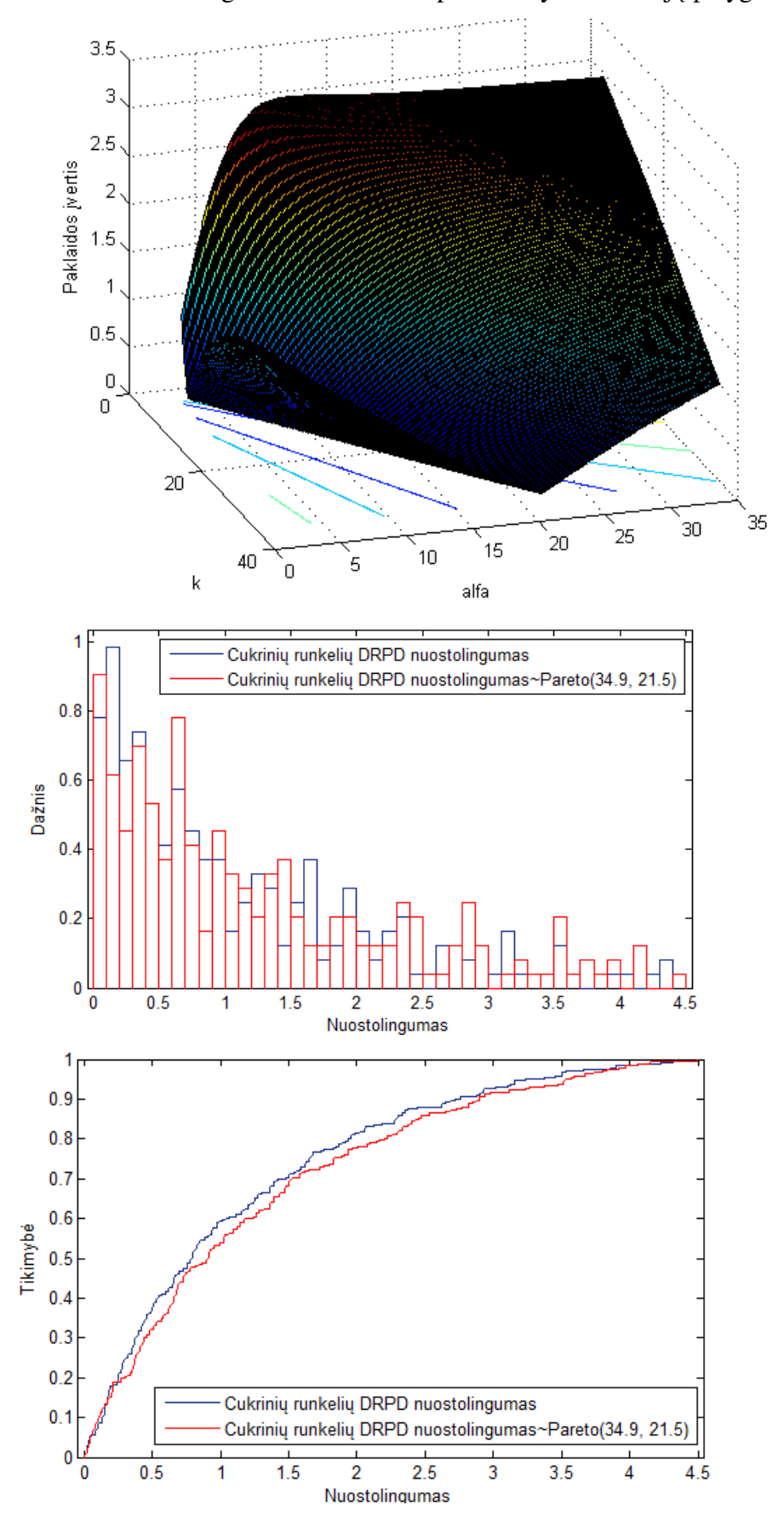

5. Paklaidų paviršius ir nupjauto pastumto Pareto skirstinio parametrai cukrinių runkelių DRPD nuostolingumui bei tankio ir pasiskirstymo funkcijų palyginimas:

# **7 PRIEDAS. MATLAB M RINKMENOS TEKSTAS**

```
function varargout = Programa(varargin) 
     gui_Singleton = 1; 
    gui_State = struct('gui_Name', mfilename, ...
                         'gui_Singleton', gui_Singleton, ...
                        'gui_OpeningFcn', @Programa_OpeningFcn, ...
                        'gui_OutputFcn', @Programa_OutputFcn, ...
                        'qui LayoutFcn', [] , ...
                        'gui Callback', []);
     if nargin && ischar(varargin{1}) 
        qui State.qui Callback = str2func(varargin{1});
     end
    if nargout
        [varargout{1:nargout}] = qui_matrix(qui\_State, varargin{:}); else
        qui mainfcn(qui State, varargin{:});
     end
function Programa_OpeningFcn(hObject, eventdata, handles, varargin) 
     handles.output = hObject; 
     axes(handles.axes1); 
     cla 
    load duomenys.mat;
     guidata(hObject, handles); 
function varargout = Programa_OutputFcn(hObject, eventdata, handles) 
    varargout{1} = handles.output;
function pushbutton1_Callback(hObject, eventdata, handles) 
     % kviečiai 
     axes(handles.axes1); 
     cla 
     x0=0.0021; x1=3.7; vidurkis=1.0752; dispersija=0.813604; 
asimetriskumas=0.9455; 
    d = x0; paklaida=ones([270 270]); 
    [alfa,k]=meshqrid(3.1:0.1:30, 3.1:0.1:30);
     alfa=3.1:0.1:30; 
    k=3.1:0.1:30; for i=1:270; 
         for j=1:270; 
            F = ((k(j)+d)^{d}) alfa(i))/(1-((k(j)+d)/(k(j)+x1))^alfa(i));
            F1=F/(a1fa(i)-1);F2=F/((a1fa(i)-1)*(a1fa(i)-2));F3=F/((a1fa(i)-3)*(a1fa(i)-2)*(a1fa(i)-1));v1 = (k(j) + x0)^{n}alfa(i);
            v2 = (k(i) + x1)^{n}alfa(i);vidSP = F1*( (k(j) + x0 * alfa(i)) / v1 - (k(j) + x1 * alfa(i)) / v2);dispSP=F2*((x0^2*alfa(i)^2+2*k(j)*x0*alfa(i)-
x0^2*alfa(i)+2*k(j)^2)/v1-(x1^2*alfa(i)^2+2*k(j)*x1*alfa(i)-
x1^2*a1fa(i)+2*k(j)^2)/v2)-vidSP<sup>2</sup>;
            asimSP=(F3*((6*k(j)^3+6*k(j)^2*x0*alfa(i)-
3*k(j)*x0^2*alfa(i)+3*k(j)*x0^2*alfa(i)^2*x0^3*alfa(i)^2*x0^3*alfa(i)^-3*x0^3*alfa(i)^2)/v1-(6*k(j)^3+6*k(j)^2*x1*alfa(i)-3*k(j)*x1^2*alfa(i)+3*k(j)*x1^2*alfa(i)^2+x1^3*alfa(i)^3+2*x1^3*alfa(i)-
3*x1^3*alfa(i)^2)/v2 -3*vidSP*dispSP-vidSP^3)/dispSP(3/2); paklaida(i,j)=2*abs(vidurkis-
vidSP)/(vidurkis+vidSP)+abs(sqrt(dispersija)/vidurkis-
sqrt(dispSP)/vidSP)+abs(asimetriskumas-asimSP); 
         end
     end
     surfc(k,alfa,paklaida) 
     rotate3d on
```

```
 xlabel('k'); 
     ylabel('alfa'); 
     zlabel('Paklaidos įvertis'); 
     hold on; 
    [m,I]=min(min(paklaida));
    kest=k(1, I);
     paklaida=paklaida'; 
    [m, I]=min(min(paklaida));
     alfaest=alfa(1,I); 
     dat=[kest alfaest m]; 
     cnames = {'k','alfa','Paklaidos ivertis'}; 
     t = uitable('Data',dat,'ColumnName',cnames,'Position',[250 20 300 50]); 
function pushbutton2_Callback(hObject, eventdata, handles) 
     % miežiai
     axes(handles.axes1); 
     cla 
    x0=0.0034; x1=5.4; vidurkis=1.5614; dispersija=1.361656;
asimetriskumas=0.9105; 
    d=x0:
     paklaida=ones([270 270]); 
    [alfa,k]=meshgrid(3.1:0.1:30, 3.1:0.1:30);
     alfa=3.1:0.1:30; 
     k=3.1:0.1:30; 
     for i=1:270; 
         for j=1:270; 
             F = ((k(i)+d)^{d})[alfa(i))/(1-((k(j)+d)/(k(j)+x1))^alfa(i));
             F1=F/(a1fa(i)-1);F2=F/((a1fa(i)-1)*(a1fa(i)-2));F3=F/((a1fa(i)-3)*(a1fa(i)-2)*(a1fa(i)-1));v1 = (k(j) + x0)^{n}alfa(i);
             v2 = (k(j) + x1)^{n}alfa(i);
             vidSP = F1*( (k(j) + x0 * alfa(i)) / v1 - (k(j) + x1 * alfa(i)) / v2);dispSP=F2*((x0^2*alfa(i)^2+2*k(j)*x0*alfa(i)-
x0^2*alfa(i)+2*k(j)^2)/v1-(x1^2*alfa(i)^2+2*k(j)*x1*alfa(i)-
x1^2*alfa(i)+2*k(j)^2)/v2)-vidSP^2;
             asimSP=(F3*((6*k(j)^3+6*k(j)^2*x0*alfa(i)-
3*k(j)*x0^2*alfa(i)+3*k(j)*x0^2*alfa(i)^2*x0^3*alfa(i)^2*x0^3*alfa(i)^-3*x0^3*alfa(i)^2)/v1-(6*k(j)^3+6*k(j)^2*x1*alfa(i)-
3*k(j)*x1^2*alfa(i)+3*k(j)*x1^2*alfa(i)^2*x1^3*alfa(i)^3*alfa(i)^3+t^2*x1^3*alfa(i)-13*x1^3*alfa(i)^2)/v2)-3*vidSP*dispSP-vidSP^3)/dispSP^(3/2);
              paklaida(i,j)=2*abs(vidurkis-
vidSP)/(vidurkis+vidSP)+abs(sqrt(dispersija)/vidurkis-
sqrt(dispSP)/vidSP)+abs(asimetriskumas-asimSP); 
         end
     end
     surfc(k,alfa,paklaida) 
     rotate3d on
     xlabel('k'); 
            ylabel('alfa'); 
            zlabel('Paklaidos įvertis'); 
     hold on; 
    [m, I]=min(min(paklaida));
    kest=k(1, I);
     paklaida=paklaida'; 
    [m, I]=min(min(paklaida));
     alfaest=alfa(1,I); 
     dat=[kest alfaest m]; 
     cnames = {'k','alfa','Paklaidos ivertis'}; 
    t = uitable('Data',dat,'ColumnName',cnames,'Position', [250 20 300 50]);
function pushbutton3_Callback(hObject, eventdata, handles) 
     % runkeliai
     axes(handles.axes1); 
     cla
```

```
x0=0.0037; x1=4.4; vidurkis=1.1228; dispersija=1.058841;
asimetriskumas=1.1509; 
    d = x0; paklaida=ones([270 270]); 
    [alfa,k]=meshgrid(3.1:0.1:30, 3.1:0.1:30);
     alfa=3.1:0.1:30; 
    k=3.1:0.1:30; for i=1:270; 
         for j=1:270; 
             F = ((k(j)+d)^{a}Li(a(i))/(1-((k(j)+d)/(k(j)+x1))^{a}Li(a(i));F1=F/(a1fa(i)-1);F2=F/((a1fa(i)-1)*(a1fa(i)-2));F3=F/((a1fa(i)-3)*(a1fa(i)-2)*(a1fa(i)-1));v1=(k(j)+x0)^{\wedge}alfa(i);
             v2 = (k(i) + x1)^{n}alfa(i);
             vidSP = F1*( (k(j) + x0 * alfa(i)) / v1 - (k(j) + x1 * alfa(i)) / v2);dispSP=F2*((x0^2*alfa(i)^2+2*k(j)*x0*alfa(i)-
x0^2*alfa(i)+2*k(j)^2)/v1-(x1^2*alfa(i)^2+2*k(j)*x1*alfa(i)-
x1^2*alfa(i)+2*k(j)^2)/v2)-vidSP^2;
             asimSP=(F3*((6*k(j)^3+6*k(j)^2*x0*alfa(i)-
3*k(j)*x0^2*alfa(i)+3*k(j)*x0^2*alfa(i)^2*x0^3*alfa(i)^3*alfa(i)^3+t^2*x0^3*alfa(i)-t^2*x0^3*tafa(i)3*x0^3*alfa(i)^2)/vl-(6*k(j)^3+6*k(j)^2*x1*alfa(i)-3*k(j)*x1^2*alfa(i)+3*k(j)*x1^2*alfa(i)^2*x1^3*alfa(i)^3*alfa(i)^3+2*x1^3*alfa(i)-13*x1^3*alfa(i)^2)/v2)-3*vidSP*dispSP-vidSP^3)/dispSP^(3/2);
             paklaida(i, j)=2*abs(vidurkis-
vidSP)/(vidurkis+vidSP)+abs(sqrt(dispersija)/vidurkis-
sqrt(dispSP)/vidSP)+abs(asimetriskumas-asimSP); 
         end
     end
     surfc(k,alfa,paklaida) 
     rotate3d on
     xlabel('k'); 
           ylabel('alfa'); 
            zlabel('Paklaidos įvertis'); 
     hold on; 
    [m, I]=min(min(paklaida));
    kest=k(1,I); paklaida=paklaida'; 
     [m,I]=min(min(paklaida)); 
     alfaest=alfa(1,I); 
     dat=[kest alfaest m]; 
     cnames = {'k','alfa','Paklaidos ivertis'}; 
    t = uitable('Data',dat,'ColumnName',cnames,'Position',[250 20 300 50]);
function pushbutton4_Callback(hObject, eventdata, handles) 
    % bulvės
     axes(handles.axes1); 
     cla 
    x0=0.028; x1=7.7; vidurkis=2.1732; dispersija=3.359156; asimetriskumas=1.112;
    d = x0; paklaida=ones([270 270]); 
    [alfa, k] = meshgrid(3.1:0.1:30, 3.1:0.1:30); alfa=3.1:0.1:30; 
     k=3.1:0.1:30; 
     for i=1:270; 
         for j=1:270; 
             F = ((k(j)+d)^{d})[i])/(1-((k(j)+d)/(k(j)+x1))^alfa(i));
             F1=F/(a1fa(i)-1);F2=F/((a1fa(i)-1)*(a1fa(i)-2));F3=F/((a1fa(i)-3)*(a1fa(i)-2)*(a1fa(i)-1));v1 = (k(j) + x0)^{\wedge}alfa(i);
             v2 = (k(i) + x1)^{n}alfa(i);vidSP = F1*(k(i)+x0*alfa(i))/v1-(k(i)+x1*alfa(i))/v2);
```

```
dispSP=F2*((x0^2*alfa(i)^2+2*k(j)*x0*alfa(i)-
x0^2*alfa(i)+2*k(j)^2)/v1-(x1^2*alfa(i)^2+2*k(j)*x1*alfa(i)-
x1^2*alfa(i)+2*k(j)^2)/v2)-vidSP^2;
             asimSP=(F3*((6*k(j)^3+6*k(j)^2*x0*alfa(i)-
3*k(j)*x0^2*alfa(i)+3*k(j)*x0^2*alfa(i)^2*x0^3*alfa(i)^3*alfa(i)^3+2*x0^3*alfa(i)-13*x0^3*alfa(i)^2)/v1-(6*k(j)^3+6*k(j)^2*x1*alfa(i)-3*k(j)*x1^2*alfa(i)+3*k(j)*x1^2*alfa(i)^2*x1^3*alfa(i)^3*alfa(i)^3+2*x1^3*alfa(i)-13*x1^3*alfa(i)^2)/v2)-3*vidSP*dispSP-vidSP^3)/dispSP^(3/2); 
             paklaida(i,j)=2*abs(vidurkis-
vidSP)/(vidurkis+vidSP)+abs(sqrt(dispersija)/vidurkis-
sqrt(dispSP)/vidSP)+abs(asimetriskumas-asimSP); 
         end
     end
     surfc(k,alfa,paklaida) 
     rotate3d on
     xlabel('k'); 
           ylabel('alfa'); 
           zlabel('Paklaidos įvertis'); 
     hold on; 
    [m, I]=min(min(paklaida));
    kest=k(1, I);
     paklaida=paklaida'; 
    [m,I]=min(min(paklaida));
     alfaest=alfa(1,I); 
     dat=[kest alfaest m]; 
     cnames = {'k','alfa','Paklaidos ivertis'}; 
     t = uitable('Data',dat,'ColumnName',cnames,'Position',[250 20 300 50]); 
function pushbutton5_Callback(hObject, eventdata, handles) 
     % rapsai
     axes(handles.axes1); 
     cla 
     x0=0.0101; x1=5.51; vidurkis=1.453; dispersija=1.384388; 
asimetriskumas=1.1025; 
    d=x0:
     paklaida=ones([320 320]); 
    [alfa,k]=meshgrid(3.1:0.1:35, 3.1:0.1:35);
     alfa=3.1:0.1:35; 
    k=3.1:0.1:35; for i=1:320; 
         for j=1:320; 
            F = ((k(j)+d)^{n}alfa(i))/(1-((k(j)+d)/(k(j)+x1))^{n}alfa(i));F1=F/(a1fa(i)-1);F2=F/((a1fa(i)-1)*(a1fa(i)-2));F3=F/((a1fa(i)-3)*(a1fa(i)-2)*(a1fa(i)-1));v1 = (k(j) + x0)^{\wedge}alfa(i);
            v2 = (k(j) + x1)^{n}alfa(i);vidSP = F1*(k(j) + x0 * alfa(i))/vl - (k(j) + x1 * alfa(i))/v2);dispSP=F2*((x0^2*alfa(i)^2+2*k(j)*x0*alfa(i)-
x0^2*a1fa(i)+2*k(j)^2/vl-(x1^2*a1fa(i)^2+2*k(j)*x1*alfa(i)-x1^2*alfa(i)+2*k(j)^2)/v2)-vidSP^2;
             asimSP=(F3*((6*k(j)^3+6*k(j)^2*x0*alfa(i)-
3*k(j)*x0^2*alfa(i)+3*k(j)*x0^2*alfa(i)^2*x0^3*alfa(i)^3*alfa(i)^3+2*x0^3*alfa(i)-1*g(i)3*x0^3*alfa(i)^2)/vl-(6*k(j)^3+6*k(j)^2*x1*alfa(i)-3*k(j)*x1^2*alfa(i)+3*k(j)*x1^2*alfa(i)^2*x1^3*alfa(i)^3*alfa(i)^3+2*x1^3*alfa(i)-13*x1^3*alfa(i)^2)/v2)-3*vidSP*dispSP-vidSP^3)/dispSP^(3/2); 
             paklaida(i,j)=2*abs(vidurkis-
vidSP)/(vidurkis+vidSP)+abs(sqrt(dispersija)/vidurkis-
sqrt(dispSP)/vidSP)+abs(asimetriskumas-asimSP); 
         end
     end
     surfc(k,alfa,paklaida) 
     rotate3d on
     xlabel('k'); 
           ylabel('alfa');
```

```
 zlabel('Paklaidos įvertis'); 
    hold on; 
    [m, I]=min(min(paklaida));
   kest=k(1,I); paklaida=paklaida'; 
    [m,I]=min(min(paklaida));
    alfaest=alfa(1,I); 
    dat=[kest alfaest m]; 
    cnames = {'k','alfa','Paklaidos ivertis'}; 
    t = uitable('Data',dat,'ColumnName',cnames,'Position',[250 20 300 50]); 
% -------------------------------------------------------%
function pushbutton11_Callback(hObject, eventdata, handles)
     % kviečiai 
     axes(handles.axes3); 
   x0=0.0021; x1=3.7; k = 10.8; alfa = 8.3; d=x0;
    LRWPar=ones([942 1]); 
     for i=1:942 
        LRWPar(i)=((k+d)./((1-unifrnd(0,1,1,1)).^(1/alfa))-k);
        while LRWPar(i)>x1; LRWPar(i)=((k+d)./((1-unifrnd(0,1,1,1)).^(1/alfa))-k);
         end; 
     end; 
    LRWPar=sort(LRWPar); 
    dat=[mean(LRWPar) var(LRWPar) skewness(LRWPar)]; 
     cnames = {'Vidurkis','Dispersija','Asimetriškumas'}; 
    t = uitable('Data',dat,'ColumnName',cnames,'Position',[630 20 300 50]);
    hist(LRWPar); 
    xlabel('Nuostolingumas'); 
    ylabel('Dažnis'); 
function pushbutton12_Callback(hObject, eventdata, handles)
     % miežiai
     axes(handles.axes3); 
    x0=0.0034; x1=5.5; k=29.9; alfa=15.1; d=x0; 
    LRBPar=ones([886 1]); 
     for i=1:886 
        LRBPar(i)=((k+d)./((1-unifrnd(0,1,1,1)).^(1/alfa))-k);
        while LRBPar(i)>x1; LRBPar(i)=((k+d)./((1-unifrnd(0,1,1,1)).^(1/alfa))-k);
         end; 
     end; 
     LRBPar=sort(LRBPar); 
     dat=[mean(LRBPar) var(LRBPar) skewness(LRBPar)]; 
     cnames = {'Vidurkis','Dispersija','Asimetriškumas'}; 
     t = uitable('Data',dat,'ColumnName',cnames,'Position',[630 20 300 50]); 
    hist(LRBPar); 
     xlabel('Nuostolingumas'); 
     ylabel('Dažnis'); 
function pushbutton13_Callback(hObject, eventdata, handles)
     % rapsai
    axes(handles.axes3); 
    x0=0.0101; x1=5.6; k=3.7; a1fa=3.1; d=x0;
    LRCPar=ones([357 1]);
     for i=1:357 
        LRCPar(i)=((k+d)./((1-unifrnd(0,1,1,1)).^(1/alfa))-k);
        while LRCPar(i)>x1; LRCPar(i)=((k+d)./((1-unifrnd(0,1,1,1)).^(1/alfa))-k);
         end; 
     end; 
    LRCPar=sort(LRCPar); 
     dat=[mean(LRCPar) var(LRCPar) skewness(LRCPar)]; 
     cnames = {'Vidurkis','Dispersija','Asimetriškumas'}; 
     t = uitable('Data',dat,'ColumnName',cnames,'Position',[630 20 300 50]); 
    hist(LRCPar); 
    xlabel('Nuostolingumas'); 
    ylabel('Dažnis'); 
function pushbutton14_Callback(hObject, eventdata, handles)
    % bulvės
```

```
 axes(handles.axes3); 
    x0=0.028; x1=7.8; k = 29.5; alfa = 13.2; d = x0;
     LRPPar=ones([249 1]); 
     for i=1:249 
        LRPPar(i)=((k+d)./((1-unifrnd(0,1,1,1)).^(1/alfa))-k);
        while LRPPar(i)>x1; LRPPar(i)=((k+d)./((1-unifrnd(0,1,1,1)).^(1/alfa))-k);
         end; 
     end; 
     LRPPar=sort(LRPPar); 
     dat=[mean(LRPPar) var(LRPPar) skewness(LRPPar)]; 
     cnames = {'Vidurkis','Dispersija','Asimetriškumas'}; 
     t = uitable('Data',dat,'ColumnName',cnames,'Position',[630 20 300 50]); 
     hist(LRPPar); 
     xlabel('Nuostolingumas'); 
     ylabel('Dažnis'); 
function pushbutton15 Callback(hObject, eventdata, handles)
     % runkeliai
     axes(handles.axes3); 
    x0=0.0037; x1=4.5; k = 34.9; alfa =21.5; d=x0;
     LRSBPar=ones([243 1]); 
     for i=1:243 
        LRSBPar(i)=((k+d)./((1-unifrnd(0,1,1,1)).^(1/alfa))-k);
        while LRSBPar(i)>x1; LRSBPar(i)=((k+d)./((1-unifrnd(0,1,1,1)).^(1/alfa))-
k);
         end; 
     end;
```
 $t =$  uitable('Data',dat,'ColumnName',cnames,'Position',[630 20 300 50]);

LRSBPar=sort(LRSBPar);

xlabel('Nuostolingumas');

hist(LRSBPar);

exit;

ylabel('Dažnis');

 dat=[mean(LRSBPar) var(LRSBPar) skewness(LRSBPar)]; cnames = {'Vidurkis','Dispersija','Asimetriškumas'};

function pushbutton16 Callback(hObject, eventdata, handles)

# **8 PRIEDAS. ŽALOS DYDŽIO 1 HA REGRESINĖ ANALIZĖ**

## **1. Miežiai:**

#### **8.156 lentelė.**

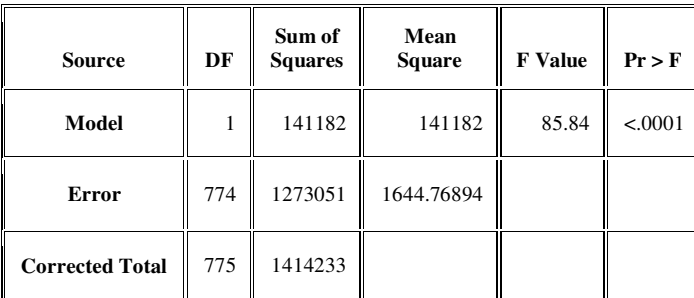

#### **Dispersinės analizės rezultatai (1)**

#### **8.2 lentelė.**

#### **Dispersinės analizės rezultatai (2)**

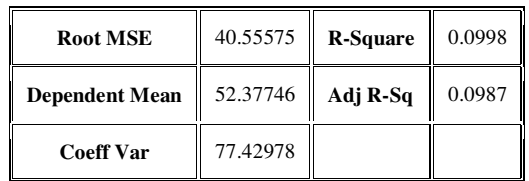

**8.3 lentelė.** 

#### **Parametrų įverčių ir hipotezių tikrinimo rezultatai**

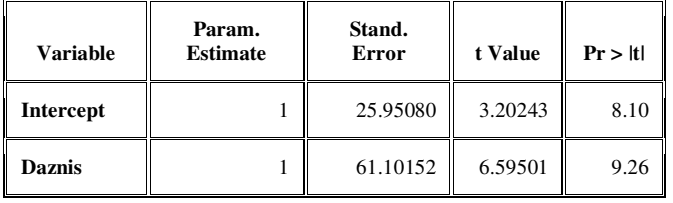

**8.4 lentelė.** 

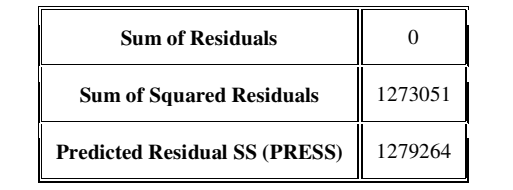

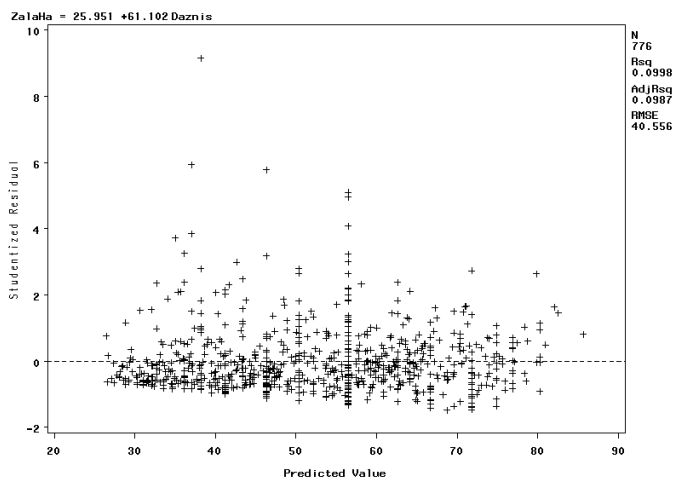

**8.1 pav. Miežių modelio normuotų liekanų grafikas**

# **2. Kviečiai:**

#### **8.5 lentelė.**

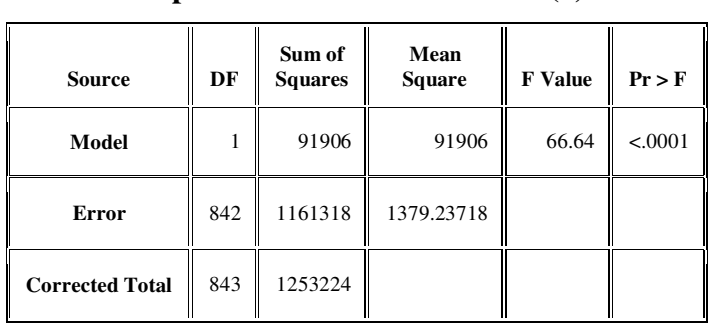

#### **Dispersinės analizės rezultatai (1)**

#### **8.6 lentelė.**

#### **Dispersinės analizės rezultatai (2)**

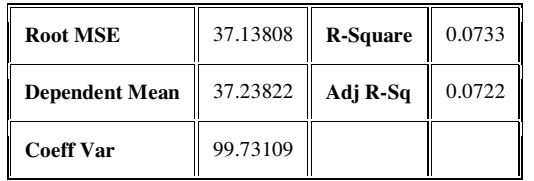

**8.7 lentelė.** 

#### **Parametrų įverčių ir hipotezių tikrinimo rezultatai**

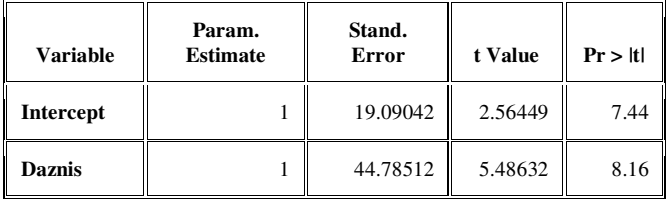

**8.8 lentelė.** 

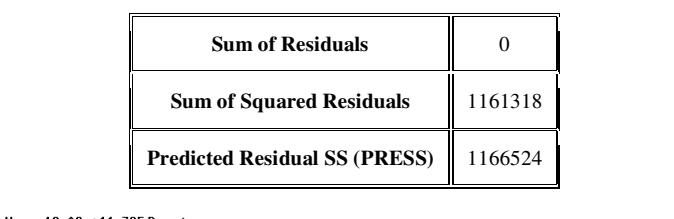

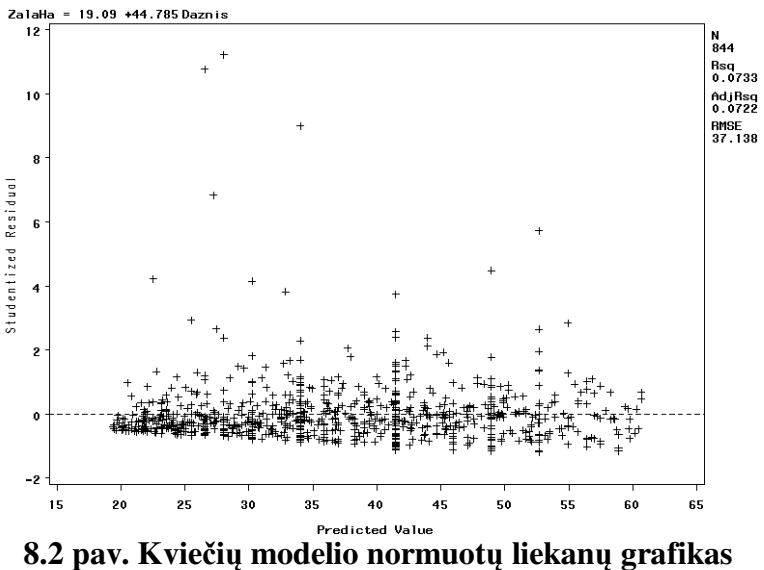

# **3. Rapsai:**

#### **8.9 lentelė.**

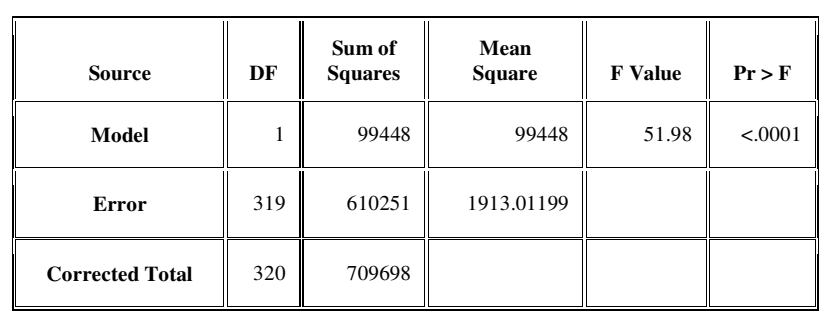

#### **Dispersinės analizės rezultatai (1)**

# **8.10 lentelė.**

#### **Dispersinės analizės rezultatai (2)**

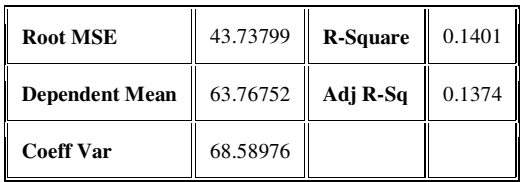

#### **8.11 lentelė.**

#### **Parametrų įverčių ir hipotezių tikrinimo rezultatai**

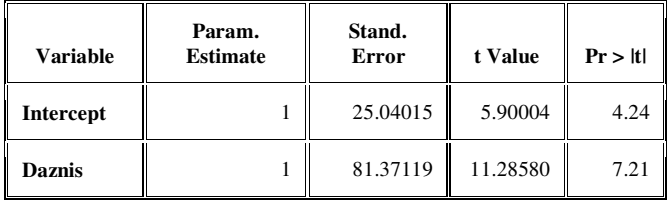

#### **8.12 lentelė.**

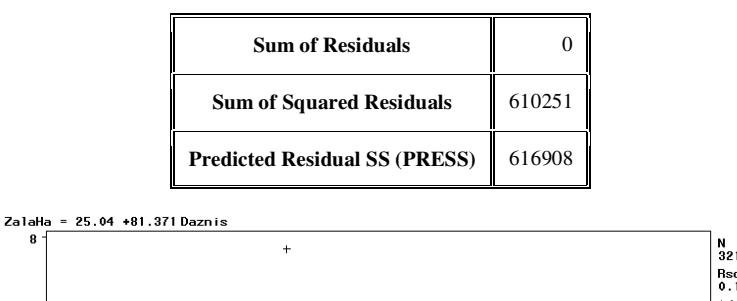

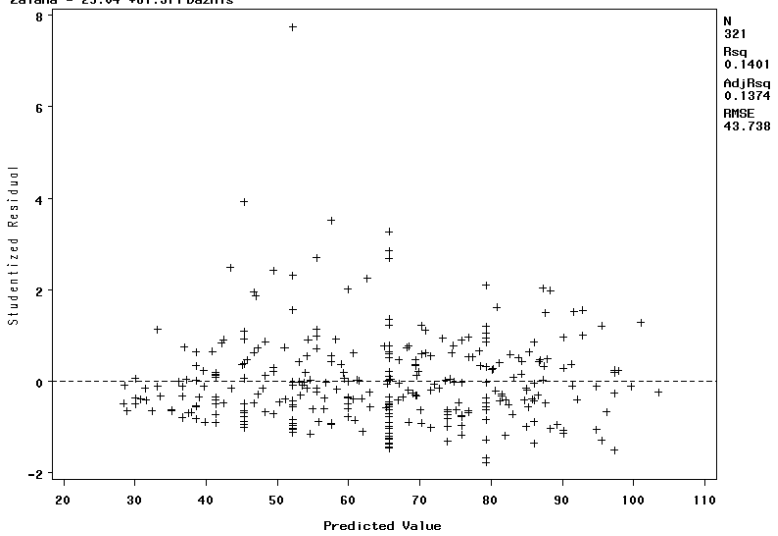

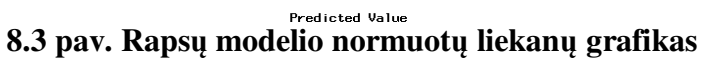

# **4. Bulvės:**

#### **8.13 lentelė.**

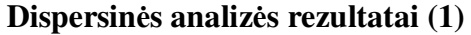

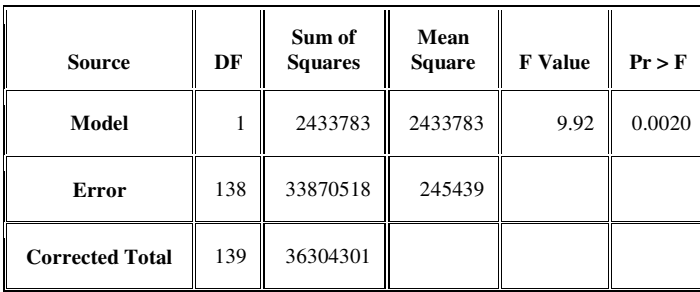

# **8.14 lentelė.**

**Dispersinės analizės rezultatai (2)** 

| <b>Root MSE</b>       | 495.41754 | <b>R-Square</b> | 0.0670 |
|-----------------------|-----------|-----------------|--------|
| <b>Dependent Mean</b> | 547.62523 | Adj R-Sq        | 0.0603 |
| <b>Coeff Var</b>      | 90.46653  |                 |        |

**8.15 lentelė.** 

#### **Parametrų įverčių ir hipotezių tikrinimo rezultatai**

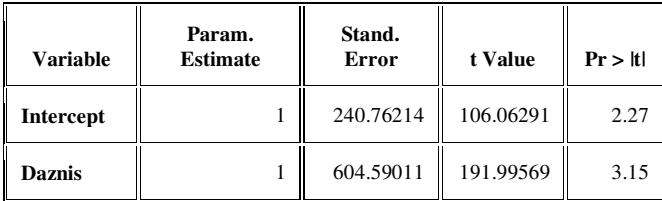

**8.16 lentelė.** 

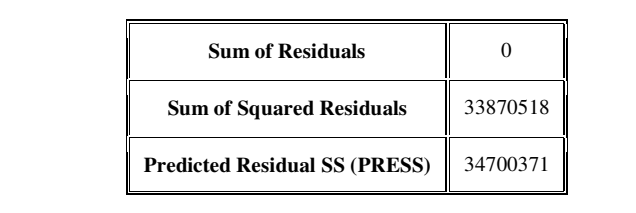

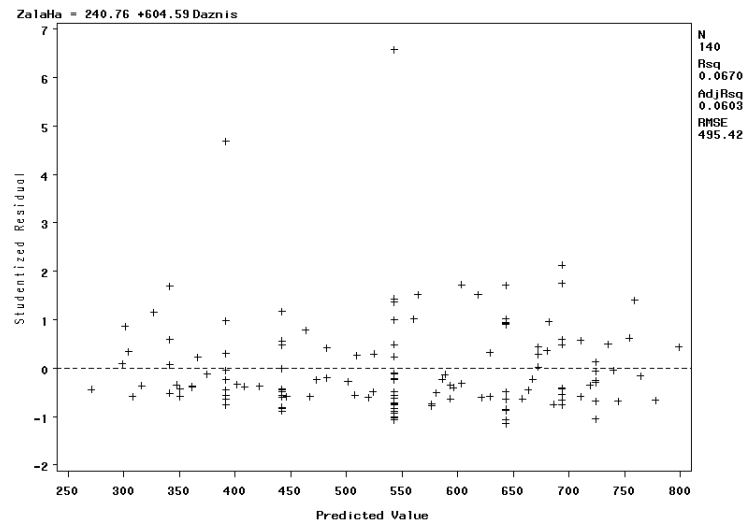

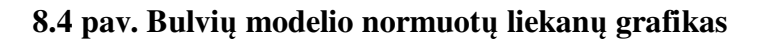

## **5. Cukriniai runkeliai:**

#### **8.17 lentelė.**

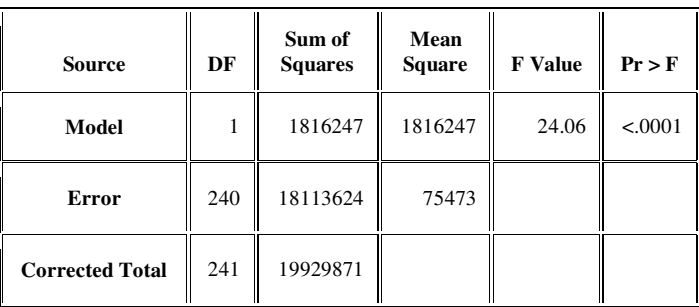

#### **Dispersinės analizės rezultatai (1)**

#### **8.18 lentelė.**

#### **Dispersinės analizės rezultatai (2)**

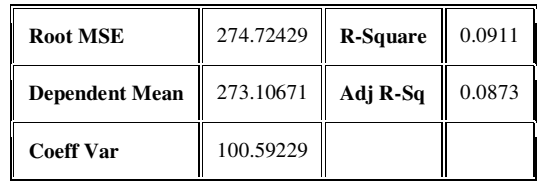

**8.19 lentelė.** 

#### **Parametrų įverčių ir hipotezių tikrinimo rezultatai**

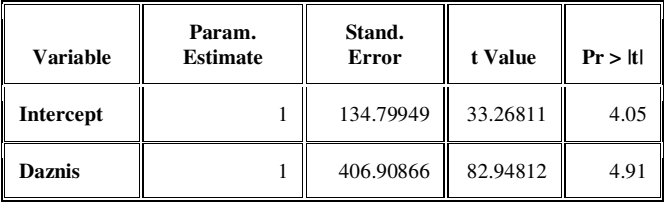

**8.20 lentelė.** 

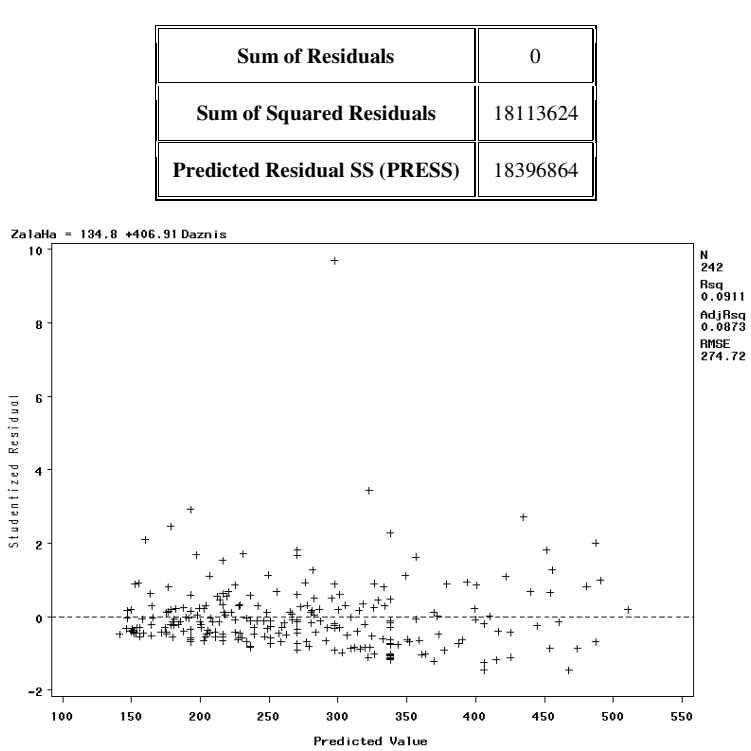

**8.5 pav. Cukrinių runkelių modelio normuotų liekanų grafikas**